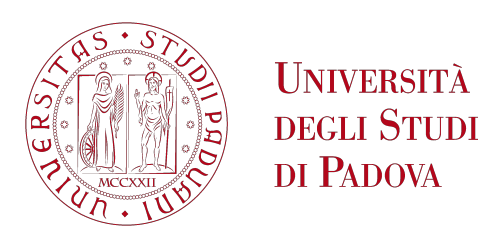

## UNIVERSITA DEGLI STUDI DI PADOVA ` Dipartimento di Ingegneria Industriale DII Corso di Laurea Magistrale in Ingegneria dell'Energia Elettrica

# Un metodo ibrido FEM-BEM per la soluzione di problemi magnetostatici non lineari

Relatore: Prof. Federico Moro

Laureando Francesco Noaro - 2054151

Anno Accademico 2023/2024

# <span id="page-2-0"></span>Sommario

L'analisi di problemi magnetostatici non lineari è di particolare interesse nel campo della progettazione delle macchine elettriche, tradizionalmente basata sul metodo degli elementi finiti (FEM). Tale metodo richiede di discretizzare tutto il dominio computazionale, ed `e pertanto poco adatto nel caso di parti in movimento. In questo lavoro di tesi viene proposto un metodo ibrido che combina i vantaggi del FEM con quelli del metodo degli elementi al contorno (BEM), che consente di evitare la discretizzazione delle parti in aria del modello. In particolare, viene proposta una tecnica originale per accoppiare il FEM con elementi del primo ordine con il collocation BEM, senza necessità di utilizzare un metodo BEM con elementi del primo ordine. I risultati ottenuti confermano la validità di tale metodo ibrido: la soluzione del problema magnetostatico non lineare all'interno del dominio del BEM presenta un andamento molto regolare, con accuratezza pari ad un FEM con elementi del secondo ordine.

# Indice

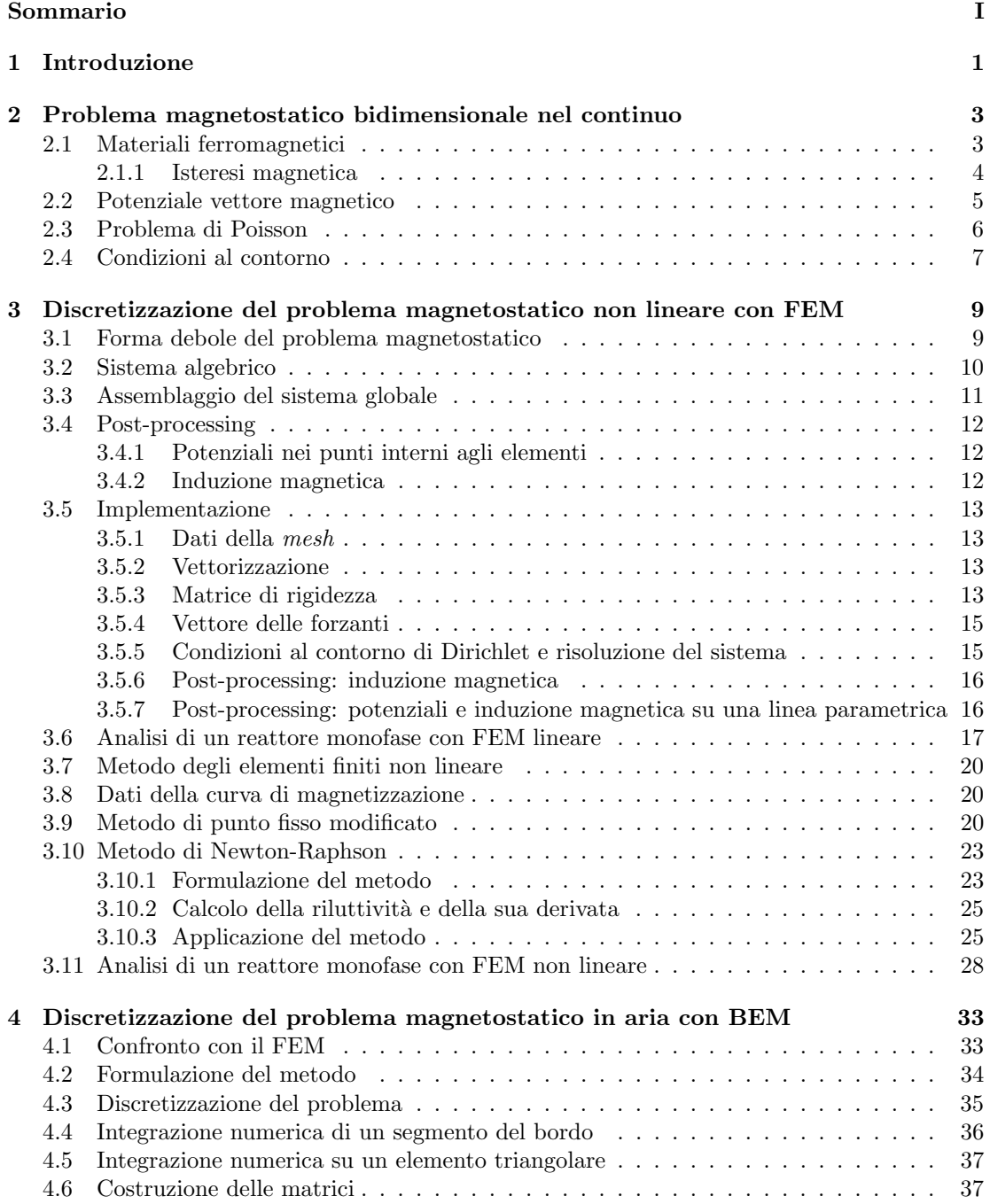

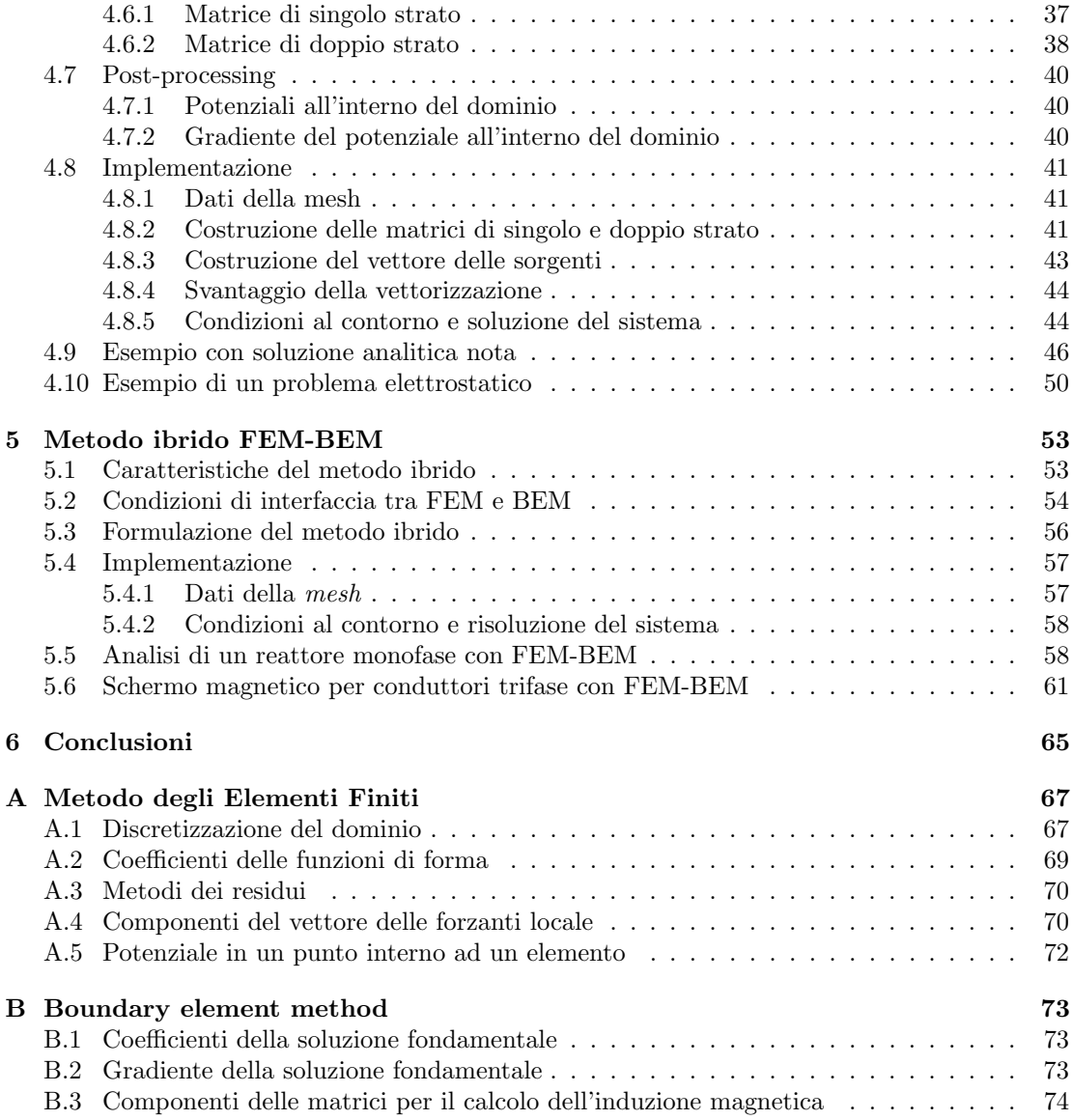

## <span id="page-6-0"></span>Capitolo 1

# Introduzione

Nell'ambito della progettazione di macchine e di dispositivi elettrici, vengono spesso utilizzati software (COMSOL<sup>®</sup>, ANSYS<sup>®</sup>, ...) che rendono possibile simulare in un ambiente virtuale diverse condizioni di funzionamento. Alcune delle simulazioni più adottate in tale ambito sono quella elettrostatica, quella magnetostatica, e quella magnetodinamica. Grazie ai risultati ottenuti da queste simulazioni è possibile valutare i vari parametri di interesse e verificare i dati di progetto.

Il metodo numerico più utilizzato in assoluto è il metodo degli elementi finiti (FEM). Esso permette di risolvere equazioni differenziali alle derivate parziali (PDE) imponendo delle condizioni sul contorno del dominio analizzato. In letteratura sono noti diversi metodi per la risoluzione dei problemi magnetostatici non lineari, tra i quali i più noti sono il metodo di punto fisso e il metodo di Newton-Raphson. In [\[1\]](#page-82-0) e in [\[2\]](#page-82-1) viene esposto il metodo di Newton-Raphson applicato ad un problema magnetostatico. In [\[3\]](#page-82-2) `e presentato un metodo di Newton-Raphson modificato che utilizza la caratteristica magnetica  $B-H$  invece che  $\nu(B^2)$  come avviene di solito. In questa tesi vengono adottati e messi a confronto il metodo di Newton-Raphson e il metodo di punto fisso modificato presentato in [\[4\]](#page-82-3).

Un altro metodo utilizzato per la risoluzione di equazioni differenziali alle derivate parziali è il boundary element method (BEM). Esso permette di valutare le soluzioni sui bordi e all'interno del dominio computazionale considerando solo il bordo di quest'ultimo, ottenendo soluzioni generalmente più accurate rispetto a quelle ottenibili mediante il FEM del primo ordine. E possibile utilizzare questo metodo di risoluzione solo se il mezzo `e omogeneo, ovvero se presenta le stesse proprietà in ogni punto del dominio. Inoltre, mediante il BEM non è possibile risolvere problemi con mezzi non lineari. In definitiva, tale metodo fornisce soluzioni più precise ma può essere applicato in un numero di casi ben più ristretto rispetto al FEM. In [\[5\]](#page-82-4) viene riassunta la storia del BEM, elencando le principali metodologie sviluppate nel corso degli anni. Il metodo utilizzato in questa tesi è noto come *Collocation* BEM (CBEM), il quale prevede la valutazione delle soluzioni su alcuni punti (detti "collocation points") disposti lungo il bordo del dominio analizzato. Assieme alla formulazione di tale metodo, vengono presentati alcuni esempi applicativi. In particolare, oltre ad un esempio elettrostatico, viene presentata la risoluzione di un'equazione di Poisson, evidenziando alcune criticità che spesso in letteratura vengono tralasciate.

Considerando le specificità del FEM e del BEM presi singolarmente, si è deciso di sviluppare un metodo ibrido che combinasse i vantaggi di entrambi. In letteratura sono stati proposti diversi metodi ibridi che possono essere raggruppati in due categorie:

• Metodi ibridi iterativi:

Il FEM e il BEM vengono risolti in modo separato così da poter utilizzare i solver più efficienti di ambedue i metodi. In questo caso, i risultati ottenuti dalla soluzione del FEM vengono utilizzati come input del BEM, e viceversa. Per applicare questo metodo di risoluzione, `e richiesto l'utilizzo di un coefficiente di rilassamento. In [\[6\]](#page-82-5) viene presentato un metodo FEM-BEM iterativo applicato al problema termico. In  $[7]$  è esposto un metodo ibrido iterativo per la soluzione di problemi meccanici, mentre in [\[8\]](#page-82-7) viene mostrata un'applicazione per problemi elastoplastici non lineari.

• Metodi ibridi diretti:

Il problema viene risolto in un unico step, costruendo un sistema algebrico che contenga al suo interno sia le informazioni del FEM che quelle del BEM. In questo modo, non è più possibile utilizzare i solver specifici di ogni metodo. In [\[9\]](#page-82-8) viene proposta una formulazione del metodo ibrido diretto per l'analisi magnetodinamica che adotta il BEM del 1° ordine. In [\[10\]](#page-82-9) viene presentata una formulazione del metodo ibrido diretto per la soluzione del problema magnetostatico 3D non lineare. In [\[11\]](#page-83-0) viene proposto un metodo ibrido diretto per la soluzione di problemi a correnti indotte.

Indipendentemente dalla tipologia di metodo ibrido adottato, essi permettono di ottenere due fondamentali vantaggi: in primo luogo, non serve eseguire la discretizzazione del dominio nelle zone in cui il mezzo è omogeneo e il problema viene risolto mediante il BEM; in secondo luogo, le soluzioni ottenute all'interno del dominio del BEM sono molto più accurate rispetto a quelle ottenibili mediante il solo FEM del primo ordine. Inoltre, grazie al metodo ibrido è possibile studiare problemi magnetostatici non lineari in cui il dominio è illimitato, cosa che con il solo FEM non è possibile.

Il metodo ibrido formulato in questa tesi è di tipo diretto. La soluzione del problema magnetostatico non lineare avviene combinando il FEM del primo ordine e il Collocation BEM. L'originalit`a della formulazione proposta risiede nel fatto che, a differenza di altre formulazioni del metodo citate in precedenza, questa utilizza il Collocation BEM in cui il potenziale e la sua derivata normale è costante per ogni segmento di bordo. Usualmente, invece, viene adottata una formulazione del BEM più complessa, in cui il potenziale e la sua derivata variano linearmente lungo il bordo. Ancora, nella formulazione del metodo ibrido proposta in questa tesi, all'interno della matrice a blocchi del sistema algebrico finale è presente una sola matrice densa invece che due, come accade di solito.

Nel secondo capitolo viene esposta la formulazione del problema magnetostatico non lineare nel continuo per il caso in cui le correnti vengono imposte perpendicolarmente al dominio bidimensionale analizzato. Nel terzo capitolo, viene introdotto ed esaminato il metodo degli elementi finiti esponendo due metodi per la risoluzione del problema magnetostatico non lineare, descrivendo alcune tecniche per la loro implementazione. Nel quarto capitolo, viene formulato il BEM proponendo due esempi applicativi: un esempio sulla risoluzione dell'equazione di Poisson, e un esempio elettrostatico. Infine, nell'ultimo capitolo, viene descritta la formulazione FEM-BEM. Vengono considerati due casi di interesse pratico per validare il modello: un reattore monofase e uno schermo magnetico per un cavo tripolare. I risultati ottenuti dimostrano che il metodo offre accuratezza paragonabile a quella di un FEM del secondo ordine.

## <span id="page-8-0"></span>Capitolo 2

# Problema magnetostatico bidimensionale nel continuo

#### <span id="page-8-1"></span>2.1 Materiali ferromagnetici

La **permeabilità magnetica** di un materiale esprime l'attitudine del materiale a magnetizzarsi in presenza di un campo magnetico. Essa pu`o essere costante, come nel caso del vuoto, oppure può variare in funzione dell'intensità del campo magnetico. Nello sviluppo della tesi si farà sempre riferimento a materiali isotropi, ovvero che presentano le stesse proprietà elettromagnetiche lungo tutte le direzioni spaziali. La relazione costitutiva dei materiali ferromagnetici isotropi è data da:

$$
\mathbf{B} = \mu(H)\mathbf{H} \tag{2.1}
$$

nella quale la permeabilità magnetica  $\mu(H)$  è funzione della intensità del campo magnetico e pu`o essere espressa come:

$$
\mu(H) = \mu_r(H)\mu_0 \tag{2.2}
$$

- dove  $\mu_r$  è la permeabilità magnetica relativa rispetto alla permeabilità magnetica del vuoto  $\mu_0$ .  $\hat{E}$  possibile definire tre categorie di mezzi magnetici [\[12\]](#page-83-1):
	- 1. Mezzi diamagnetici (acqua pura, argento, rame, carbone, ...): hanno permeabilità magnetica relativa costante e poco minore di uno. Quando questi vengono sottoposti a un campo magnetico esterno, essi si polarizzano in verso opposto a rispetto a tale campo, risultando lievemente respinti.
	- 2. Mezzi paramagnetici (aria, alluminio, platino, litio, ...): hanno permeabilità magnetica relativa costante e poco superiore all'unità. In questo caso, se il materiale è sottoposto a un campo magnetico esterno, esso si magnetizza nella stessa direzione di quest'ultimo risultando lievemente attratto.
	- 3. Mezzi ferromagnetici: possono avere permeabilità magnetica relativa molto superiore a uno e fortemente variabile in funzione del campo magnetico H e dell'induzione B. Sono dunque materiali non lineari che presentano fenomeni isteretici. Un esempio della curva di prima magnetizzazione di un materiale ferromagnetico `e riportata in Figura [2.1,](#page-9-1) da cui `e possibile notare il fenomeno di saturazione che rende non lineare la caratteristica.

Inoltre, viene definita la **permeabilità magnetica differenziale** come la derivata dell'intensità dell'induzione magnetica rispetto all'intensità del campo magnetico:

$$
\mu_{\text{diff}} = \frac{dB}{dH} \tag{2.3}
$$

Dal grafico in Figura [2.1](#page-9-1) si evince che la permeabilità magnetica  $\mu$  assume valori più alti per valori di H inferiori rispetto a quelli del ginocchio della caratteristica (ovvero del punto di flesso). Vicino al ginocchio della caratteristica si trova il punto di massima permeabilità e, oltre questo punto, la caratteristica riduce progressivamente la sua pendenza tendendo ad assumere un andamento rettilineo. In questa zona la permeabilità magnetica differenziale è circa uguale a  $\mu_0$ : l'aumento dell'induzione magnetica è dovuto quasi completamente alla corrente di conduzione dato che il materiale è magneticamente saturo.

<span id="page-9-1"></span>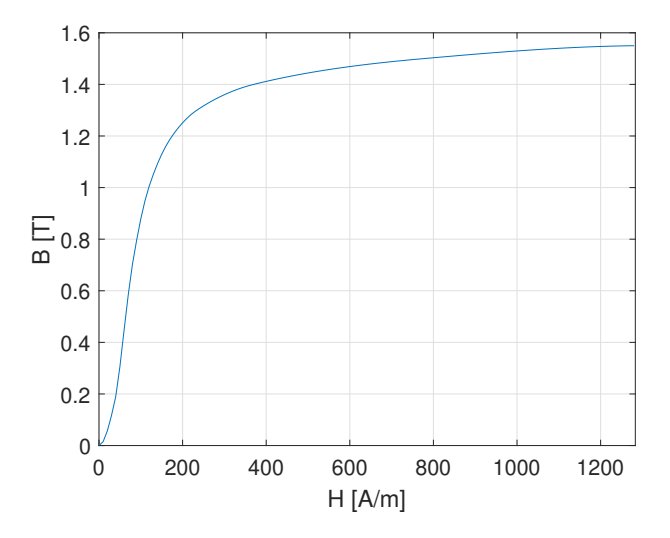

Figura 2.1: Curva di prima magnetizzazione di un materiale ferromagnetico.

#### <span id="page-9-0"></span>2.1.1 Isteresi magnetica

Si supponga ora che il materiale ferromagnetico sia sottoposto ad un campo magnetico esterno che varia nel tempo. Se il campo magnetico diminuisce dopo aver raggiunto il valore massimo (indicato in Figura [2.2](#page-10-1) con  $H_M$ ), la caratteristica percorsa è diversa da quella tracciata quando il campo magnetico cresceva. Dopo la prima magnetizzazione del materiale, se il campo magnetico si annulla, rimane comunque presente un'induzione magnetica residua (indicata da  $B_r$  o  $-B_r$  a seconda del punto della caratteristica) dato che il materiale ferromagnetico tende a mantenere i valori di induzione magnetica assunti precedentemente. Per eliminarla bisogna applicare un campo magnetico coercitivo (del valore  $H_c$  o  $-H_c$  a seconda del punto della caratteristica) che abbia segno opposto a quello del campo magnetico precedentemente applicato. L'induzione magnetica residua pu`o anche essere eliminata portando il materiale ferromagnetico alla sua temperatura di Curie.

L'area sottesa dal ciclo di isteresi è legata all'energia spesa per effettuare tale ciclo. In altre parole, essa fornisce utili indicazioni riguardo l'energia dissipata dal materiale per ogni ciclo completato.

I materiali ferromagnetici si suddividono in due categorie (Figura [2.3\)](#page-10-2):

- 1. Materiali dolci: questo tipo di materiali si magnetizza e si smagnetizza facilmente e il ciclo di isteresi ha un'area modesta presentando perdite ridotte. Di conseguenza, questa tipologia di materiali viene adottata nella realizzazione di macchine elettriche. Nelle analisi non lineari che verranno presentate nei capitoli successivi, dato che verranno presi in considerazione proprio questo tipo di materiali, si ritiene accettabile approssimare il ciclo di isteresi con la sola curva di prima magnetizzazione.
- 2. Materiali duri: la magnetizzazione e la smagnetizzazione di questi materiali è più ardua da ottenere dato che presentano un ciclo di isteresi con area maggiore. Ciò li rende particolarmente adatti alla realizzazione di magneti permanenti.

<span id="page-10-1"></span>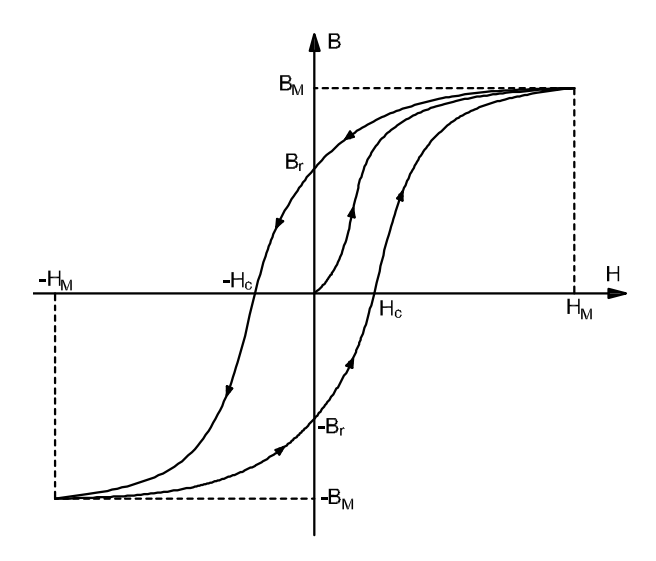

<span id="page-10-2"></span>Figura 2.2: Ciclo di isteresi di un materiale ferromagnetico.

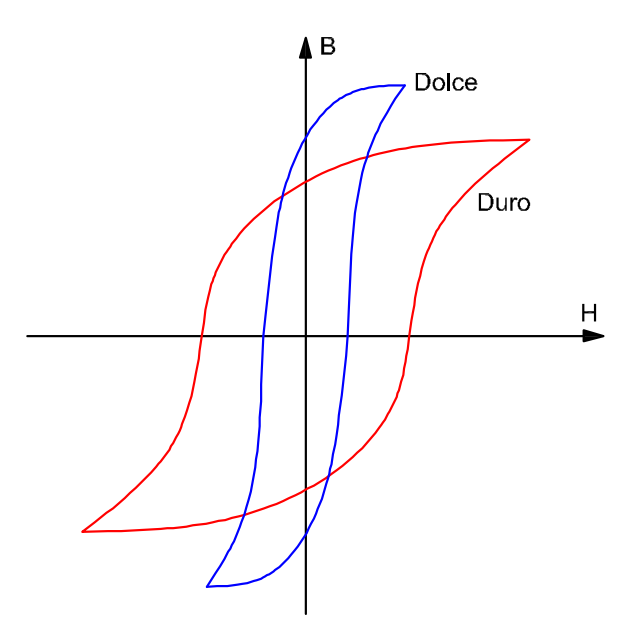

Figura 2.3: Ciclo di isteresi di un materiale ferromagnetico dolce o duro.

## <span id="page-10-0"></span>2.2 Potenziale vettore magnetico

La legge di Gauss magnetica impone che l'induzione magnetica B sia sempre solenoidale. Dato che la divergenza del rotore di un campo vettoriale è sempre nulla, è possibile introdurre un campo vettoriale A detto "potenziale vettore magnetico" tale per cui:

$$
\nabla \cdot \mathbf{B} = 0 \quad \Rightarrow \quad \nabla \cdot \nabla \times \mathbf{A} = 0 , \tag{2.4}
$$

dove l'induzione magnetica è data da:

<span id="page-10-3"></span>
$$
\mathbf{B} = \nabla \times \mathbf{A} \tag{2.5}
$$

Considerando il caso il cui la densità di corrente viene applicata perpendicolarmente al piano xy, allora:

<span id="page-11-4"></span>
$$
\mathbf{J} = (0, 0, J_z(x, y)) . \tag{2.6}
$$

Di conseguenza, l'induzione magnetica B presenta componenti non nulle solo sul piano xy e il potenziale vettore magnetico `e ortogonale rispetto all'induzione magnetica, ovvero:

<span id="page-11-2"></span>
$$
\mathbf{A} = (0, 0, A_z(x, y)) , \qquad (2.7)
$$

che soddisfa implicitamente il gauge di Coulomb:

<span id="page-11-3"></span>
$$
\nabla \cdot \mathbf{A} = 0. \tag{2.8}
$$

In questo caso particolare, è possibile dimostrare che essendo:

$$
\nabla \times \mathbf{A} = \begin{vmatrix} \frac{\partial}{\partial x} & \frac{\partial}{\partial y} & \frac{\partial}{\partial z} \\ 0 & 0 & A_z \\ \mathbf{\hat{i}} & \mathbf{\hat{j}} & \mathbf{\hat{k}} \end{vmatrix} = \left( \frac{\partial A_z}{\partial y}, -\frac{\partial A_z}{\partial x}, 0 \right) . \tag{2.9}
$$

allora:

$$
\nabla \times \mathbf{A} = \nabla A_z \times \hat{\mathbf{k}} \,, \tag{2.10}
$$

infatti:

$$
\nabla A_z(x,y) \times \hat{\mathbf{k}} = \begin{vmatrix} \frac{\partial A_z}{\partial x} & \frac{\partial A_z}{\partial y} & \frac{\partial A_z}{\partial z} \\ 0 & 0 & 1 \\ \hat{\mathbf{i}} & \hat{\mathbf{j}} & \hat{\mathbf{k}} \end{vmatrix} = \left( \frac{\partial A_z}{\partial y}, -\frac{\partial A_z}{\partial x}, 0 \right) . \tag{2.11}
$$

In definitiva, l'induzione magnetica nel caso bidimensionale con simmetria piana è data da:

<span id="page-11-5"></span>
$$
\mathbf{B} = \nabla A_z \times \hat{\mathbf{k}} \tag{2.12}
$$

## <span id="page-11-0"></span>2.3 Problema di Poisson

Partendo dalla legge di Ampere-Maxwell nel caso magnetostatico e sostituendo ad essa la legge costitutiva dei materiali ferromagnetici si ottiene:

<span id="page-11-1"></span>
$$
\nabla \times \mathbf{H} = \mathbf{J} \quad \Rightarrow \quad \nabla \times \nu \mathbf{B} = \mathbf{J} \tag{2.13}
$$

Se all'interno del dominio analizzato sono presenti dei materiali non lineari (come i materiali ferromagnetici), allora la riluttività varia in funzione dell'induzione magnetica, ovvero del potenziale vettore magnetico. Se il materiale è isotropo, sostituendo la  $(2.5)$  nella  $(2.13)$ , si ottiene:

$$
\nabla \times \nu(\mathbf{B}) \nabla \times \mathbf{A} = \mathbf{J} \tag{2.14}
$$

A seguire, per semplicità di notazione, non si indica la dipendenza di  $\nu$  da B lasciandola sottintesa. Se vale la [\(2.7\)](#page-11-2), dalla [\(2.9\)](#page-11-3) si ottiene:

$$
\nu \mathbf{B} = \nu \nabla \times \mathbf{A} = \left( \nu \frac{\partial A_z}{\partial y}, -\nu \frac{\partial A_z}{\partial x}, 0 \right) . \tag{2.15}
$$

Quindi:

$$
\nabla \times \nu \mathbf{B} = \begin{vmatrix} \frac{\partial}{\partial x} & \frac{\partial}{\partial y} & \frac{\partial}{\partial z} \\ \nu \frac{\partial A_z}{\partial y} & -\nu \frac{\partial A_z}{\partial x} & 0 \\ \hat{\mathbf{i}} & \hat{\mathbf{j}} & \hat{\mathbf{k}} \end{vmatrix} =
$$
(2.16)

$$
= \frac{\partial}{\partial z} \left( \nu \frac{\partial A_z}{\partial x} \right) \hat{\mathbf{i}} + \frac{\partial}{\partial z} \left( \nu \frac{\partial A_z}{\partial y} \right) \hat{\mathbf{j}} - \left( \frac{\partial}{\partial x} \left( \nu \frac{\partial A_z}{\partial x} \right) + \frac{\partial}{\partial y} \left( \nu \frac{\partial A_z}{\partial y} \right) \right) \hat{\mathbf{k}} .
$$
 (2.17)

Dato che  $A_z$  e  $\nu$  sono funzione solo di  $(x, y)$ , i primi due termini si annullano. Di conseguenza:

$$
\nabla \times \nu \nabla \times \mathbf{A} = -\left(\frac{\partial}{\partial x}\left(\nu \frac{\partial A_z}{\partial x}\right) + \frac{\partial}{\partial y}\left(\nu \frac{\partial A_z}{\partial y}\right)\right)\hat{\mathbf{k}} = -(\nabla \cdot \nu \nabla A_z)\hat{\mathbf{k}}.
$$
 (2.18)

Essendo le densità di correnti imposte parallele all'asse delle  $z$  come nella  $(2.6)$ , allora:

<span id="page-12-1"></span>
$$
-\nabla \cdot \nu(A_z)\nabla A_z = J_z \tag{2.19}
$$

dove la riluttività è essa stessa funzione del potenziale magnetico. Come si vedrà successivamente, solo grazie a opportune ipotesi è possibile portare la riluttività all'esterno dell'operatore differenziale. La  $(2.19)$  è l'equazione di Poisson per un problema magnetostatico 2D non lineare.

## <span id="page-12-0"></span>2.4 Condizioni al contorno

Solitamente, un'equazione differenziale ammette infinite soluzioni. Di conseguenza, per ottenere un'unica soluzione particolare, vengono imposte le condizioni al contorno. Tra queste condizioni, le più note sono:

• Condizioni di Dirichlet: vengono adottate per imporre il valore della funzione incognita (i.e. del potenziale) sul bordo del dominio analizzato o su una sua parte:

$$
u = g_D \quad \text{su } \Gamma_D \in \partial \Omega \tag{2.20}
$$

Esse permettono quindi l'esistenza di una soluzione unica dato che la soluzione è vincolata su una parte del bordo.

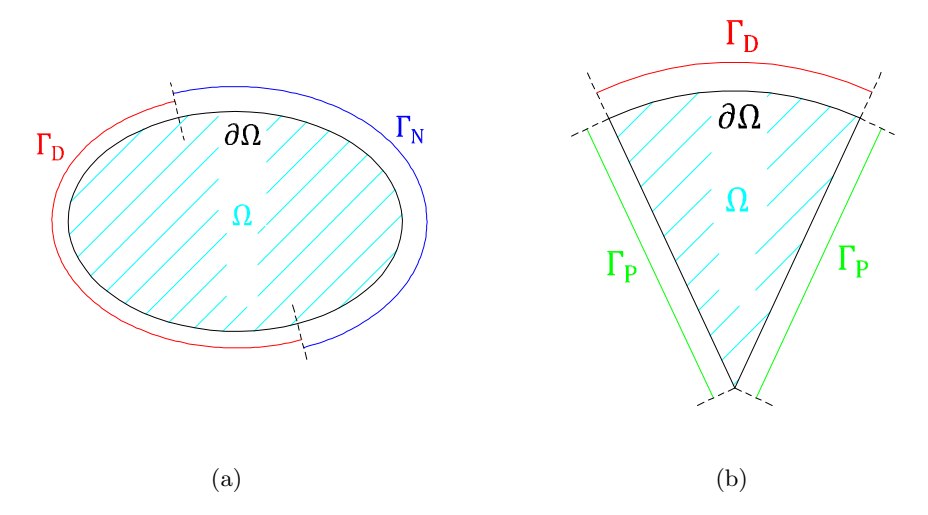

Figura 2.4: Esempi di condizioni al contorno: (a) condizioni di Dirichlet e Neumann, (b) condizioni di Dirichlet sul bordo esterno e periodiche sui due lati interni.

• Condizioni di Neumann: impongono il valore della derivata della funzione incognita rispetto alla normale al bordo. Esse si esprimono come:

$$
\frac{\partial u}{\partial n} = g_N \quad \text{su } \Gamma_N \in \partial \Omega \; . \tag{2.21}
$$

Se sul bordo vengono imposte solamente queste condizioni ("Pure Neumann Problem") il problema è mal posto dato che la soluzione non è vincolata. Esistono quindi diverse soluzioni corrette traslate tra loro di un valore costante. Per garantire l'unicit`a della soluzione, deve essere imposta la condizione di Dirichlet su almeno un punto della frontiera.

Nel caso si vogliano comunque applicare solamente le condizioni di Neumann, perch´e esista una soluzione (seppure non unica) deve essere verificata la condizione di compatibilità  $[13]$ :

$$
\int_{\partial\Omega} g_N \ d\Gamma + \int_{\Omega} f \ d\Omega = 0 \ .
$$

- Condizioni periodiche: queste condizioni impongono che i valori dei potenziali su una parte del bordo sono uguali a quelli su un'altra parte del bordo. Questo tipo di condizioni vengono solitamente adottate quando il dominio analizzato si ripete periodicamente.
- Condizioni anti-periodiche: concettualmente non differiscono da quelle periodiche se non per il fatto che i potenziali su una parte del bordo vengono posti uguali ma con segno opposto rispetto a quelli su un'altra parte del bordo.

## <span id="page-14-0"></span>Capitolo 3

# Discretizzazione del problema magnetostatico non lineare con FEM

### <span id="page-14-1"></span>3.1 Forma debole del problema magnetostatico

Come visto nel paragrafo [2.3,](#page-11-0) la [\(2.19\)](#page-12-1) esprime la formulazione del problema magnetostatico non lineare. Per semplicità, si omette il pedice  $z$  pur intendendo che sia il potenziale magnetico e la densità di corrente disposte parallelamente all'asse z. Effettuando la discretizzazione del dominio (Appendice [A.1\)](#page-72-1) e approssimando la soluzione, il problema magnetostatico in un elemento della  $mesh \, \grave{e}$  dato da:

$$
-\nu^e \nabla^2 \left(\sum_{j=1}^3 N_j^e A_j^e\right) = J^e . \tag{3.1}
$$

Come si nota, in questo caso è stato possibile portare la riluttività dell'elemento all'esterno dell'operatore differenziale. Infatti, utilizzando elementi del primo ordine con funzioni di forma  $N_j$  lineari, il gradiente di  $N_j$  è una funzione costante a tratti. Di conseguenza, l'induzione magnetica all'interno di ogni elemento è costante, e quindi lo è anche la riluttività.

Inoltre, essendo il gradiente di  $N_j$  una funzione costante a tratti, sono presenti delle discontinuità che rendono impossibile effettuare la divergenza del gradiente di  $N_i$ , cioè la valutazione del laplaciano. Da qui la necessità di riscrivere l'equazione differenziale in una forma nella quale non sia richiesto svolgere la derivata della funzione di forma più di una volta.

Dalla formulazione del problema magnetostatico discretizzato, considerando un singolo elemento, il residuo vale:

$$
R^{e} = -\nu^{e}\nabla^{2}\tilde{A}^{e} - J^{e} \quad \Rightarrow \quad R^{e} = -\nu^{e}\nabla \cdot \nabla \tilde{A}^{e} - J^{e} \,, \tag{3.2}
$$

dove  $\tilde{A}^e$  è la soluzione approssimata. Applicando il metodo dei residui di Galërkin [\(A.3\)](#page-75-0) si ottiene:

$$
\int_{\Omega^e} R(x, y) W_i(x, y) \, d\Omega = 0 \quad \Rightarrow \quad \int_{\Omega^e} \left[ -\nu^e \nabla \cdot \nabla \tilde{A}^e - J^e \right] N_i^e \, d\Omega = 0 \;, \tag{3.3}
$$

ovvero:

$$
\int_{\Omega^e} \left[ -\nu^e \nabla \cdot \nabla \tilde{A}^e \right] N_i^e \, d\Omega = \int_{\Omega^e} J^e N_i^e d\Omega \; . \tag{3.4}
$$

Data la regola di integrazione per parti in più dimensioni:

$$
\nabla \cdot (g\mathbf{F}) = \nabla g \cdot \mathbf{F} + g \nabla \cdot \mathbf{F} \quad \Rightarrow \quad -g \nabla \cdot \mathbf{F} = \nabla g \cdot \mathbf{F} - \nabla \cdot g \mathbf{F} \tag{3.5}
$$

considerando  $g=N_i^e, \, {\bf F}=\nabla \tilde{\boldsymbol{A}}^e$ e raccogliendo la riluttività  $\nu^e$  si ricava:

$$
\int_{\Omega^e} \nu^e \left[ \nabla N_i^e \cdot \nabla \tilde{A}^e - \nabla \cdot N_i^e \nabla \tilde{A}^e \right] d\Omega = \int_{\Omega^e} J^e N_i^e d\Omega \tag{3.6}
$$

Ricordando il teorema della divergenza:

$$
\int_{\Omega} \nabla \cdot \mathbf{F} \, d\Omega = \oint_{\partial \Omega} \mathbf{F} \cdot \hat{\mathbf{n}} \, d\Gamma \;, \tag{3.7}
$$

dove  $\hat{\mathbf{n}}$  è la normale uscente rispetto al bordo, e attribuendo  $\mathbf{F} = N_i^e \nabla \tilde{A}^e,$ allora:

$$
\int_{\Omega^e} \nu^e \nabla N_i^e \cdot \nabla \tilde{A}^e d\Omega - \oint_{\partial \Omega^e} \nu^e N_i^e \nabla \tilde{A}^e \cdot \hat{\mathbf{n}} d\Gamma = \int_{\Omega^e} J^e N_i^e d\Omega . \tag{3.8}
$$

Quest'ultima equazione viene detta forma debole del problema magnetostatico, dove si nota che la funzione di forma  $N_i$  viene derivata una sola volta.

## <span id="page-15-0"></span>3.2 Sistema algebrico

Esprimendo la soluzione approssimata in forma estesa, la forma debole per un elemento è:

$$
\int_{\Omega^e} \nu^e \nabla N_i^e \cdot \nabla \left( \sum_{j=1}^3 N_j^e A_j^e \right) d\Omega - \oint_{\partial \Omega^e} \nu^e N_i^e \nabla \tilde{A}^e \cdot \hat{\mathbf{n}} d\Gamma = \int_{\Omega^e} J^e N_i^e d\Omega . \tag{3.9}
$$

Portando all'esterno la sommatoria si ottiene:

$$
\sum_{j=1}^{3} \int_{\Omega^e} \left[ \nu^e \nabla N_i^e \cdot \nabla N_j^e \right] A_j^e \, d\Omega - \oint_{\partial \Omega^e} \nu^e N_i^e \nabla \tilde{A}^e \cdot \hat{\mathbf{n}} \, d\Gamma = \int_{\Omega} J^e N_i^e \, d\Omega \;, \tag{3.10}
$$

da cui, ricordando che per un generico campo vettoriale F:

$$
\nabla \mathbf{F} \cdot \hat{\mathbf{n}} = \frac{\partial \mathbf{F}}{\partial \hat{\mathbf{n}}}, \qquad (3.11)
$$

allora è possibile scrivere:

$$
\sum_{j=1}^{3} \int_{\Omega^e} \left[ \nu^e \nabla N_i^e \cdot \nabla N_j^e \right] A_j^e \ d\Omega - \oint_{\partial \Omega^e} \nu^e N_i^e \frac{\partial \tilde{A}^e}{\partial \hat{\mathbf{n}}} d\Gamma = \int_{\Omega} J^e N_i^e \ d\Omega \ . \tag{3.12}
$$

Per applicare correttamente il metodo di Galërkin, il residuo deve essere ortogonale ad ogni funzione di forma  $N_i$ . Dato che l'elemento triangolare è costituito da tre nodi, si ottengono tre equazioni, ognuna con una funzione di forma ${\cal N}_i$  differente.

Nel secondo termine della precedente equazione, non è stato sostituito a  $\tilde{A}^e$  il suo valore approssimato poich´e esso viene solitamente utilizzato per imporre le condizioni di Neumann sul bordo. Infatti, quando si impongono questo tipo di condizioni, il termine  $\partial \tilde{A}^e / \partial \hat{n}$  è noto.

Volendo scrivere l'equazione appena ottenuta in forma più compatta si ottiene:

<span id="page-15-1"></span>
$$
\sum_{j=1}^{3} K_{ij}^{e} A_{j}^{e} - b_{i}^{e} = f_{i}^{e} , \qquad (3.13)
$$

dove i termini dell'equazione precedente valgono:

$$
K_{ij}^{e} = \int_{\Omega^{e}} \nu^{e} \nabla N_{i}^{e} \cdot \nabla N_{j}^{e} d\Omega , \qquad (3.14)
$$

<span id="page-16-2"></span>
$$
b_i^e = \oint_{\partial\Omega^e} \nu^e N_i^e \frac{\partial \tilde{A}^e}{\partial \hat{\mathbf{n}}} d\Gamma , \qquad (3.15)
$$

$$
f_i^e = \int_{\Omega^e} J^e N_i^e \, d\Omega \tag{3.16}
$$

Dunque, in forma matriciale, il sistema algebrico per un singolo elemento è il seguente:

$$
\mathbf{K}^e \mathbf{A}^e - \mathbf{b}^e = \mathbf{f}^e \tag{3.17}
$$

dove  $K^e$  è la matrice di rigidezza ("stiffness matrix") dell'elemento,  $A^e$  è il vettore dei potenziali magnetici sui nodi dell'elemento,  $\mathbf{b}^e$  è il vettore delle condizioni di Neumann sui bordi dell'elemento,  $f^e$  è il vettore delle forzanti su ogni nodo dell'elemento.

#### <span id="page-16-0"></span>3.3 Assemblaggio del sistema globale

<span id="page-16-1"></span>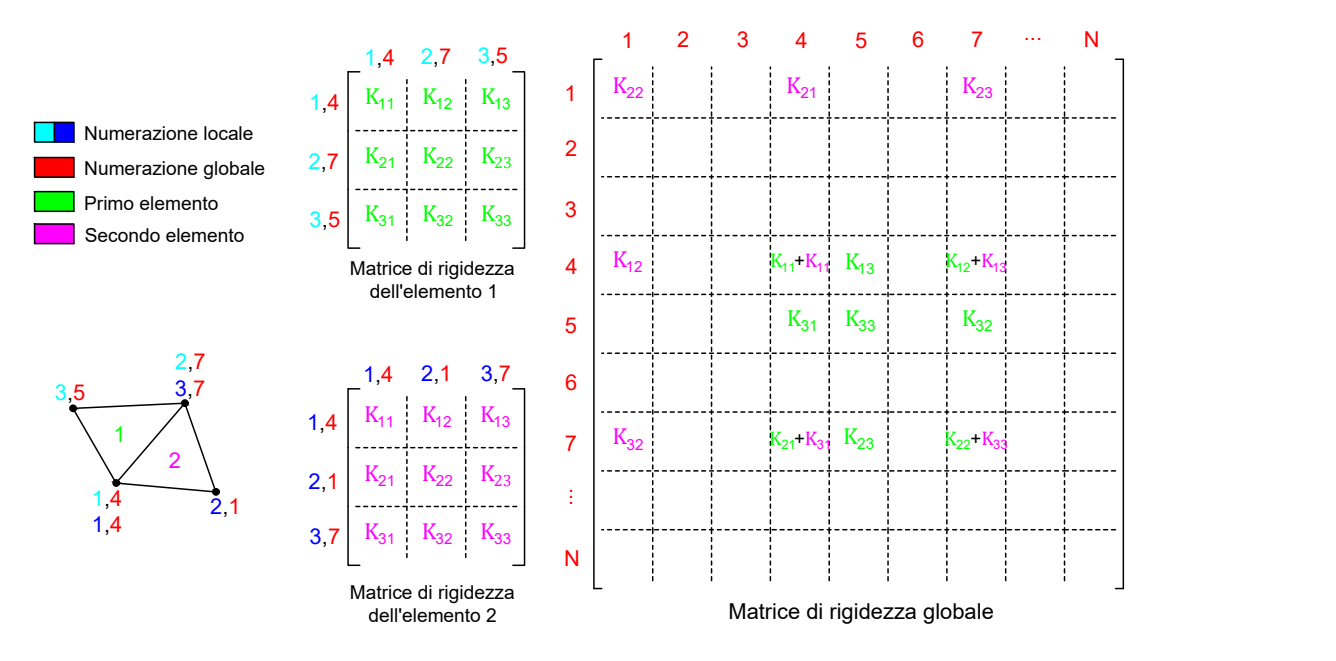

Figura 3.1: Assemblaggio della matrice di rigidezza globale per una mesh di M elementi.

Nel paragrafo precedente è stato ricavato il sistema algebrico da risolvere per ottenere i potenziali sui nodi di un singolo elemento triangolare. Questa formulazione, però, non considera l'influenza degli elementi adiacenti sugli stessi nodi. Di conseguenza, perché i risultati dei potenziali risultino corretti, bisogna assemblare un sistema che consideri ogni elemento della mesh. Per identificare i nodi della mesh si utilizzano due numerazioni: una locale per i nodi del singolo elemento (da 1 a 3), ed una globale che considera tutti i nodi della mesh (da 1 a N). Il processo di assemblaggio della matrice di rigidezza globale viene quindi effettuato sommando le matrici di rigidezza locali di ogni elemento alla matrice di rigidezza globale tenendo conto della numerazione globale di ogni nodo. La matrice di rigidezza globale  $K$  avrà perciò dimensione  $N \times N$ . Per maggiore chiarezza, si veda la Figura [3.1](#page-16-1) dove è illustrato come le matrici di rigidezza locali vengono inserite all'interno della matrice di rigidezza globale. Il vettore f delle forzanti e il vettore b che impone le condizioni di Neumann vengono assemblati con un procedimento analogo a quello per la matrice di rigidezza globale.

In definitiva, si ottiene il seguente sistema algebrico:

$$
\mathbf{KA} - \mathbf{b} = \mathbf{f} \,,\tag{3.18}
$$

dove ogni componente del vettore delle soluzioni A rappresenta il potenziale magnetico in ogni nodo della mesh.

## <span id="page-17-0"></span>3.4 Post-processing

#### <span id="page-17-1"></span>3.4.1 Potenziali nei punti interni agli elementi

Spesso, per analizzare i risultati è necessario valutare il potenziale magnetico su una linea parametrica all'interno del dominio analizzato. Questa linea è suddivisa in un numero finito di punti equidistanti dove vengono valutati i valori del potenziale magnetico. Si può dimostrare (Appendice [A.5\)](#page-77-0) che il valore del potenziale di un punto P all'interno di un generico elemento  $e$  è dato da:

$$
A^{e}(x_{P}, y_{P}) = \frac{\Delta^{23P}}{\Delta^{e}} A_{1}^{e} + \frac{\Delta^{13P}}{\Delta^{e}} A_{2}^{e} + \frac{\Delta^{21P}}{\Delta^{e}} A_{3}^{e} , \qquad (3.19)
$$

<span id="page-17-3"></span>dove  $\Delta^{ijP}$  è l'area del triangolo con vertici i, j, e P, mentre  $\Delta^e$  è l'area dell'elemento e.

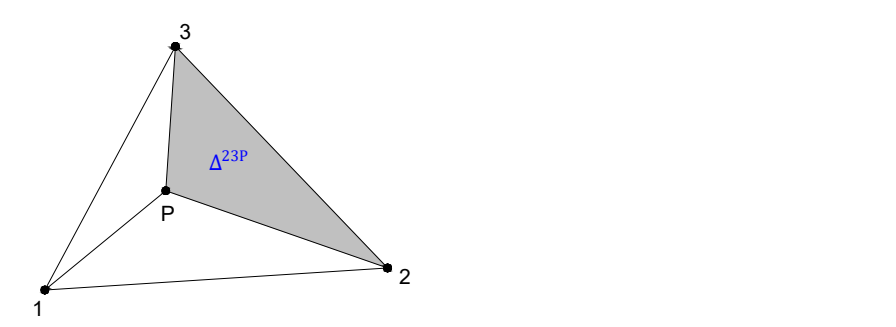

Figura 3.2: Punto interno ad un elemento.

#### <span id="page-17-2"></span>3.4.2 Induzione magnetica

Una volta risolto il sistema e ottenuti i valori dei potenziali su ogni nodo della mesh, si vogliono trovare i valori dell'induzione magnetica su ogni elemento della mesh. Si ricorda che nel caso bidimensionale vale la [\(2.12\)](#page-11-5), in cui k è il versore normale al piano xy orientato in direzione uscente rispetto al foglio. Di conseguenza, l'induzione magnetica può essere ottenuta ruotando di 90° in senso orario il gradiente del potenziale magnetico. Il gradiente del potenziale magnetico nella sua forma discretizzata vale:

$$
\nabla \tilde{A}^e = \nabla \left( \sum_{j=1}^3 N_j^e A_j^e \right) = \sum_{j=1}^3 \nabla N_j^e A_j^e = \sum_{j=1}^3 \frac{1}{2\Delta^e} \begin{pmatrix} q_j \\ r_j \end{pmatrix} A_j^e.
$$
 (3.20)

Una volta calcolato il gradiente del potenziale magnetico su ogni elemento, per ruotarlo di 90° in senso orario ed ottenere l'induzione magnetica `e sufficiente scambiare le due componenti del vettore cambiando il segno alla seconda, ovvero:

$$
\mathbf{B} = \left(\partial_y \tilde{A}^e, -\partial_x \tilde{A}^e\right) \tag{3.21}
$$

## <span id="page-18-0"></span>3.5 Implementazione

#### <span id="page-18-1"></span>3.5.1 Dati della mesh

Quando la mesh viene caricata nel programma, vengono estratti da essa i seguenti dati:

- Matrice dei nodi: É una matrice di dimensione  $N \times 2$  (con N il numero di nodi) che contiene le coordinate dei nodi della mesh. Ogni riga corrisponde ad un nodo diverso mentre la prima colonna e la seconda colonna indicano rispettivamente le coordinate in x e in y di ogni nodo. Gli indici globali dei nodi sono assegnati in base alla riga in cui si trovano in questa matrice. Per esempio, il nodo 1 avrà le coordinate della prima riga, il nodo 2 della seconda, e così via.
- Matrice di connessione degli elementi (triangoli): Questa matrice ha dimensione  $M \times 3$  (con M è il numero di elementi triangolari) e contiene le informazioni utili a definire quali nodi compongono i vertici di un elemento. Ogni riga corrisponde ad un elemento diverso, e le tre colonne corrispondono ognuna all'indice di un nodo della mesh. Se per esempio la prima riga della matrice di connessione ha come valori (4, 7, 5), significa che l'elemento 1 ha come vertici i nodi che si trovano rispettivamente nella quarta, nella settima e nella quinta riga della matrice dei nodi.
- Matrice di connessione dei bordi (segmenti): Ha la stessa funzione della matrice di connessione degli elementi, ma per i segmenti che compongono il bordo o una sua parte. Essa ha dimensione  $L \times 2$  (dove L è il numero di segmenti del bordo). A seconda di quanti bordi vengono definiti nel programma che genera la mesh, si possono ottenere più matrici di questo tipo. Queste matrici vengono utilizzate principalmente per imporre le condizioni al contorno, siano esse di Dirichlet, Neumann, o di altro tipo.
- Vettore degli indici degli elementi: La mesh può essere suddivisa in diversi sottodomini, ognuno dei quali pu`o corrispondere ad un materiale diverso. Per indicare quali sono gli elementi triangolari della mesh che appartengono ad un dato sottodominio, viene definito un vettore in cui ogni componente corrisponde all'indice di una riga della matrice di connessione degli elementi. Se per esempio tale vettore contiene i valori 3 e 4, significa che gli elementi definiti nella terza e nella quarta riga della matrice di connessione degli elementi appartengono al sotto-dominio associato a questo vettore. Anche in questo caso, possono essere presenti diversi di questi vettori a seconda del numero di sotto-domini definiti nel programma che genera la mesh.

#### <span id="page-18-2"></span>3.5.2 Vettorizzazione

I codici per definire le matrici e i vettori richiesti possono essere scritti in diversi modi, alcuni dei quali più efficienti rispetto ad altri in termini di tempo. Dato che il linguaggio MATLAB<sup>®</sup> `e generalmente di tipo interpretato, i codici vengono eseguiti riga per riga e l'esecuzione di cicli for che richiedono molte iterazioni tende ad essere molto lenta. Un modo per ridurre il tempo di esecuzione dei codici è quello di evitare l'implementazione di questo tipo di cicli e, per farlo, si usa **vettorizzare** i cicli *for* scrivendo il loro contenuto in forma di vettori e/o matrici ("array" nel caso tridimensionale) cosicch´e le operazioni vengano eseguite un'unica volta [\[14\]](#page-83-3). Questo metodo, pur rendendo molto veloce l'esecuzione del programma, richiede un maggior utilizzo di memoria RAM.

### <span id="page-18-3"></span>3.5.3 Matrice di rigidezza

Per definire ed assemblare la matrice di rigidezza globale vengono utilizzate due routine: una per valutare le matrici di rigidezza locali di ogni elemento, ed una per assemblare le matrici di rigidezza locali e ottenere quella globale.

Dalla prima *routine* si ottiene come *output* un array tridimensionale di dimensione  $3 \times 3 \times M$ (dove  $M$  è il numero di elementi) nella quale ogni strato è composto dalla matrice di rigidezza di un elemento della mesh (al centro in Figura [3.3\)](#page-19-0). I valori della matrice di rigidezza di un elemento, ovvero di uno strato dell'array tridimensionale, sono:

<span id="page-19-1"></span>
$$
\chi_{ij}^{e} = \int_{\Omega^{e}} \nabla N_{i}^{e} \cdot \nabla N_{j}^{e} d\Omega = \int_{\Omega^{e}} \left[ \frac{1}{2\Delta^{e}} \begin{pmatrix} q_{i} \\ r_{i} \end{pmatrix} \right] \cdot \left[ \frac{1}{2\Delta^{e}} \begin{pmatrix} q_{j} \\ r_{j} \end{pmatrix} \right] d\Omega =
$$

$$
= \int_{\Omega^{e}} \left( \frac{1}{2\Delta^{e}} \right)^{2} \left[ q_{i}q_{j} + r_{i}r_{j} \right] d\Omega = \frac{1}{4\Delta_{e}^{2}} \int_{\Omega^{e}} \left[ q_{i}q_{j} + r_{i}r_{j} \right] d\Omega =
$$

$$
= \frac{1}{4\Delta_{e}^{2}} \left[ q_{i}q_{j} + r_{i}r_{j} \right] A^{e} = \frac{1}{4\Delta^{e}} \left[ q_{i}q_{j} + r_{i}r_{j} \right] . \tag{3.22}
$$

Differentemente dalla  $(3.14)$ , qui non si è tenuto conto della riluttività ma solamente della geometria dell'elemento. Successivamente, quando si vedranno i metodi per risolvere il problema non lineare, si capirà il perché di questa scelta. Per considerare i diversi valori di riluttività che ogni elemento può assumere, viene creato un vettore di dimensione  $1 \times M$  che indica in ogni sua componente la riluttività dell'elemento corrispondente. Nella fase di assemblaggio, questo vettore viene rimodellato in modo da invertire le righe con gli strati, ottenendo un array di dimensione  $1 \times 1 \times M$  (a sinistra in Figura [3.3\)](#page-19-0). A questo punto, l'array tridimensionale appena ottenuto viene moltiplicato con l'array tridimensionale che racchiude le matrici di rigidezza (senza le riluttivit`a) dei diversi elementi.

<span id="page-19-0"></span>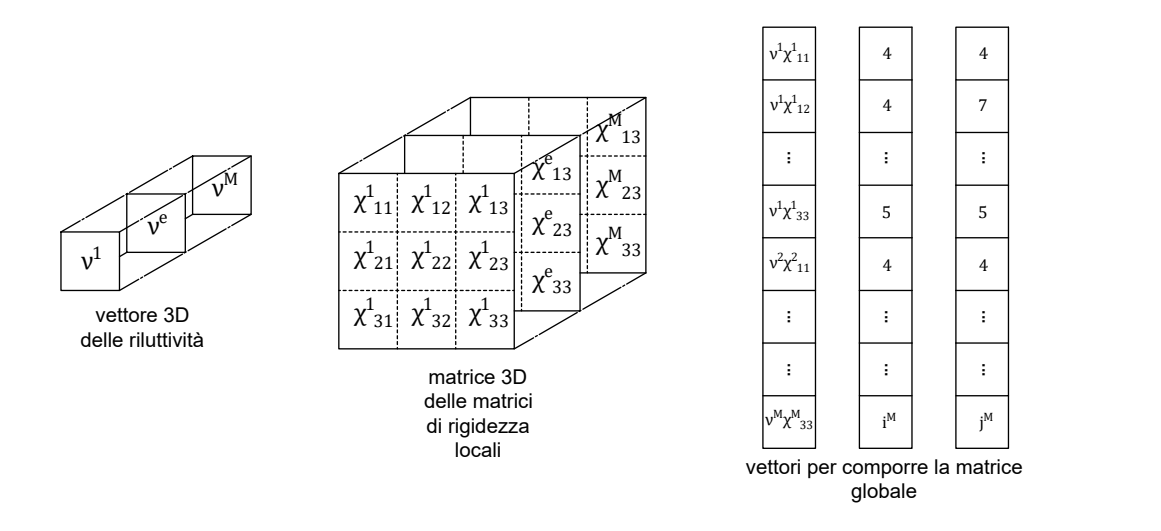

Figura 3.3: Array per la costruzione della matrice di rigidezza globale.

Utilizzando l'array ottenuto da questa moltiplicazione e ricavando gli indici globali dei nodi dalla matrice di connessione degli elementi, è possibile ottenere tre vettori distinti: il primo contenente i valori  $\nu^e \chi_{ij}^e$  da inserire nella matrice di rigidezza globale; il secondo contenente gli indici delle righe della matrice di rigidezza globale dove devono essere inseriti i valori del primo vettore; il terzo vettore ha la stessa funzione del secondo e si riferisce alle colonne della matrice di rigidezza globale (a destra nella Figura [3.3\)](#page-19-0). Utilizzando opportunamente il comando "sparse", `e possibile generare la matrice di rigidezza globale a partire da questi tre vettori. Come si `e visto nel paragrafo precedente, se due elementi adiacenti condividono dei nodi, i valori delle matrici di rigidezza locali corrispondenti a quei nodi si sommano nella matrice globale (come in Figura

[3.1\)](#page-16-1). Il comando *sparse* fa sì che ciò avvenga automaticamente sommando le componenti del primo vettore che hanno gli stessi indici globali di riga e colonna indicati rispettivamente nel secondo e nel terzo vettore.

#### <span id="page-20-0"></span>3.5.4 Vettore delle forzanti

Per ogni elemento della mesh si deve ottenere un vettore di dimensione  $3 \times 1$  dove ogni sua componente vale:

<span id="page-20-2"></span>
$$
f_i^e = \int_{\Omega^e} J^e N_i^e \ d\Omega = \int_{\Omega^e} J^e \left[ \frac{1}{2\Delta^e} (p_i + q_i x + r_i y) \right] \ d\Omega = J^e \frac{\Delta^e}{3} \ . \tag{3.23}
$$

La dimostrazione di questo risultato è lasciata in Appendice [A.4.](#page-75-1)

Come per la matrice di rigidezza, per assemblare il vettore delle forzanti globale si utilizzano due *routine*: la prima crea un *array* tridimensionale di dimensione  $3 \times 1 \times M$  dove ogni strato corrisponde al vettore delle forzanti locale di ogni singolo elemento (i cui valori sono quelli della [\(3.23\)](#page-20-2)); la seconda si occupa di assemblare il vettore globale delle forzanti.

Come primo passo, si crea un'array tridimensionale di dimensione  $3 \times 1 \times M$  dove ogni strato contiene un vettore  $3 \times 1$  con tre componenti uguali del valore  $\Delta^e/3$ . Analogamente a quanto fatto per il vettore delle riluttività, viene creato un vettore di dimensione  $M \times 1$  che contiene in ogni componente il valore della densità di corrente  $J<sup>e</sup>$  dell'elemento corrispondente. Successivamente, tale vettore viene rimodellato così da ottenere un *array* tridimensionale di dimensione  $1 \times 1 \times M$ . L'output della prima routine si ottiene eseguendo il prodotto tra il vettore rimodellato delle densità di corrente e l'array tridimensionale sopra descritta.

Nella seconda routine, utilizzando la matrice di connessione degli elementi e la matrice di dimensione  $3 \times 1 \times M$  ottenuta dall'*output* della prima *routine*, viene assemblato il vettore delle forzanti globale. In questo caso il comando sparse ha come input due vettori: il primo contenente i valori da inserire nel vettore risultante; il secondo contenente gli indici delle righe dove devono essere immessi i valori del primo vettore. Come per la matrice di rigidezza, il comando sparse provvede a sommare automaticamente i valori che hanno lo stesso indice di riga (ovvero quando due elementi condividono dei nodi).

#### <span id="page-20-1"></span>3.5.5 Condizioni al contorno di Dirichlet e risoluzione del sistema

Per applicare le condizioni di Dirichlet esistono diversi metodi. Un metodo qui non esposto ma comunque valido, è quello dei moltiplicatori di Lagrange [\[15\]](#page-83-4). Esso prevede di aggiungere equazioni al sistema algebrico in modo da imporre i valori desiderati dei potenziali. Questo metodo è spesso utilizzato anche nel caso in cui si vogliano imporre le condizioni periodiche  $e/o$ anti-periodiche.

Il metodo implementato ed esposto di seguito è il metodo di riduzione. In questo caso, il vettore delle soluzioni può essere così suddiviso:

$$
\mathbf{A} = \mathbf{A_0} + \mathbf{g} \tag{3.24}
$$

dove g è un vettore nullo tranne nelle componenti dove si vogliono imporre le condizioni di Dirichlet. Di conseguenza, perché il vettore **A** presenti nelle stesse componenti i valori che si vogliono imporre dei potenziali,  $A_0$  deve essere nullo in quelle componenti.

Omettendo il vettore b delle condizioni di Neumann, il sistema da risolvere diventa:

$$
KA = f \Rightarrow K(A_0 + g) = f \Rightarrow KA_0 = f - Kg.
$$
 (3.25)

Per imporre i potenziali nulli nelle componenti del vettore  $A_0$  che corrispondono ai nodi dove sono imposte le condizioni di Dirichlet, si procede eliminando le righe e le colonne della matrice di rigidezza K e le righe del vettore f−Kg corrispondenti ai nodi dove sono imposte le condizioni di Dirichlet, ottenendo il sistema ridotto:

$$
\mathbf{K}_r \mathbf{A}_{0r} = \mathbf{f}_r - \mathbf{K}_r \mathbf{g}_r \tag{3.26}
$$

Risolvendo il sistema ridotto e unendo il vettore delle soluzioni  $A_{0r}$  con il vettore g si ottiene la soluzione completa del problema.

La routine utilizzata per imporre le condizioni di Dirichlet ha come input la matrice di rigidezza K, il vettore delle forzanti f, le matrici di connessione dei bordi e i valori dei potenziali da imporre. Come *output* si ottengono gli indici dove le soluzioni non sono imposte ("**indFree**"), il vettore g e il vettore sul lato destro f−Kg. Mediante il vettore "indFree", si procede riducendo le dimensioni del sistema per poi risolvere il problema nel modo seguente:

$$
A = g;
$$
  
A(intFree) = K(intFree, indFree) \F(intFree);

dove F corrisponde al vettore  $f - Kg$ .

#### <span id="page-21-0"></span>3.5.6 Post-processing: induzione magnetica

A livello di codice, viene definita un *array* di dimensione  $3 \times 2 \times M$  che contiene i gradienti delle funzioni di forma per ogni nodo e per ogni elemento della mesh. In particolare, le tre righe corrispondono ognuna ad un nodo dell'elemento, le due colonne corrispondono ciascuna ad una componente del gradiente della funzione di forma, mentre ogni strato dell'array corrisponde ad un elemento triangolare diverso.

Dopodich´e, utilizzando la matrice di connessione degli elementi, si ottengono tre vettori che rappresentano il potenziale magnetico sul primo, sul secondo e sul terzo nodo di ogni mesh. Questi vettori possono essere ottenuti semplicemente con le seguenti righe di codice:

$$
u.E = u(E);\nu1 = u(:,1);\nu2 = u(:,2);\nu3 = u(:,3);
$$

Utilizzando l'array tridimensionale dei gradienti delle funzioni di forma e rimodellando i tre vettori appena descritti in modo che diventino di dimensione  $1 \times 1 \times M$  (ovvero facendo corrispondere ad ogni strato il rispettivo elemento), l'induzione magnetica all'interno di ogni elemento pu`o essere valutata come segue:

```
\text{grad } s = \text{sf } g (1, :, :) . * u1 + \text{sf } g (2, :, :) . * u2 + \text{sf } g (3, :, :) . * u3 ;Bfield_x = grads(:,2,:);B field y = -\text{grad }s(:,1,:);Bfield = [Bfield_x, Bfield_y];Bfield = permute(Bfield, [3, 2, 1]);
```
dove "sfg" (shape function gradients) è la matrice tridimensionale sopra descritta, mentre "u1", "u2" e "u3" sono gli array tridimensionali dei potenziali. Il risultato è la matrice "Bfield" di dimensione  $M \times 2$  dove ogni riga corrisponde ad un elemento, mentre la prima colonna e la seconda colonna corrispondono rispettivamente alla componente in  $x e$  in  $y$  dell'induzione magnetica.

#### <span id="page-21-1"></span>3.5.7 Post-processing: potenziali e induzione magnetica su una linea parametrica

Per valutare il potenziale magnetico e/o l'induzione magnetica su una linea parametrica, si prendono un certo numero di punti campione disposti lungo di essa. Per prima cosa, la routine deve occuparsi di individuare l'indice dell'elemento che contiene il generico punto P. Questo viene fatto mediante le seguenti righe di codice:

 $triang = triangularian(g, N);$  $ind Tri = pointLocation (triangle, line);$ 

Il comando "triangulation" genera una struttura dati che contiene tutte le informazioni della mesh a partire dalla matrice di connessione degli elementi e dalla matrice dei nodi. Definendo le coordinate dei punti della linea parametrica con la variabile "line", il comando "pointLocation" restituisce gli indici dei triangoli associati ad punti della linea.

Prendendo come esempio uno dei punti della linea e riferendosi alla Figura [3.2,](#page-17-3) si procede valutando le aree  $\Delta^{23P}$ ,  $\Delta^{13P}$ ,  $\Delta^{21P}$  e estraendo i valori dei potenziali ai vertici del triangolo. Dopodiché è possibile valutare il potenziale sul punto interno come indicato nel paragrafo [3.4.1.](#page-17-1)

Parimenti a quanto esposto per i potenziali, è possibile valutare l'induzione magnetica su dei punti disposti lungo una linea parametrica. Dato che le funzioni di forma utilizzate sono lineari, il gradiente del potenziale magnetico è costante su tutto l'elemento. Quindi, anche l'induzione magnetica all'interno di un elemento è costante.

#### <span id="page-22-1"></span><span id="page-22-0"></span>3.6 Analisi di un reattore monofase con FEM lineare

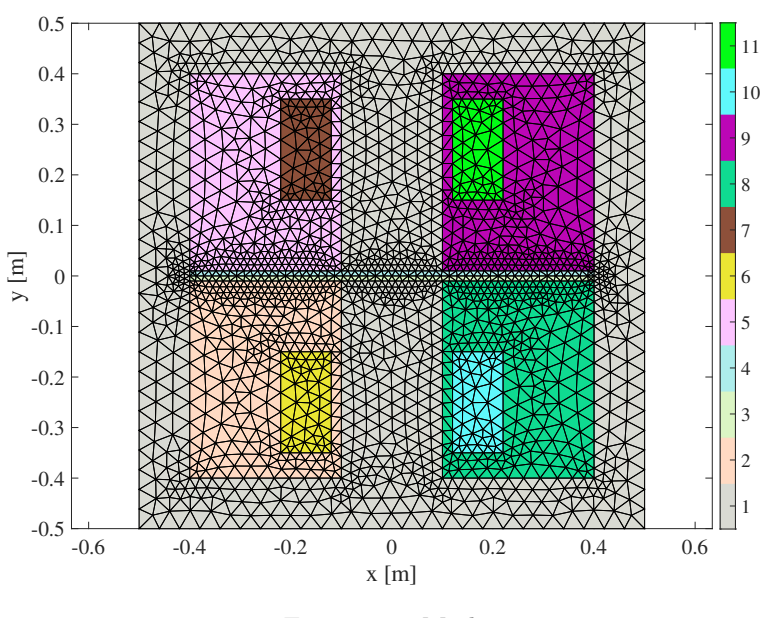

Figura 3.4: Mesh

Nel primo esempio si considera la mesh riportata in Figura [3.4.](#page-22-1) Essa dispone di 3908 elementi triangolari e 2006 nodi. Questa riporta i sottodomini caricati dai dati della mesh. Le grandezze imposte per la risoluzione del problema (indicando tra parentesi quadre i sottodomini dove vengono applicate) sono:

- Materiali:
	- Ferro dolce [1]:  $\mu_r = 4000$ ;
	- Rame [6,7,10,11]:  $\mu_r = 1$ ;
	- $-$  Aria [2,3,4,5,8,9]:  $\mu_r = 1$ ;
- Avvolgimenti:
	- Numero spire avvolgimento:  $N_s = 4000$ ;
	- Sezione avvolgimento:  $S = 0.1[m] \times 0.2[m]$ ;
	- Corrente:  $I = 2[A];$

<span id="page-23-0"></span>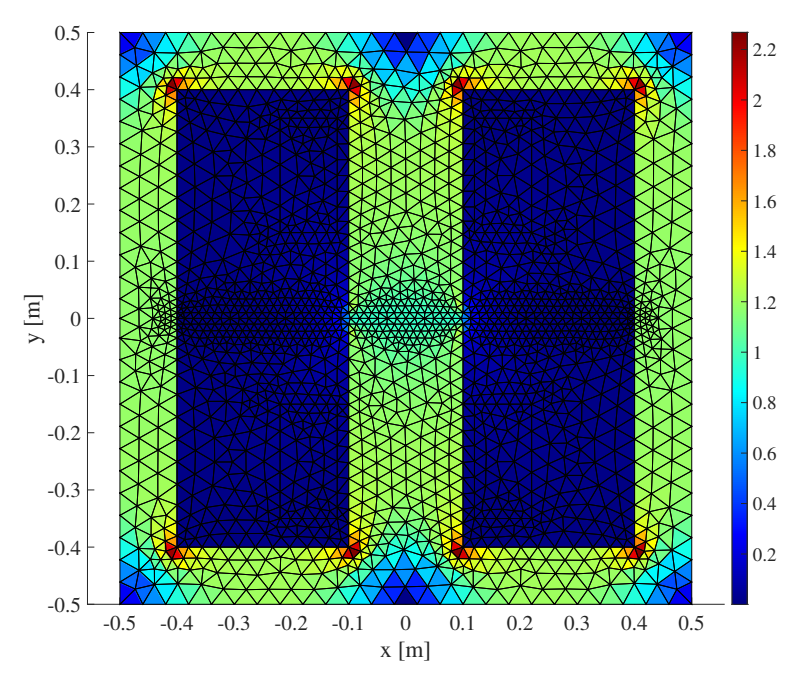

Figura 3.5: Mappa dei colori della norma dell'induzione magnetica in ogni elemento della mesh.

- Densità di corrente uscente [10,11]:  $J_p = \frac{N_s I}{S} = 2 \cdot 10^5 [A/m^2]$ .
- Densità di corrente entrante [6,7]:  $J_m = -2 \cdot 10^5 [A/m^2]$ .

Vengono applicate le condizioni al contorno di Dirichlet omogenee sui bordi esterni della mesh. In questo modo l'induzione magnetica è tangente ai bordi esterni della mesh ed è confinata all'interno di essa.

Dalla simulazione lineare del problema si ottengono i risultati mostrati nelle figure successive. In particolare, è stata presa in considerazione una linea orizzontale che passa per il centro, attraverso il traferro. Nelle figure vengono mostrati i valori del potenziale magnetico e della norma dell'induzione magnetica su 1000 punti campione lungo questa linea. I risultati ottenuti mediante i programmi scritti in MATLAB® vengono confrontati con i risultati ottenuti risolvendo lo stesso problema (con la medesima mesh) su COMSOL®. La variazione percentuale tra i risultati ottenuti è data da:

$$
\delta = \frac{\max ||\mathbf{u} - \mathbf{u}_{COM}||}{\max ||\mathbf{u}_{COM}||},
$$
\n(3.27)

dove  $\mathbf{u}_{COM}$  sono le soluzioni ottenute mediante COMSOL<sup>®</sup>. Anche nei paragrafi e nei capitoli seguenti le variazioni percentuali vengono calcolate in modo analogo.

In questa simulazione, la variazione percentuale (in norma infinito) tra i risultati sono più che trascurabili: per i potenziali lo scostamento massimo è dello 1.55·10<sup>-8</sup> %, mentre lo scostamento massimo delle norme delle induzioni è dello  $1.55 \cdot 10^{-8}$  %.

Dal risultato ottenuto delle induzioni magnetiche in Figura [3.6b,](#page-24-0) si nota che l'induzione sulla linea orizzontale ha un andamento a "gradini". Questo è dovuto al fatto che nella formulazione del FEM con elementi del primo ordine, ovvero con funzioni di forma di primo grado, l'induzione magnetica `e costante all'interno di ogni elemento.

Inoltre, dalla Figura [3.5](#page-23-0) si nota che l'intensità della norma dell'induzione magnetica è massima negli spigoli della mesh. Il valore massimo che assume l'induzione magnetica è pari a 2.27 T. Questo accade perché non viene considerata la non linearità del materiale ferromagnetico. Come si vedrà successivamente, nel caso non lineare il valore dell'induzione assumerà valori più bassi a causa della saturazione magnetica.

<span id="page-24-0"></span>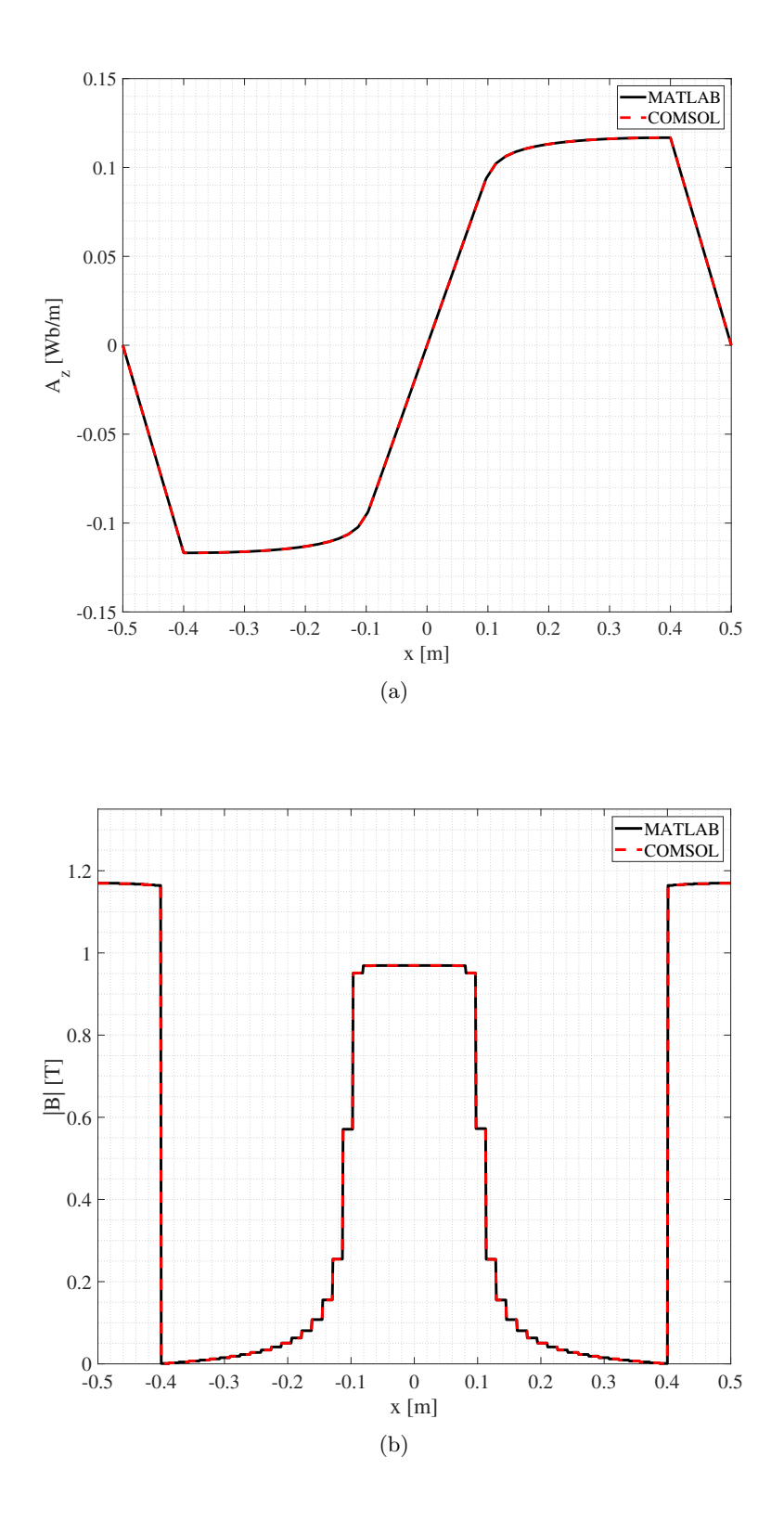

Figura 3.6: Potenziale magnetico (a) e norma dell'induzione magnetica (b) lungo la linea orizzontale passante per il traferro.

## <span id="page-25-0"></span>3.7 Metodo degli elementi finiti non lineare

Per risolvere il problema non lineare possono essere adottati diversi metodi iterativi. Quelli proposti in questa tesi sono:

• Metodo di punto fisso modificato:

Tale metodo (esposto in [\[4\]](#page-82-3)) è di semplice implementazione e presenta una velocità di convergenza limitata. Rispetto al metodo di punto fisso tradizionale, permette di risolvere il problema senza ricorrere ad un coefficiente di rilassamento inferiore ad uno che rallenterebbe ulteriormente la velocità di convergenza del metodo.

#### • Metodo di Newton-Raphson:

L'implementazione di questo metodo è più difficoltosa, soprattutto per la necessità di calcolare la matrice jacobiana. Tuttavia, si tratta di un metodo in grado di giungere a convergenza in un numero ridotto di iterazioni, pi`u robusto rispetto al metodo di punto fisso.

In entrambi i casi, all'inizio di ogni iterazione deve essere valutata la norma dell'induzione magnetica negli elemento della mesh, così da poter ricavare il valore della riluttività del materiale ferromagnetico associata a quel valore di induzione magnetica. Quest'ultima operazione viene effettuata in maniera diversa a seconda del metodo adottato.

### <span id="page-25-1"></span>3.8 Dati della curva di magnetizzazione

Come già introdotto nel paragrafo [2.1,](#page-8-1) la riluttività dei materiali ferromagnetici dipende dal campo magnetico e dall'induzione magnetica. Dato che si prende in considerazione l'analisi dei campi nel caso di materiali ferromagnetici dolci, si ritiene possibile approssimare il ciclo di isteresi del materiale ferromagnetico alla sola curva di prima magnetizzazione. Quest'ultima viene solitamente fornita in forma di tabella, dove nella prima colonna sono riportati i valori del campo magnetico H<sup>∗</sup> , mentre nella seconda colonna sono riportati i corrispettivi valori dell'induzione B ∗ . Solitamente, i valori della tabella sono ordinati per riga in ordine crescente. Questi valori verranno successivamente indicati con  $H_i^*\in B_i^*,$ dove $i$ indica la riga della tabella. Quando non sarà presente l'asterisco in apice, ci si riferirà invece al valore di H e/o di B in un dato passo iterativo.

<span id="page-25-3"></span>Tabella 3.1: Esempio dei valori forniti del campo magnetico e dell'induzione magnetica ("Soft Iron", COMSOL Multiphysics®).

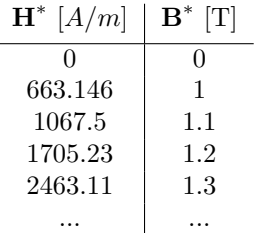

### <span id="page-25-2"></span>3.9 Metodo di punto fisso modificato

Perché tale metodo converga ad una soluzione è necessario che la curva di magnetizzazione sia convessa e monotona, ovvero che  $dB/dH > 0$  e che  $d^2B/dH^2 < 0$ . L'interpolazione eseguita sui dati forniti della curva di magnetizzazione è cubica a tratti.

Prima di applicare il metodo iterativo per la risoluzione del problema non lineare, viene prima risolto il problema lineare imponendo un valore di riluttività costante dove invece il materiale sarebbe non lineare. I risultati ottenuti dalla soluzione di questo problema vengono utilizzati come soluzione iniziale per la prima iterazione del ciclo.

La prima operazione da compiere nel ciclo iterativo è quella di valutare la norma dell'induzione magnetica all'interno di ogni elemento della mesh. Questo è possibile farlo mediante la routine già scritta per il FEM lineare ed esposta nel paragrafo [3.5.6.](#page-21-0) Fatto ciò, si procede determinando il valore del campo magnetico mediante:

$$
H_i = \nu_i B_i \tag{3.28}
$$

dove i indica il passo iterativo.

Avendo eseguito l'interpolazione della curva di magnetizzazione, è possibile estrarre il valore dell'induzione magnetica  $B_{i+1}$  a partire dal valore del campo magnetico  $H_i$  appena valutato. Quindi, dove il materiale è non lineare, il nuovo valore della riluttività è ottenuto dal rapporto:

$$
\nu_{i+1} = \frac{H_i}{B_{i+1}} \tag{3.29}
$$

Se  $B_{i+1}^2$  è maggiore rispetto al quadrato del valore più alto dell'induzione fornito dalla tabella (che indicheremo con  $B_{f,c}^2$ ), la riluttività viene valutata mediante un'estrapolazione lineare, sapendo che la permeabilità magnetica differenziale in questa regione è pari alla permeabilità del vuoto, ovvero  $\mu_0$  [\[16\]](#page-83-5). In questo caso, la riluttività vale:

<span id="page-26-0"></span>
$$
\nu_{i+1} = \frac{H_f^* + \nu_0 (B_{i+1} - B_f^*)}{B_{i+1}}.
$$
\n(3.30)

Dopo aver sostituito i nuovi valori delle riluttività di ogni elemento al vettore delle riluttività descritto in [3.5.3,](#page-18-3) si procede assemblando la matrice di rigidezza globale. Invece, il vettore delle forzanti f, non subendo alcuna modifica rispetto a quello valutato nella risoluzione del problema lineare, non deve essere valutato nuovamente.

A questo punto si verifica se l'errore è inferiore ad una certa soglia  $\varepsilon$ . Esso è dato dal rapporto tra la norma del residuo e la norma del vettore delle forzanti, ovvero:

$$
err_i = \frac{||\mathbf{K}_i \mathbf{A}_i - \mathbf{F}||}{||\mathbf{F}||} < \varepsilon \tag{3.31}
$$

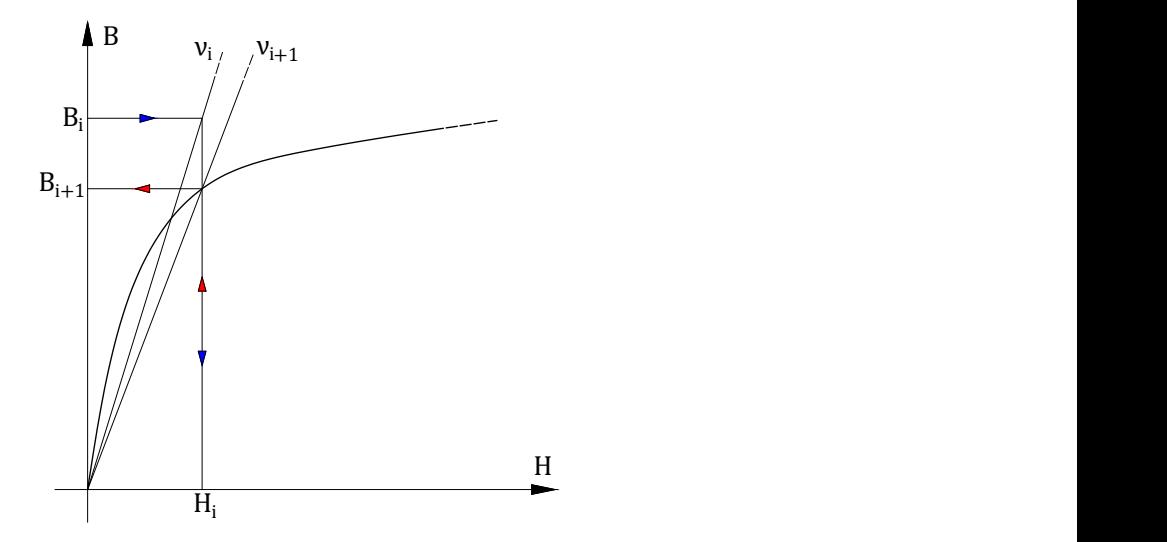

Figura 3.7: Curva di magnetizzazione: schema di punto fisso.

Si deve prestare attenzione al fatto che nel codice, coerentemente con quanto detto per le condizioni di Dirichlet nel paragrafo [3.5.5,](#page-20-1) l'errore deve essere valutato come:

 $err = norm(K(indFree, indFree)*u(intFree) - F(indFree)) / norm(F(indFree));$ 

dove si ricorda che "indFree" è il vettore degli indici delle soluzioni non vincolate dalle condizioni al contorno di Dirichlet.

<span id="page-27-0"></span>Se il valore dell'errore è al di sotto di una certa soglia il ciclo iterativo termina, altrimenti ricomincia da capo. In Figura [3.8](#page-27-0) è rappresentato il flow chart che riassume schematicamente quanto descritto precedentemente.

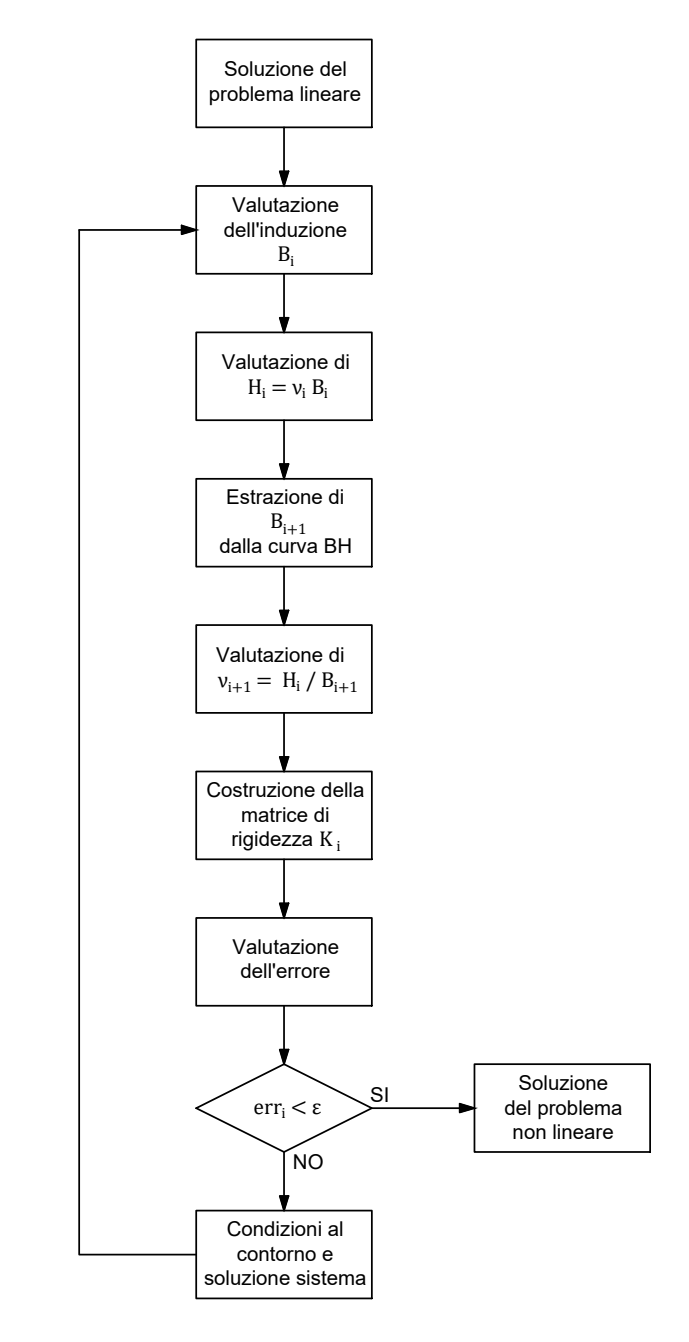

Figura 3.8: Flow chart dello schema di punto fisso modificato.

## <span id="page-28-0"></span>3.10 Metodo di Newton-Raphson

#### <span id="page-28-1"></span>3.10.1 Formulazione del metodo

Si supponga di voler trovare i valori delle soluzioni di  $f(x) = 0$  tramite uno schema iterativo per cui:

<span id="page-28-2"></span>
$$
x_{i+1} = x_i + \Delta x \tag{3.32}
$$

Utilizzando lo sviluppo in serie di Taylor della funzione  $f(x_i)$  si ottiene che:

$$
f(x_i + \Delta x) = f(x_i) + \Delta x f'(x_i) + \frac{\Delta x}{2!} f''(x_i) + \dots = 0.
$$
 (3.33)

Interrompendo la serie al primo ordine risulta:

$$
f'(x_i)\Delta x = -f(x_i) \tag{3.34}
$$

da cui è possibile ottenere  $\Delta x$  e quindi dalla [\(3.32\)](#page-28-2) valutare  $x_{i+1}$ .

Considerando il sistema algebrico per un singolo elemento visto nel paragrafo [3.2,](#page-15-0) omettendo il vettore b delle condizioni di Neumann, si ottiene che la funzione di cui si vogliono trovare le radici è:

$$
\mathbf{R}^e(\mathbf{A}^e) = \mathbf{K}^e \mathbf{A}^e - \mathbf{F}^e = 0 \tag{3.35}
$$

Il sistema per valutare  $\Delta \mathbf{A}^e$  è dato da:

$$
\mathbf{J}^{e}(\mathbf{A}^{e}) \Delta \mathbf{A}^{e} = -\mathbf{R}^{e}(\mathbf{A}^{e}), \qquad (3.36)
$$

dove  $\mathbf{J}(\mathbf{A}^e)$  è la matrice jacobiana ottenuta derivando il residuo  $\mathbf{R}^e(\mathbf{A}^e)$  rispetto ogni potenziale  $A^e_k$ dell'elemento  $e$ . Considerando la non linearità del materiale ferromagnetico, la riluttività `e funzione dell'induzione magnetica e quindi dei potenziali magnetici sui vertici dell'elemento stesso. Usando la [\(3.13\)](#page-15-1), le componenti della matrice jacobiana valgono [\[17\]](#page-83-6):

$$
J_{ik}^e = \frac{\partial}{\partial A_k} \left( \sum_{j=1}^3 k_{ij}^e (\nu(\mathbf{A}^e)) A_j - f_i \right) = \sum_{j=1}^3 \frac{\partial k_{ij}^e (\mathbf{A}^e)}{\partial A_k} A_j . \tag{3.37}
$$

Considerando come esempio l'indice  $k = 1$  e notando che i coefficienti della matrice di rigidezza sono funzione dei potenziali magnetici, svolgendo la sommatoria si ottiene:

$$
J_{i1}^{e} = \frac{\partial}{\partial A_{1}^{e}} \left( k_{i1}^{e} (\mathbf{A}^{e}) A_{1}^{e} + k_{i2}^{e} (\mathbf{A}^{e}) A_{2}^{e} + k_{i3}^{e} (\mathbf{A}^{e}) A_{3}^{e} \right) =
$$
  
\n
$$
= \frac{\partial k_{i1}^{e} (\mathbf{A}^{e})}{\partial A_{1}^{e}} A_{1}^{e} + k_{i1}^{e} (\mathbf{A}^{e}) + \frac{\partial k_{i2}^{e} (\mathbf{A}^{e})}{\partial A_{1}^{e}} A_{2}^{e} + \frac{\partial k_{i3}^{e} (\mathbf{A}^{e})}{\partial A_{1}^{e}} A_{3}^{e} =
$$
  
\n
$$
= k_{i1}^{e} (\mathbf{A}^{e}) + \sum_{j=1}^{3} \frac{\partial k_{ij}^{e} (\mathbf{A}^{e})}{\partial A_{1}^{e}} A_{j}^{e} .
$$
  
\n(3.38)

Quindi, per il generico indice  $k$ :

$$
J_{ik}^e = k_{ik}^e(\mathbf{A}^e) + \sum_{j=1}^3 \frac{\partial k_{ij}^e(\mathbf{A}^e)}{\partial A_k^e} A_j^e.
$$
 (3.39)

dove si ricorda che:

$$
k_{ij}^{e}(\mathbf{A}^{e}) = \int_{\Omega^{e}} \nu(B^{2}(\mathbf{A}^{e})) \nabla N_{i}^{e} \cdot \nabla N_{j}^{e} d\Omega . \qquad (3.40)
$$

In primo luogo interessa valutare la derivata della riluttività. Ricordando la regola della catena:

<span id="page-29-0"></span>
$$
\frac{\partial \nu(B^2(A))}{\partial A^e} = \frac{\partial \nu}{\partial B^2} \frac{\partial B^2}{\partial A} \ . \tag{3.41}
$$

Per semplificare la notazione, si elimina l'indice e dando per sottinteso che ci si riferisce sempre ad un singolo elemento. Il quadrato dell'induzione magnetica nel caso bidimensionale è data da:

$$
B^2 = \mathbf{B} \cdot \mathbf{B} = (\nabla A \times \hat{\mathbf{k}}) \cdot (\nabla A \times \hat{\mathbf{k}}) = \left(\frac{\partial A_z}{\partial x}\right)^2 + \left(\frac{\partial A_z}{\partial y}\right)^2 = \nabla A \cdot \nabla A. \tag{3.42}
$$

Utilizzando la regola del prodotto, la derivata del quadrato dell'induzione magnetica vale:

$$
\frac{\partial B^2}{\partial A} = \frac{\partial}{\partial A} (\nabla A) \cdot \nabla A + \nabla A \cdot \frac{\partial}{\partial A} (\nabla A) = 2 \frac{\partial}{\partial A} (\nabla A) \cdot \nabla A . \tag{3.43}
$$

Allora, nel dominio discreto si ottiene:

$$
\frac{\partial B^2}{\partial A_k} = 2 \left[ \frac{\partial}{\partial A_k} \left( \sum_{l=1}^3 \nabla N_l A_l \right) \right] \cdot \left( \sum_{l=1}^3 \nabla N_l A_l \right) , \qquad (3.44)
$$

dove  $A_k$  è il potenziale su uno dei tre vertici dell'elemento e. Ad esempio, per  $k = 1$ :

$$
\frac{\partial}{\partial A_1} \left( \sum_{l=1}^3 \nabla N_l A_l \right) = \frac{\partial}{\partial A_1} (\nabla N_1 A_1 + \nabla N_2 A_2 + \nabla N_3 A_3) = \nabla N_1 , \qquad (3.45)
$$

quindi per il generico indice k:

$$
\frac{\partial}{\partial A_k} \left( \sum_{l=1}^3 \nabla N_l A_l \right) = \nabla N_k . \qquad (3.46)
$$

La derivata del quadrato dell'induzione rispetto al generico  $A_k$  vale quindi:

$$
\frac{\partial B^2}{\partial A_k} = 2 \left( \sum_{l=1}^3 \nabla N_l A_l \right) \cdot \nabla N_k \tag{3.47}
$$

e, sostituendo tale risultato nella [\(3.41\)](#page-29-0), si ottiene:

$$
\frac{\partial \nu}{\partial A_k} = 2 \frac{\partial \nu}{\partial B^2} \left( \sum_{l=1}^3 \nabla N_l A_l \right) \cdot \nabla N_k \tag{3.48}
$$

Le componenti della matrice jacobiana valgono:

$$
J_{ik} = k_{ik} + 2\frac{\partial \nu}{\partial B^2} \int_{\Omega^e} \left[ \left( \sum_{l=1}^3 \nabla N_l A_l \right) \cdot \nabla N_k \right] \left[ \left( \nabla N_i \cdot \sum_{j=1}^3 \nabla N_j A_j \right) \right] d\Omega^e \tag{3.49}
$$

Risolvendo l'integrale:

$$
J_{ik} = k_{ik} + 2 \frac{\partial \nu}{\partial B^2} \left[ \sum_{l=1}^3 \frac{1}{4\Delta^2} (q_l q_k + r_l r_k) A_l \right] \left[ \sum_{j=1}^3 \frac{1}{4\Delta^2} (q_i q_j + r_i r_j) A_j \right] \Delta =
$$
  
=  $k_{ik} + \frac{2}{\Delta} \frac{\partial \nu}{\partial B^2} \left[ \sum_{l=1}^3 \frac{1}{4\Delta} (q_l q_k + r_l r_k) A_l \right] \left[ \sum_{j=1}^3 \frac{1}{4\Delta} (q_i q_j + r_i r_j) A_j \right].$  (3.50)

Ricordando che:

$$
\chi_{ij} = \frac{1}{4\Delta} (q_i q_j + r_i r_j) , \qquad (3.51)
$$

allora:

$$
J_{ik} = k_{ik} + \frac{2}{\Delta} \frac{\partial \nu}{\partial B^2} \sum_{l=1}^3 \chi_{lk} A_l \sum_{j=1}^3 \chi_{ij} A_j . \qquad (3.52)
$$

Quindi, la matrice jacobiana di un elemento vale [\[17\]](#page-83-6):

$$
\mathbf{J}^{e} = \mathbf{K}_{ik}^{e} + \frac{2}{\Delta^{e}} \frac{\partial \nu^{e}}{\partial (B_{e}^{2})} (\mathbf{X}^{e} \mathbf{A}^{e}) (\mathbf{X}^{e} \mathbf{A}^{e})^{T} .
$$
 (3.53)

dove  $\mathbf{X}^e$  è la matrice di rigidezza di un elemento costruita come la  $(3.22)$ , cioè senza tener conto delle riluttività.

#### <span id="page-30-0"></span>3.10.2 Calcolo della riluttività e della sua derivata

La riluttività di ogni elemento può essere espressa come:

$$
\nu^e = \nu(B_e^2(\mathbf{A}^e)) \tag{3.54}
$$

ovvero come funzione del quadrato della norma dell'induzione magnetica, che a sua volta `e funzione del potenziale magnetico. Per prima cosa, si valuta la riluttività magnetica di ogni campione fornito dalla curva:

$$
\nu_i^* = \frac{H_i^*}{B_i^*} \,,\tag{3.55}
$$

dove l'indice i, in questo caso, si riferisce ad una coppia di campioni della caratteristica B-H. Se tra i campioni forniti dalla caratteristica è presente la coppia di valori per cui  $H_1^*=0$  e  $B_1^*=0$ (come nell'esempio in Tabella [3.1\)](#page-25-3), questa coppia di valori deve essere scartata.

Dopodiché, si effettua l'interpolazione dei valori  $\nu_i^*$ rispetto ai valori del quadrato dell'induzione magnetica  $B_i^{2(*)}$ . Tale interpolazione è cubica a tratti, ovvero per ogni coppia di valori  $B_i^{2(*)}$  e  $B_{i+1}^{2(*)}$  viene definito un polinomio di terzo grado che connette i valori  $\nu_i^*$  e  $\nu_{i+1}^*$ . Partendo da questa interpolazione, si ottengono i valori della derivata della riluttività rispetto al quadrato dell'induzione magnetica. Dato che i polinomi che interpolano le riluttività  $\nu_i^*$  sono di terzo grado, i polinomi interpolanti dei valori della derivata  $\partial \nu_i^*/\partial B^2$  sono di secondo grado.

Il metodo di Newton-Raphson converge se  $\partial \nu / \partial (B^2) \geq 0$ , quindi si vuole verificare che i dati forniti dalla curva rispettino tale condizione. Ciò solitamente non avviene per bassi valori del campo magnetico H. Di conseguenza, i punti della caratteristica dove  $\partial \nu_i^*/\partial (B_i^{2(*)})\leq 0$  vengono eliminati dalla tabella dei campioni della curva. Questa modifica non comporta a significative variazioni del risultato finale.

Partendo dalla tabella modificata come anzi descritto, ripetendo i passaggi descritti precedentemente, si effettua nuovamente l'interpolazione delle riluttività rispetto al quadrato delle induzioni magnetiche. Da questa interpolazione si ricava l'interpolazione di  $\partial \nu / \partial (B^2)$  rispetto ai valori al quadrato dell'induzione magnetica.

#### <span id="page-30-1"></span>3.10.3 Applicazione del metodo

Come nel metodo di punto fisso, anche in questo caso viene risolto prima il problema lineare impostando una riluttività costante anche dove il materiale è non lineare. La soluzione di questo problema viene utilizzata come soluzione di partenza dello schema iterativo.

Come prima cosa, all'inizio di ogni iterazione si valuta l'induzione magnetica all'interno di ogni elemento della mesh. In base al valore del quadrato dell'induzione si possono verificare tre situazioni differenti.

•  $B_i^2 < B_1^{2(*)}$ :

In questo caso il valore della riluttività  $\nu_i$  è approssimato al valore  $\nu_i^* = H_1^*/B_1^*$ , ovvero alla pendenza di una retta che collega l'origine degli assi alla prima coppia di valori della tabella  $H-B$  modificata come descritto precedentemente. Quindi, essendo la riluttività costante:  $\partial \nu_i / \partial (B^2) = 0$ .

 $\bullet$   $\ B_1^{2(*)} < B_i^2 < B_f^{2(*)}$ :

Il valore della riluttività  $\nu_i$  viene ricavato dall'interpolazione dei valori della riluttività  $\nu_i^*$ rispetto alle induzione $B_i^*$ al quadrato. Anche il valore della sua derivata è ricavata dall'interpolazione di $\partial \nu_i^*/\partial (B_i^2)$ rispetto alle induzione  $B_i^*$  al quadrato.

•  $B_i^2 > B_f^{2(*)}$ :

Il valore della riluttività  $\nu_i$  viene valutato come nella [\(3.30\)](#page-26-0), ovvero mediante un'estrapolazione lineare. La derivata della riluttività rispetto al quadrato dell'induzione magnetica  $\hat{e}$  data da [\[16\]](#page-83-5):

$$
\frac{\partial \nu_i}{\partial B^2} = \frac{1}{2B_i^3} (\nu_0 B_f^* - H_f^*) \tag{3.56}
$$

I valori della riluttività così valutati vengono sostituiti al vettore delle riluttività di cui si è parlato nel paragrafo [3.5.3.](#page-18-3) Anche i valori della derivata della riluttività vengono sostituiti alle componenti di un *array* di dimensione  $1 \times 1 \times M$  (con M il numero di elementi della *mesh*). Dove il materiale non è ferromagnetico, la riluttività rimane inalterata e la sua derivata è nulla.

Quindi, si procede costruendo il vettore dei residui $\mathbf{R}_i^e$ e la matrice jacobiana locale  $\mathbf{J}_i^e$  di ogni elemento. L'assemblaggio del vettore dei residui globale e della matrice jacobiana globale avviene con le stesse modalità del vettore delle forzanti globale e della matrice di rigidezza globale, ovvero utilizzando il comando "sparse". Inoltre, si nota che gli indici delle righe e delle colonne della matrice jacobiana sono gli stessi usati per assemblare la matrice di rigidezza globale.

Si procede valutando l'errore e verificando se questo è inferiore ad una certa soglia:

$$
err_i = \frac{||\mathbf{K}_i \mathbf{A}_i - \mathbf{F}||}{||\mathbf{F}||} = \frac{||\mathbf{R}_i||}{||\mathbf{F}||} < \varepsilon \tag{3.57}
$$

Se questa condizione è verificata il ciclo iterativo si arresta, altrimenti si procede oltre. Riconoscendo che nei nodi dove sono imposte le condizioni di Dirichlet i potenziali sono fissati (ovvero  $\Delta A = 0$ ), si impongono le condizioni di Dirichlet omogenee al sistema:

$$
\mathbf{J}_i \; \Delta \mathbf{A}_i = -\mathbf{R}_i \; . \tag{3.58}
$$

Il sistema viene risolto con le stesse modalità esposte precedentemente nel paragrafo [3.5.5,](#page-20-1) cioè mediante il vettore degli indici indFree. Una volta ottenuto il vettore  $\Delta A_i$ , si procede valutando i nuovi potenziali come:

$$
\mathbf{A}_{i+1} = \Delta \mathbf{A}_i + \mathbf{A}_i \tag{3.59}
$$

Questi nuovi potenziali  $(A_{i+1})$  vengono utilizzati all'inizio della successiva iterazione del ciclo per ottenere i valori delle induzioni al quadrato  $(\mathbf{B}_i^2)$  in ogni elemento. Da qui in poi, il ciclo si ripete fino a quando l'errore non scende sotto la soglia  $\varepsilon$  impostata arbitrariamente.

In Figura [3.9](#page-32-0) è illustrato il diagramma di flusso dello schema iterativo di Newton-Raphson che riassume i passaggi fino a qui descritti.

<span id="page-32-0"></span>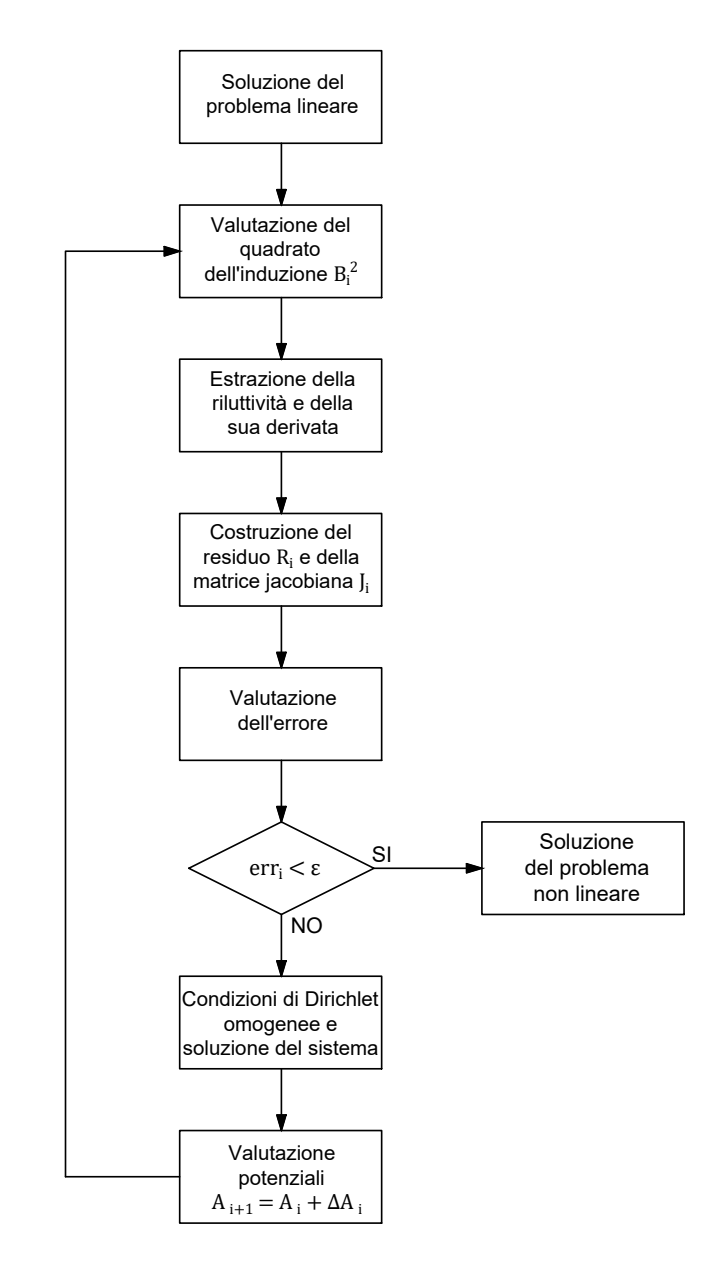

Figura 3.9: Flow chart dello schema iterativo di Newton Raphson.

### <span id="page-33-0"></span>3.11 Analisi di un reattore monofase con FEM non lineare

<span id="page-33-1"></span>Si vuole risolvere un esempio di problema non lineare utilizzando la stessa mesh presentata nel paragrafo [3.6.](#page-22-0) I dati del problema rimangono gli stessi del caso lineare. Per descrivere il comportamento del materiale ferromagnetico è stata utilizzata la curva di magnetizzazione del ferro dolce fornita da COMSOL® (Figura [3.10\)](#page-33-1).

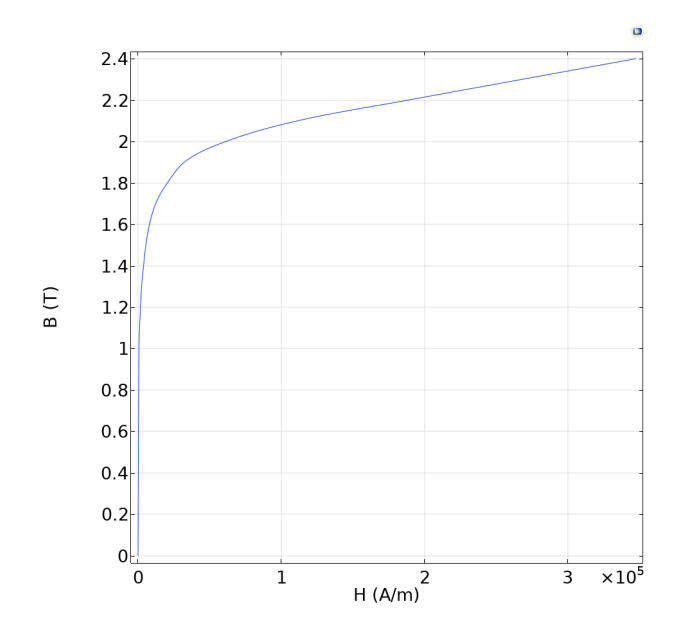

Figura 3.10: Caratteristica magnetica del materiale "Soft Iron" di COMSOL®.

Qui di seguito si riportano i grafici dei risultati ottenuti. Come nel caso lineare, i valori del potenziali magnetici e dell'induzione magnetica sono stati valutati lungo una linea orizzontale che attraversa il traferro. Nei grafici vengono messi a confronto il metodo di punto fisso modificato, il metodo di Newton-Raphson e i risultati ottenuti mediante COMSOL®.

In Tabella [3.2](#page-33-2) sono riportate le variazioni percentuali dei risultati ottenuti da MATLAB® rispetto a quelli ottenuti utilizzando COMSOL®. Come si nota anche dai grafici riportati sotto, la variazione percentuale è abbastanza contenuta (dell'ordine del per mille). La differenza che può sussistere tra i risultati ottenuti mediante il metodo di punto fisso modificato e i risultati ottenuti mediante il metodo di Newton-Raphson sono dovuti principalmente a come è stata elaborata la caratteristica magnetica del materiale. Infatti, si ricorda che nel caso del metodo di punto fisso modificato l'interpolazione viene eseguita direttamente sui valori del campo magnetico e dell'induzione magnetica forniti dalla curva; mentre, nel metodo di Newton-Raphson l'interpolazione viene effettuata utilizzando i valori della riluttività magnetica rispetto al quadrato dell'induzione magnetica.

<span id="page-33-2"></span>Tabella 3.2: Variazioni percentuali rispetto ai risultati ottenuti mediante COMSOL®.

| Metodo                                                               | $\delta A_z$ [%]        | $\delta  B $ [%] |
|----------------------------------------------------------------------|-------------------------|------------------|
| Punto fisso modificato $\parallel$ 2.1974e-01 $\parallel$ 2.2337e-01 |                         |                  |
| Newton-Raphson                                                       | 2.2096e-01   2.2709e-01 |                  |

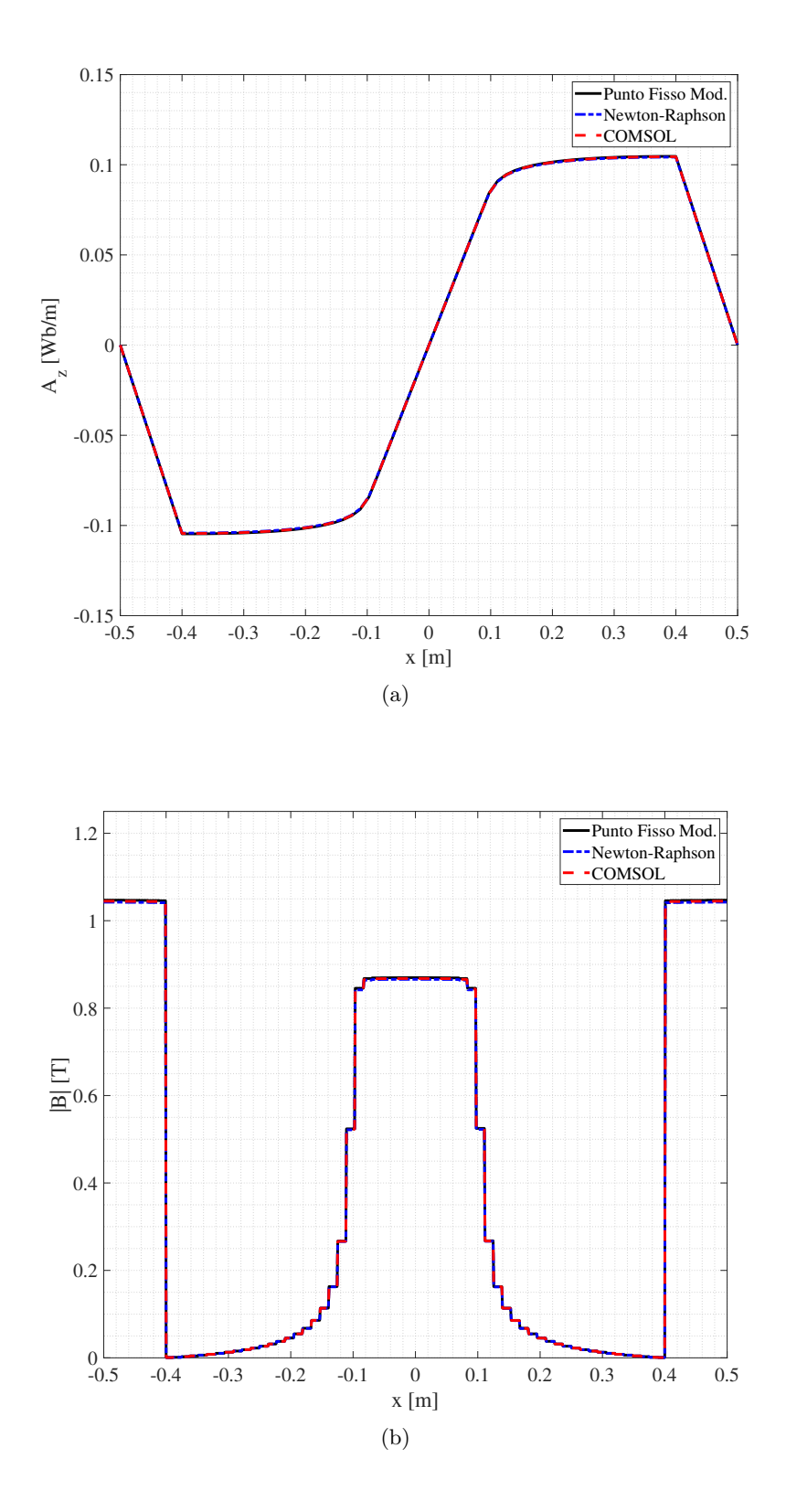

Figura 3.11: Potenziale magnetico (a) e norma dell'induzione magnetica (b) lungo la linea orizzontale passante per il traferro.

Dalla Figura [3.12](#page-35-0) è facile notare la differenza rispetto i risultati del caso lineare esposti nel paragrafo [3.6.](#page-22-0) Nel caso non lineare il valore massimo assunto dalla norma dell'induzione magnetica è di 1.38 T, mentre nel caso lineare era di 2.27 T. Evidentemente, è intervenuto l'effetto di saturazione del materiale che ha limitato l'induzione magnetica. Infatti, come è possibile vedere in Figura [3.10,](#page-33-1) il ginocchio della caratteristica magnetica corrisponde all'incirca all'induzione di 1.8 T.

In Tabella [3.3](#page-35-1) e in Figura [3.13](#page-36-0) vengono riportati alcuni dati che riguardano il tempo e l'efficienza dei metodi utilizzati per la risoluzione del problema non lineare. Sia per il metodo di punto fisso modificato che per il metodo di Newton-Raphson, il ciclo iterativo è stato arrestato .<br>non appena il residuo è sceso sotto la soglia di 10<sup>-3</sup>. É possibile notare facilmente che la velocità di convergenza del metodo di Newton-Raphson è superiore rispetto a quella del metodo di punto fisso modificato. Infatti, il metodo di Newton-Raphson è un metodo del secondo ordine che si differenzia da quelli del primo ordine (quali i metodi di punto fisso) proprio per una velocità di convergenza maggiore.

<span id="page-35-0"></span>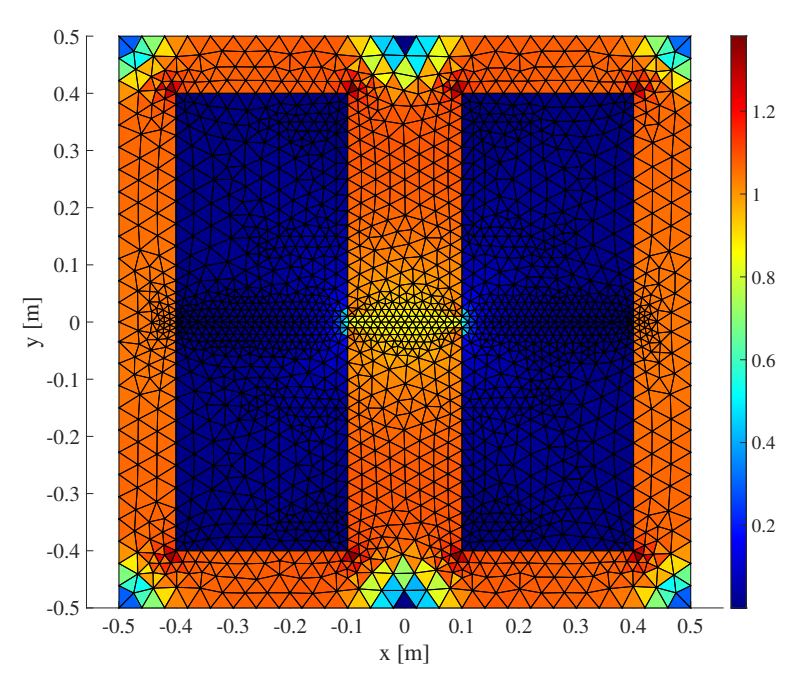

Figura 3.12: Mappa dei colori della norma dell'induzione magnetica in ogni elemento della mesh.

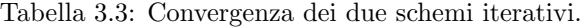

<span id="page-35-1"></span>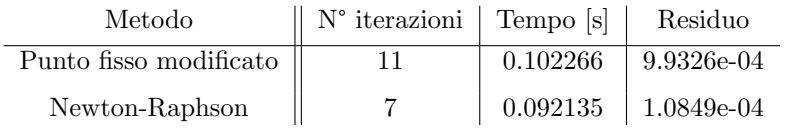
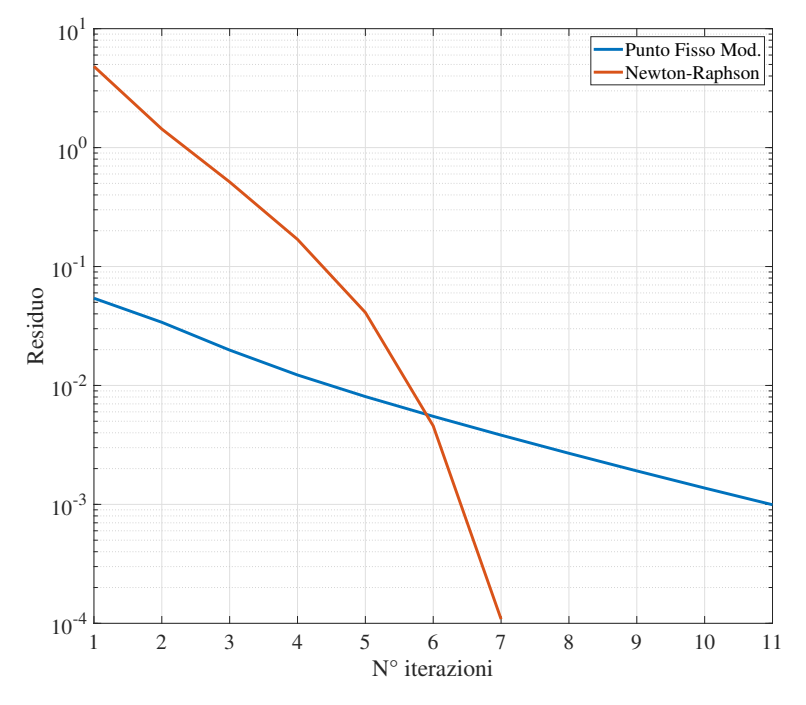

Figura 3.13: Rapidità di convergenza degli schemi iterativi.

## Capitolo 4

# Discretizzazione del problema magnetostatico in aria con BEM

## 4.1 Confronto con il FEM

Il boundary element method è un metodo numerico di tipo integrale che permette la risoluzione di equazioni differenziali. Si possono elencare alcuni vantaggi e alcuni svantaggi rispetto al metodo degli elementi finiti:

#### • VANTAGGI:

- Per la soluzione di equazioni di Laplace ( $\nabla^2 u = 0$ ) è sufficiente discretizzare solo il bordo del dominio. Di conseguenza, il sistema algebrico da risolvere risulta solitamente di dimensioni ridotte rispetto a quello che si otterrebbe mediante il metodo degli elementi finiti.
- Il potenziale e il suo gradiente possono essere ricavati con espressioni di tipo integrale, pertanto presentano andamenti molto lisci e regolari a differenza del FEM con elementi del 1° ordine.
- La soluzione non deve essere ricavata nell'intero dominio, ma solo nei punti interesse.
- Il BEM, a differenza del FEM, consente di trattare problemi di campo con dominio illimitato.

#### • SVANTAGGI:

- Le matrici per la risoluzione del problema sono dense. Quindi, pur essendo di dimensione più piccola rispetto a quelle ottenute con il FEM, occupano molta più memoria.
- Le matrici utilizzate per risolvere il problema non sono simmetriche come la matrice di rigidezza del FEM. Di conseguenza, non è possibile sfruttare i vantaggi dei solutori iterativi.
- $-$  Dato che per l'applicazione del metodo è richiesta la soluzione fondamentale, solitamente il metodo viene utilizzato nel caso in cui i mezzi sono omogenei e lineari.
- La risoluzione dell'equazione di Poisson ( $\nabla^2 u = f$ ) è più complessa rispetto alla risoluzione della stessa mediante il FEM. In presenza di sorgenti è necessario infatti discretizzare l'intero dominio, non solo il bordo. In alcuni casi particolari, esistono delle tecniche per risolvere l'equazione di Poisson utilizzando solo integrali sul bordo del dominio [\[18\]](#page-83-0) [\[19\]](#page-83-1), ma in questa sede non vengono trattate.

## <span id="page-39-3"></span>4.2 Formulazione del metodo

Si vuole risolvere l'equazione di Poisson:

<span id="page-39-0"></span>
$$
-\nabla^2 u = f . \tag{4.1}
$$

La soluzione fondamentale  $[20]$  dell'equazione di Laplace (detta anche *funzione di Green*) è una funzione Φ tale per cui:

<span id="page-39-1"></span>
$$
-\nabla^2 \Phi = \delta(\mathbf{Q} - \mathbf{P}) \tag{4.2}
$$

dove Q e P sono due generici punti del dominio, mentre  $\delta(\mathbf{Q} - \mathbf{P})$  è la delta di Dirac e:

$$
\int_{\Omega} u(\mathbf{Q}) \delta(\mathbf{Q} - \mathbf{P}) = \begin{cases} u(\mathbf{P}) & \text{se } \mathbf{Q} = \mathbf{P} \\ 0 & \text{se } \mathbf{Q} \neq \mathbf{P} \end{cases} (4.3)
$$

Per  $Q \neq P$ , nel caso bidimensionale, si può verificare che la soluzione fondamentale è:

$$
-\nabla^2 \Phi = 0 \quad \Rightarrow \quad \Phi = -\frac{1}{2\pi} \ln r \tag{4.4}
$$

dove  $r = ||\mathbf{Q} - \mathbf{P}||$  è la distanza fra  $\mathbf{Q}$  e P. Maggiori dettagli sono riportati in Appendice [B.1.](#page-78-0) Per ricavare la formulazione del BEM [\[21\]](#page-83-3) si utilizza la seconda identità di Green:

$$
\int_{\Omega} (\psi \nabla^2 \varphi - \varphi \nabla^2 \psi) d\Omega = \int_{\partial \Omega} \left( \psi \frac{\partial \varphi}{\partial \hat{\mathbf{n}}} - \varphi \frac{\partial \psi}{\partial \hat{\mathbf{n}}} \right) d\Gamma . \tag{4.5}
$$

dove  $\psi \in \varphi$  sono funzioni derivabili due volte e  $\hat{\mathbf{n}}$  è la normale uscente dal bordo. Sostituendo a  $\varphi$  il potenziale u dell'equazione di Poisson e sostituendo a  $\psi$  la soluzione fondamentale  $\Phi$  si ottiene:

$$
\int_{\Omega} (\Phi \nabla^2 u - u \nabla^2 \Phi) d\Omega = \int_{\partial \Omega} \left( \Phi \frac{\partial u}{\partial \hat{\mathbf{n}}} - u \frac{\partial \Phi}{\partial \hat{\mathbf{n}}} \right) d\Gamma . \tag{4.6}
$$

Sostituendo a quest'ultima la [\(4.1\)](#page-39-0) e la [\(4.2\)](#page-39-1) si ottiene:

$$
\int_{\Omega} \left( -\Phi(\mathbf{Q}, \mathbf{P}) f + u(\mathbf{Q}) \delta(\mathbf{Q} - \mathbf{P}) \right) d\Omega = \int_{\partial \Omega} \left( \Phi(\mathbf{q}, \mathbf{P}) \frac{\partial u(\mathbf{q})}{\partial \hat{\mathbf{n}}} - u(\mathbf{q}) \frac{\partial \Phi(\mathbf{q}, \mathbf{P})}{\partial \hat{\mathbf{n}}} \right) d\Gamma , \quad (4.7)
$$

da cui:

<span id="page-39-2"></span>
$$
u(\mathbf{P}) = \int_{\Omega} \Phi(\mathbf{Q}, \mathbf{P}) f \, d\Omega + \int_{\partial \Omega} \left( \Phi(\mathbf{q}, \mathbf{P}) \frac{\partial u(\mathbf{q})}{\partial \hat{\mathbf{n}}} - u(\mathbf{q}) \frac{\partial \Phi(\mathbf{q}, \mathbf{P})}{\partial \hat{\mathbf{n}}} \right) \, d\Gamma \;, \tag{4.8}
$$

dove **Q** e **P** sono punti interni al dominio Ω, mentre **q** è un punto appartenenti alla frontiera dello stesso dominio.

Se il punto P appartiene alla frontiera del dominio, allora la precedente equazione diventa:

$$
\frac{\alpha}{2\pi}u(\mathbf{P}) = \int_{\Omega} \Phi(\mathbf{Q}, \mathbf{P})f \, d\Omega + \int_{\partial\Omega} \left( \Phi(\mathbf{q}, \mathbf{P}) \frac{\partial u(\mathbf{q})}{\partial \hat{\mathbf{n}}} - u(\mathbf{q}) \frac{\partial \Phi(\mathbf{q}, \mathbf{P})}{\partial \hat{\mathbf{n}}} \right) \, d\Gamma \,, \tag{4.9}
$$

dove α è l'angolo interno valutato in **P**. Se **P** è un punto interno al dominio, allora  $\alpha = 2\pi$ .

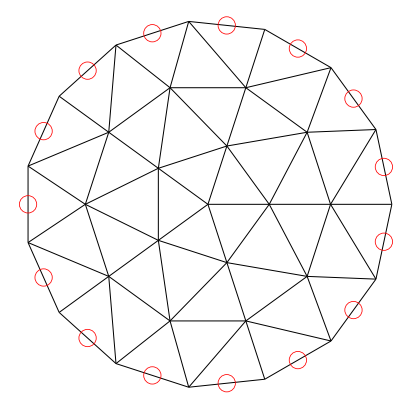

Figura 4.1: Esempio di una *mesh* per il BEM. In rosso i *collocation points*.

## 4.3 Discretizzazione del problema

Per risolvere numericamente il problema, il primo passo è quello di discretizzare il dominio computazionale. In particolare, dalla formulazione ottenuta precedentemente si nota che nel caso si voglia risolvere un'equazione di Poisson, deve essere svolto sia un integrale sulla superficie  $\Omega$ , sia degli integrali sul bordo del dominio. Di conseguenza, la discretizzazione deve essere eseguita anche internamente al bordo. Se invece si vuole risolvere un'equazione di Laplace, la funzione delle forzanti è nulla  $(f = 0)$  e il primo termine a destra dell'equazione [\(4.8\)](#page-39-2) scompare. Dunque, non è più necessaria l'integrazione sulla superficie del dominio  $Ω$ .

Il bordo del dominio viene suddiviso in segmenti, mentre internamente il dominio viene suddiviso in triangoli come nel FEM. Il punto al centro di ogni segmento di bordo viene detto collocation point. Avendo discretizzato il bordo e considerando che il potenziale e la sua derivata sono costanti su ogni segmento che lo compone, il potenziale sull'i-esimo *collocation point* vale:

<span id="page-40-0"></span>
$$
\frac{1}{2}u_i = \sum_{e=1}^{M} \int_{\Omega^e} \Phi_i(\mathbf{Q}) f + \sum_{j=1}^{L} \int_{\Gamma^j} \left( \Phi_i(\mathbf{q}_j) \frac{\partial u_j}{\partial \hat{\mathbf{n}}_j} - u_j \frac{\partial \Phi_i(\mathbf{q}_j)}{\partial \hat{\mathbf{n}}_j} \right) d\Gamma . \tag{4.10}
$$

dove M è il numero di elementi triangolari della mesh, mentre L è il numero di segmenti del bordo. Qui  $\mathbf{q}_j$  indica una coppia di coordinate  $(x, y)$  all'interno del j-esimo elemento. Il coefficiente di  $u_i$  è 1/2 dato che l'angolo interno in ogni *collocation point*, trovandosi al centro di ogni segmento di bordo, vale  $\alpha_i = \pi$ . La soluzione fondamentale in questo caso è:

$$
\Phi_i(\mathbf{q}) = -\frac{1}{2\pi} \ln ||\mathbf{q} - \mathbf{p}_i|| , \qquad (4.11)
$$

dove  $\mathbf{p}_i$  è l'i-esimo collocation point. Dato che per ogni lato di bordo è presente un collocation point si possono scrivere  $L$  equazioni come la  $(4.10)$  ottenendo:

$$
\sum_{j=1}^{L} H_{ij} u_j - G_{ij} \frac{\partial u_j}{\partial \hat{\mathbf{n}}_j} = F_i \quad i = 1, ..., L. ,
$$
 (4.12)

con:

$$
H_{ij} = \frac{1}{2}\delta_{ij} + \int_{\Gamma^j} \frac{\partial \Phi_i(\mathbf{q}_j)}{\partial \hat{\mathbf{n}}_j} d\Gamma , \qquad (4.13)
$$

$$
G_{ij} = \int_{\Gamma^j} \Phi_i(\mathbf{q}_j) \, d\Gamma \;, \tag{4.14}
$$

$$
F_i = \sum_{e=1}^{M} \int_{\Omega^e} \Phi_i(\mathbf{Q}) f \, d\Omega \tag{4.15}
$$

in cui  $\delta_{ij}$  è la delta di Kronecker che vale 1 solo quando  $i = j$ , altrimenti vale 0. Dato che il gradiente della soluzione fondamentale (Appendice [B.2\)](#page-78-1) vale:

$$
\nabla \Phi_i(\mathbf{q}) = -\frac{1}{2\pi} \frac{\mathbf{q} - \mathbf{p}_i}{||\mathbf{q} - \mathbf{p}_i||^2} = -\frac{1}{2\pi} \frac{\mathbf{r}}{r^2} ,
$$
\n(4.16)

la derivata rispetto alla normale della soluzione fondamentale è:

$$
\frac{\partial \Phi_i}{\partial \hat{\mathbf{n}}} = \nabla \Phi_i \cdot \hat{\mathbf{n}} = -\frac{1}{2\pi} \frac{\mathbf{r} \cdot \hat{\mathbf{n}}}{r^2} . \tag{4.17}
$$

In forma compatta è possibile scrivere:

$$
\mathbf{Hu}^B - \mathbf{Gq}^B = \mathbf{F} \tag{4.18}
$$

dove  $H$  è la matrice di doppio strato,  $G$  è la matrice di singolo strato, mentre  $F$  è il vettore delle sorgenti. Il termine  $q^B$  è il vettore delle derivate dei potenziali rispetto alle normali al bordo.

### <span id="page-41-0"></span>4.4 Integrazione numerica di un segmento del bordo

Per effettuare l'integrazione numerica sul segmento di bordo, viene utilizzato il metodo di quadratura di Gauss. Il segmento deve essere parametrizzato in modo che gli estremi di integrazione diventino −1 e +1. Tale parametrizzazione si esprime come:

$$
\mathbf{q}(\xi) = \mathbf{A} \left( \frac{1 - \xi}{2} \right) + \mathbf{B} \left( \frac{1 + \xi}{2} \right) , \qquad (4.19)
$$

dove A e B sono i punti di inizio e di fine del segmento. Lo jacobiano della trasformazione, in questo caso vale:

$$
|J| = \frac{L_j}{2} \,,\tag{4.20}
$$

dove $L_j$  è la lunghezza del segmento di bordo. Dunque, l'integrale di una generica funzione  $f$ su un segmento di bordo è dato da:

$$
\int_{\Gamma^j} f(\mathbf{q}(x,y)) \ d\Gamma = \int_{-1}^{+1} \frac{L_j}{2} f(\mathbf{q}(\xi)) \ d\xi \ . \tag{4.21}
$$

L'integrale di bordo si può calcolare per via numerica utilizzando una formula di quadratura gaussiana:

$$
\int_{-1}^{+1} \frac{L_j}{2} f(\mathbf{q}(\xi)) \ d\xi = \sum_{k=1}^{N_G} w_k \frac{L_j}{2} f(\mathbf{q}(\xi_k)) \ , \tag{4.22}
$$

dove  $N_G$  è il numero di punti di Gauss e  $w_k$  è il peso di un punto di Gauss. I punti di Gauss sono distribuiti lungo il segmento dove viene eseguito l'integrale e, maggiore è la loro quantità, più la soluzione numerica si avvicina alla soluzione analitica. Dall'ultima espressione è possibile notare che la funzione f viene valutata solo nei punti di Gauss, ovvero nelle coordinate  $\xi_k$ . I valori dei pesi  $w_k$  sono noti in letteratura e solitamente vengono forniti assieme ai valori di  $\xi_k$ in forma di tabella.

## <span id="page-42-1"></span>4.5 Integrazione numerica su un elemento triangolare

Anche l'integrazione numerica su un elemento triangolare può essere effettuata mediante la quadratura di Gauss. In tal caso, l'elemento triangolare viene parametrizzato affinch´e diventi un quadrato con estremi di integrazione −1 e +1 su entrambe le dimensioni. Tale parametrizzazione  $(Proceedure-3, [22])$  $(Proceedure-3, [22])$  $(Proceedure-3, [22])$  può essere espressa come:

$$
\mathbf{Q}(\xi,\eta) = \mathbf{T}_1 + \frac{1}{2}(\mathbf{T}_2 - \mathbf{T}_1)(1+\xi) + \frac{1}{4}(\mathbf{T}_3 - \mathbf{T}_1)(1-\xi)(1+\eta) ,\qquad (4.23)
$$

dove  $\mathbf{T}_i$  sono i dei vertici del triangolo. In questo caso, lo jacobiano della trasformazione vale:

$$
|J| = 2\Delta^{e} \frac{1}{8} (1 - \xi) = \frac{\Delta^{e}}{4} (1 - \xi) , \qquad (4.24)
$$

dove ∆<sup>e</sup> `e l'area dell'elemento e. L'integrale di una generica funzione f sulla superficie di un elemento triangolare è dato da:

$$
\int_{\Omega^e} f(\mathbf{Q}(x,y)) \ d\Gamma = \int_{-1}^{+1} \int_{-1}^{+1} \frac{\Delta^e}{4} (1-\xi) f(\mathbf{Q}(\xi,\eta)) \ d\xi d\eta \ , \tag{4.25}
$$

che pu`o essere calcolato numericamente utilizzando la seguente formula di quadratura gaussiana:

$$
\int_{-1}^{+1} \int_{-1}^{+1} \frac{\Delta^e}{4} (1 - \xi) f(\mathbf{Q}(\xi, \eta)) d\xi d\eta = \sum_{k=1}^{N_G} w_k \frac{\Delta^e}{4} (1 - \xi_k) f(\mathbf{q}(\xi_k, \eta_k)) . \tag{4.26}
$$

## 4.6 Costruzione delle matrici

#### 4.6.1 Matrice di singolo strato

Le componenti della matrice di singolo strato sono date da:

$$
G_{ij} = \int_{\Gamma^j} \Phi_i(\mathbf{q}_j) \, d\Gamma \,. \tag{4.27}
$$

Si distinguono i due casi:

 $\bullet i = j$ 

In questo caso  $q_i$  appartiene allo stesso segmento di bordo dell'i-esimo *collocation point*. Ricordando che la soluzione fondamentale è data da:

$$
\Phi_i(\mathbf{q}_j) = -\frac{1}{2\pi} \ln ||\mathbf{q}_j - \mathbf{p}_i|| = -\frac{1}{2\pi} \ln r \tag{4.28}
$$

che diverge quando  $\mathbf{q}_j$  coincide con  $\mathbf{p}_i$ . L'integrale può essere valutato analiticamente come:

$$
G_{ii} = \int_{\Gamma^j} -\frac{1}{2\pi} \ln r \, d\Gamma = 2 \int_0^{L_j/2} -\frac{1}{2\pi} \ln r \, dr = -\frac{1}{\pi} \int_0^{L_j/2} \ln r \, dr \,. \tag{4.29}
$$

Integrando per parti:

<span id="page-42-0"></span>
$$
\int \ln r \, dr = \int \ln(r) \, 1 \, dr = \ln(r) \, r - \int \frac{1}{r} r \, dr = r(\ln r - 1) + c \,, \tag{4.30}
$$

quindi l'elemento diagonale della matrice di singolo strato vale:

$$
G_{ii} = -\frac{1}{\pi} \left[ r \ln r - r \right]_0^{L_j/2} = -\frac{1}{\pi} \frac{L_j}{2} \left[ \ln \left( \frac{L_j}{2} \right) - 1 \right] + \lim_{r \to 0} (r \ln r - r) =
$$
  
=  $\frac{1}{\pi} \frac{L_j}{2} \left[ 1 - \ln \left( \frac{L_j}{2} \right) \right]$ . (4.31)

 $\bullet \ \ i \neq j$ 

In questo caso, l'integrazione viene eseguita per via numerica ottenendo:

$$
G_{ij} = \int_{\Gamma^j} -\frac{1}{2\pi} \ln ||\mathbf{q} - \mathbf{p}_i|| \, d\Gamma = \frac{L_j}{2} \sum_{k}^{N_G} w_k \left( -\frac{1}{2\pi} \ln ||\mathbf{q}_k - \mathbf{p}_i|| \right) , \tag{4.32}
$$

dove il termine  $||\mathbf{q}_k - \mathbf{p}_i||$  è la distanza tra il  $k$ -esimo punto di Gauss del  $j$ -esimo segmento di bordo e l'i-esimo collocation point.

#### 4.6.2 Matrice di doppio strato

Le componenti della matrice di doppio strato sono date da:

$$
H_{ij} = \frac{1}{2}\delta_{ij} + \int_{\Gamma^j} \frac{\partial \Phi_i(\mathbf{q}_j)}{\partial \hat{\mathbf{n}}_j} d\Gamma , \qquad (4.33)
$$

dove  $\hat{\mathbf{n}}$  è la normale uscente rispetto al j-esimo segmento di bordo. Si distinguono i due casi:

 $\bullet i = j$ 

In questo caso, la delta di Kronecker vale  $\delta_{ii} = 1$  e la componente diagonale della matrice di doppio strato può essere espressa come:

<span id="page-43-0"></span>
$$
H_{ii} = \frac{1}{2} + \int_{\Gamma^j} \nabla \Phi_i(\mathbf{q}_j) \cdot \hat{\mathbf{n}}_j \, d\Gamma \,. \tag{4.34}
$$

Ricordando che il gradiente della soluzione fondamentale vale:

$$
\nabla \Phi_i(\mathbf{q}_j) = -\frac{1}{2\pi} \frac{\mathbf{q}_j - \mathbf{p}_i}{||\mathbf{q}_j - \mathbf{p}_i||^2} ,
$$
\n(4.35)

si può riscrivere la  $(4.34)$  come:

$$
H_{ii} = \frac{1}{2} + \int_{\Gamma_j} -\frac{1}{2\pi} \frac{(\mathbf{q}_j - \mathbf{p}_i) \cdot \hat{\mathbf{n}}_j}{||\mathbf{q}_j - \mathbf{p}_i||^2} d\Gamma . \qquad (4.36)
$$

Dato che per  $i = j$  il punto  $\mathbf{q}_j$  appartiene allo stesso segmento di bordo del *collocation point*  $\mathbf{p}_i$ , il vettore risultante dalla differenza  $\mathbf{q}_j - \mathbf{p}_i$  è ortogonale rispetto alla normale a tale segmento. Di conseguenza, l'integrale ha valore nullo e l'elemento diagonale della matrice di doppio strato vale:

$$
H_{ii} = \frac{1}{2} \ . \tag{4.37}
$$

 $\bullet i \neq j$ 

In questo caso, il punto  $q_i$  appartiene ad un segmento di bordo diverso rispetto quello a cui appartiene il *collocation point*  $\mathbf{p}_i$ . Di conseguenza, la delta di Kronecker è nulla e la generica componente non diagonale della matrice di doppio strato è data da:

$$
H_{ij} = \int_{\Gamma^j} -\frac{1}{2\pi} \frac{(\mathbf{q}_j - \mathbf{p}_i) \cdot \hat{\mathbf{n}}_j}{||\mathbf{q}_j - \mathbf{p}_i||^2} d\Gamma . \qquad (4.38)
$$

L'integrazione può essere effettuata numericamente oppure analiticamente:

<span id="page-44-0"></span>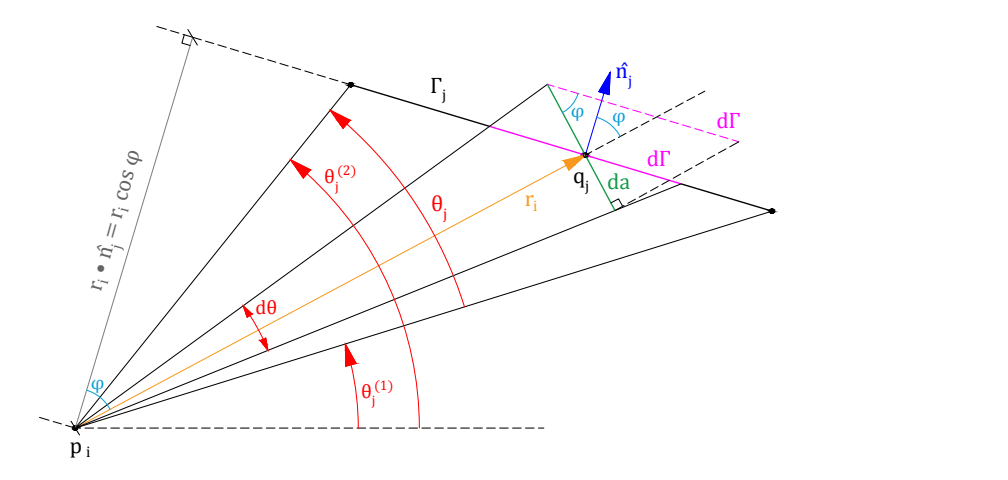

Figura 4.2: Angoli per eseguire l'integrazione analitica.

#### – Integrazione numerica:

Utilizzato il metodo di quadratura di Gauss si ottiene:

$$
H_{ij} = \int_{\Gamma^j} -\frac{1}{2\pi} \frac{(\mathbf{q}_j - \mathbf{p}_i) \cdot \hat{\mathbf{n}}_j}{||\mathbf{q}_j - \mathbf{p}_i||^2} d\Gamma = \frac{L_j}{2} \sum_{k}^{N_G} w_k \left( -\frac{1}{2\pi} \frac{(\mathbf{q}_k - \mathbf{p}_i) \cdot \hat{\mathbf{n}}}{||\mathbf{q}_k - \mathbf{p}_i||^2} \right) ,\qquad(4.39)
$$

dove  $\mathbf{q}_k$  è il  $k\text{-esimo punto}$ di Gauss del  $j\text{-esimo segmento di bordo.}$ 

#### – Integrazione analitica:

L'integrale può essere risolto analiticamente come segue:

$$
H_{ij} = \int_{\Gamma^j} -\frac{1}{2\pi} \frac{(\mathbf{q}_j - \mathbf{p}_i) \cdot \hat{\mathbf{n}}_j}{||\mathbf{q}_j - \mathbf{p}_i||^2} d\Gamma = \int_{\Gamma^j} -\frac{1}{2\pi} \frac{\mathbf{r}_i \cdot \hat{\mathbf{n}}_j}{r_i^2} d\Gamma = \int_{\Gamma^j} -\frac{1}{2\pi} \frac{r_i \cos \varphi}{r_i^2} d\Gamma.
$$
\n(4.40)

Con riferimento alla Figura [4.2,](#page-44-0) riconoscendo che:

$$
\begin{cases}\n da = r d\theta \\
 da = d\Gamma \cos \varphi\n\end{cases}
$$
,\n(4.41)

`e possibile eseguire il cambio di variabile:

<span id="page-44-1"></span>
$$
d\Gamma = \frac{r}{\cos \varphi} d\theta \;, \tag{4.42}
$$

ottenendo:

$$
H_{ij} = \int_{\Gamma^j} -\frac{1}{2\pi} \frac{r_i \cos \varphi}{r_i^2} d\Gamma = \int_{\theta_j} -\frac{1}{2\pi} \frac{r_i \cos \varphi}{r_i^2} \frac{r_i}{\cos \varphi} d\theta =
$$
  
= 
$$
\int_{\theta_j} -\frac{1}{2\pi} d\theta = -\frac{\theta_j}{2\pi} = -\frac{\theta_j^{(2)} - \theta_j^{(1)}}{2\pi}.
$$
 (4.43)

### <span id="page-45-1"></span>4.7 Post-processing

#### 4.7.1 Potenziali all'interno del dominio

Una volta risolto il problema mediante il BEM, avendo trovato i potenziali e le derivate normali dei potenziali su ogni segmento di bordo, è possibile trovare i potenziali nei punti interno del dominio e nei nodi di bordo. Come descritto nei paragrafi precedenti, il potenziale in un punto generico P del dominio vale:

$$
\frac{\alpha}{2\pi}u(\mathbf{P}) = \int_{\Omega} \Phi(\mathbf{Q}, \mathbf{P})f \ d\Omega + \int_{\partial\Omega} \left( \Phi(\mathbf{q}, \mathbf{P}) \frac{\partial u(\mathbf{q})}{\partial \hat{\mathbf{n}}} - u(\mathbf{q}) \frac{\partial \Phi(\mathbf{q}, \mathbf{P})}{\partial \hat{\mathbf{n}}} \right) d\Gamma \ . \tag{4.44}
$$

Volendo valutare il potenziale su più punti del dominio il sistema algebrico da risolvere è:

$$
\Lambda \mathbf{u}_p = \mathbf{F} + \mathbf{G}_p \mathbf{u}^B - \mathbf{H}_p \mathbf{q}^B , \qquad (4.45)
$$

dove:

• Λ è una matrice diagonale le cui componenti sono date da  $\Lambda_{ii} = \alpha_i/(2\pi)$ , ovvero [\[21\]](#page-83-3):

$$
\Lambda_{ii} = \frac{\alpha_i}{2\pi} = -\sum_{\substack{j=1 \ i \neq j}}^L H_{ij} \tag{4.46}
$$

 $\acute{E}$  possibile trovare conferma di ciò dalla relazione  $(4.43)$ , ovvero dalla formulazione analitica delle componenti della matrici di doppio strato. Questa relazione è valida solo se il dominio computazionale è limitato. Inoltre, si ricorda che per una corretta valutazione degli angoli  $\theta_i$  (e quindi di  $\alpha_i$ ), la matrice di connettività dei segmenti di bordo deve essere ordinata in modo che i bordi del dominio siano orientati in un determinato senso orario.

- $u_p$  è il vettore che contiene i potenziali che si vogliono valutare.
- $\mathbf{G}_p$  è la matrice di singolo strato. Si tratta di una matrice rettangolare costruita come già descritto nei paragrafi precedenti, con la differenza che il numero di righe della matrice finale è pari al numero di punti su cui si vuole valutare il potenziale.
- $H_p$  è la matrice di doppio strato. Anche questa è una matrice rettangolare costruita con le stesse modalità della matrice  $\mathbf{G}_p$ .
- i vettori  $\mathbf{F}, \mathbf{u}^B \in \mathbf{q}^B$  sono gli stessi descritti per la risoluzione del problema sui segmenti di bordo.

#### <span id="page-45-0"></span>4.7.2 Gradiente del potenziale all'interno del dominio

Dall'equazione [4.8,](#page-39-2) il gradiente del potenziale in un punto interno al dominio vale:

$$
\nabla u_i = \sum_{j=1}^{L} \int_{\Gamma^j} \nabla \Phi_i(\mathbf{q}_j) \frac{\partial u_j}{\partial \hat{\mathbf{n}}_j} d\Gamma - \int_{\Gamma^j} u_j \nabla \left( \frac{\partial \Phi_i(\mathbf{q}_j)}{\partial \hat{\mathbf{n}}_j} \right) d\Gamma =
$$
  
= 
$$
\sum_{j=1}^{L} \int_{\Gamma^j} \nabla \Phi_i(\mathbf{q}_j) q_j^B d\Gamma - \int_{\Gamma^j} u_j^B \nabla (\nabla \Phi_i \cdot \hat{\mathbf{n}}_j) d\Gamma,
$$
 (4.47)

dove non si deve confondere il generico punto  $\mathbf{q}_j$  sul *j*-esimo segmento di bordo con la derivata normale del potenziale (indicata con  $q_j^B$ ) sul j-esimo segmento di bordo. Dunque, la componente in x del gradiente del potenziale in un punto interno al dominio vale:

$$
\frac{\partial u_i}{\partial x} = \sum_{j=1}^{L} \int_{\Gamma^j} \frac{\partial}{\partial x} [\Phi_i(\mathbf{q}_j)] q_j^B \ d\Gamma - \sum_{j=1}^{L} \int_{\Gamma^j} u_j^B \frac{\partial}{\partial x} (\nabla \Phi \cdot \hat{\mathbf{n}}_j) \ d\Gamma \ . \tag{4.48}
$$

Ricordando che il gradiente della soluzione fondamentale vale (Appendice [B.2\)](#page-78-1):

$$
\nabla \Phi_i = -\frac{1}{2\pi} \frac{\mathbf{r}_i}{r_i^2} = -\frac{1}{2\pi} \frac{\mathbf{q}_j - \mathbf{p}_i}{||\mathbf{q}_j - \mathbf{p}_i||^2} , \qquad (4.49)
$$

se si vuole valutare la derivata dei potenziali rispetto l'asse  $x$  in più punti all'interno del dominio, bisogna valutare:

$$
\frac{\partial \mathbf{u}_p}{\partial x} = \mathbf{G}_x' \mathbf{q}^B - \mathbf{H}_x' \mathbf{u}^B.
$$
 (4.50)

dove si pu`o dimostrare (Appendice [B.3\)](#page-79-0) che le componenti delle matrici valgono:

$$
G'_{ij,x} = \int_{\Gamma^j} -\frac{1}{2\pi} \frac{r_{i,x}}{r_i^2} d\Gamma
$$
  
\n
$$
H'_{ij,x} = \int_{\Gamma^j} -\frac{1}{2\pi} \left[ \frac{n_{j,x}}{r_i^2} - [2r_{i,x}] \frac{\mathbf{r}_i \cdot \hat{\mathbf{n}}_j}{r_i^4} \right] d\Gamma , \qquad (4.51)
$$

con:

$$
\mathbf{r}_i = (r_{i,x}, r_{i,y}) = \mathbf{q}_j - \mathbf{p}_i \qquad \text{e} \qquad r_i = ||\mathbf{q}_j - \mathbf{p}_i|| \ . \tag{4.52}
$$

Analogamente, le componenti delle matrici per la derivata dei potenziali rispetto l'asse y in più punti all'interno del dominio del BEM, sono:

$$
G'_{ij,y} = \int_{\Gamma^j} -\frac{1}{2\pi} \frac{r_{i,y}}{r_i^2} \, d\Gamma \;, \tag{4.53}
$$

<span id="page-46-0"></span>
$$
H'_{ij,y} = \int_{\Gamma^j} -\frac{1}{2\pi} \left( \frac{n_{j,y}}{r_i^2} - 2r_{i,y} \frac{\mathbf{r}_i \cdot \hat{\mathbf{n}}_j}{r_i^4} \right) d\Gamma . \tag{4.54}
$$

L'integrazione delle quantità sopra descritte può essere effettuata utilizzando il metodo di quadratura di Gauss come descritto nel paragrafo [4.4.](#page-41-0) Come si nota dalla [\(4.54\)](#page-46-0), al denominatore è presente il termine  $r_i^4$ . Ciò rende difficile la valutazione del gradiente nelle vicinanze dei collocation points.

#### 4.8 Implementazione

#### 4.8.1 Dati della mesh

Le informazioni della mesh vengono importate all'interno del codice come già esposto nel paragrafo [3.5.1.](#page-18-0) Come visto nel paragrafo precedentemente, per calcolare le componenti della matrice di doppio strato deve essere prima valutato il vettore normale uscente di ogni segmento di bordo. Questi vengono ottenuti da un'apposita routine che, oltre ad estrarre le componenti del vettore normale per ogni segmento di bordo, riordina la matrice di connettività dei bordi in modo che essi siano disposti nello stesso senso orario.

#### 4.8.2 Costruzione delle matrici di singolo e doppio strato

Come già esposto per quanto riguarda la costruzione delle matrici nel metodo degli elementi finiti, anche qui si procede creando degli array tridimensionali.

Mediante la matrice di connettività di bordo, si definisce una matrice che contiene le coordinate in x dei nodi di ogni segmento di bordo (in alto a sinistra in Figura [4.4\)](#page-48-0), ed una matrice che contiene le coordinate in y di questi stessi nodi. Dopo aver scelto il numero di punti di

<span id="page-47-0"></span>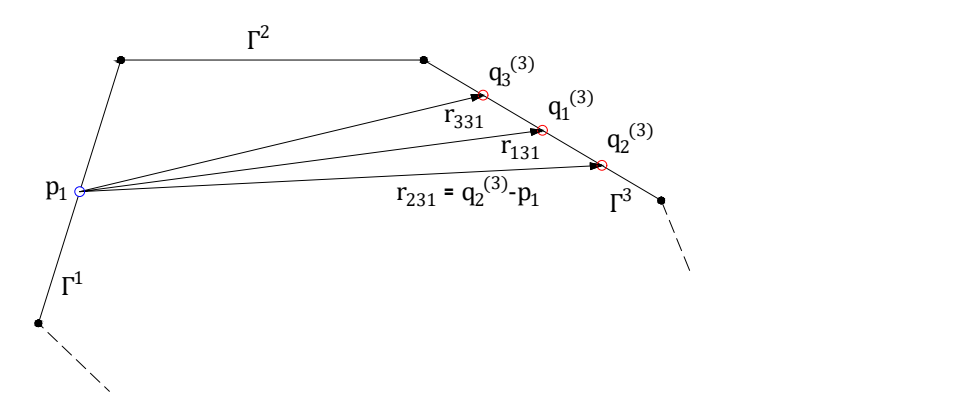

Figura 4.3: Differenza tra le coordinate dei punti di Gauss di un segmento di bordo e le coordinate di un collocation point.

Gauss, si esegue la parametrizzazione valutando le coordinate dei punti di Gauss $\mathbf{q}_k$ rispetto il parametro  $\xi_k$  ottenendo altre due matrici di dimensione  $N_G \times L$ . Esse contengono nella prima e nella seconda colonna rispettivamente le coordinate in  $x e$  in  $y d$  is ogni punto di Gauss in un segmento di bordo (in alto a sinistra in Figura [4.4\)](#page-48-0).

Se nel FEM ogni strato dell'array tridimensionale che conteneva le matrici di rigidezza locali corrispondeva ad un elemento triangolare, qui ogni strato dell'array tridimensionale (utilizzato per assemblare la matrice di doppio e di singolo strato) corrisponde ad un diverso collocation point. Vengono quindi definiti due array tridimensionali di dimensione  $1 \times 1 \times L$ . Questi, in ogni strato, contengono la coordinata in  $x$  (o in  $y$ ) di un *collocation point* (in alto a destra in Figura [4.4\)](#page-48-0).

Eseguendo la differenza tra gli array appena ottenuti, si ottengono due array tridimensionali di dimensione  $N_G \times L \times L$  che contengono rispettivamente le componenti in x e in y del vettore  $\mathbf{r} = \mathbf{q}_k - \mathbf{p}_i$  (in basso in Figura [4.4](#page-48-0) e Figura [4.3](#page-47-0) per una rappresentazione geometrica).

Grazie a questo tipo di *array* è possibile calcolare le matrici di singolo e doppio strato senza l'uso di cicli iterativi, ottenendo i vantaggi già esposti per il FEM nel paragrafo [3.5.2.](#page-18-1) In generale, negli *array* tridimensionali utilizzati, ad ogni riga corrisponde un punto di Gauss  $\mathbf{q}_k$ , ad ogni colonna corrisponde ad un segmento di bordo  $\Gamma^j$ , e ad ogni strato corrisponde un *collocation* point  $\mathbf{p}_i$ .

Prendendo come esempio l'array tridimensionale per assemblare la matrice di singolo strato, ogni sua componente deve valere:

$$
g_{kji} = \frac{L_j}{2} w_k \left( -\frac{1}{2\pi} \ln \left| \left| \mathbf{q}_k - \mathbf{p}_i \right| \right| \right) \tag{4.55}
$$

Sommando le righe in ogni strato dell'array tridimensionale per ottenere il valore dell'integrale su ogni segmento di bordo, si ottiene un *array* di dimensione  $1 \times L \times L$ . Infine, si scambiano le righe con gli strati ricavando una matrice di dimensione  $L \times L$  e, sostituendo a questa i termini della diagonale con i valori calcolati analiticamente nella [\(4.31\)](#page-42-0), si ricava la matrice di singolo strato G.

La matrice di doppio strato **H** può essere valutata mediante una procedura analoga a quella appena descritta per la matrice di singolo strato G.

<span id="page-48-0"></span>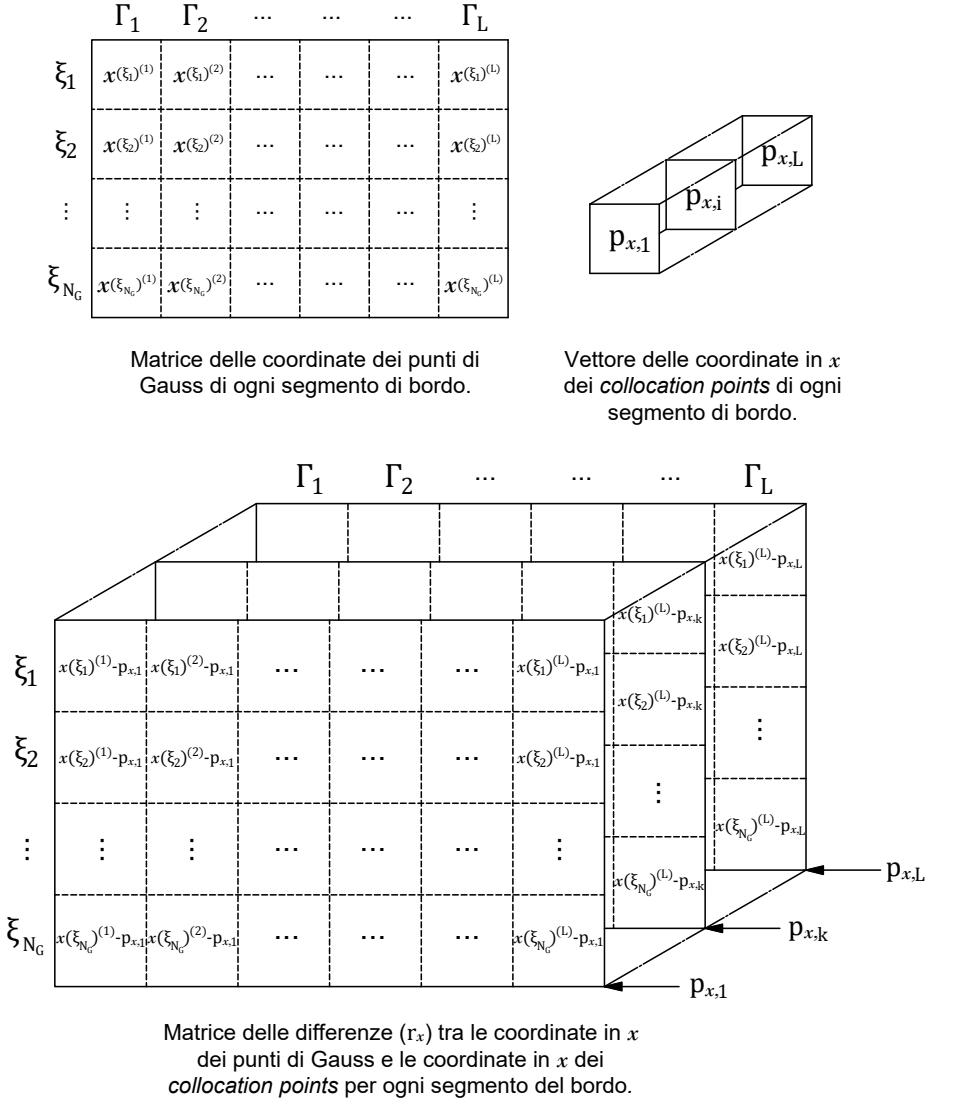

dei punti di Gauss e le coordinate in *x* dei

Figura 4.4: Esempi degli array utilizzati per costruire le matrici di doppio e di singolo strato.

#### 4.8.3 Costruzione del vettore delle sorgenti

La procedura per assemblare il vettore **F** delle sorgenti è simile a quella utilizzata per le matrici di doppio e di singolo strato. La parametrizzazione deve essere eseguita come indicato nel paragrafo [4.5.](#page-42-1) L'array tridimensionale che si ottiene è di dimensione  $N_G \times M \times L$  dove M è il numero di elementi triangolari della mesh. Ad ogni riga è associato un punto di Gauss, ad ogni colonna un elemento, ad ogni strato un collocation point.

Ricordando che l'i-esima componente del vettore delle sorgenti è data da:

$$
F_i = \sum_{e=1}^{M} \int_{\Omega^e} \Phi_i(\mathbf{q}) f \, d\Omega \;, \tag{4.56}
$$

la generica componente dell'array tridimensionale vale:

$$
f_{kei} = w_k \frac{\Delta^e}{4} (1 - \xi_k) \left[ -\frac{1}{2\pi} \ln \left| \left| \mathbf{q}_k - \mathbf{p}_i \right| \right| \right] \tag{4.57}
$$

Prima si esegue la somma rispetto le righe così da ottenere un *array* di dimensione  $1 \times M \times L$ , dove ogni colonna è il risultato dell'integrale su ogni singolo elemento  $\Omega^e$ . Quindi, sommando rispetto le colonne si ricava l'integrale su tutto il dominio computazionale Ω. Infine, scambiando le righe con gli starti, si ottiene il vettore delle sorgenti F.

#### 4.8.4 Svantaggio della vettorizzazione

Bisogna prestare attenzione al fatto che la memoria occupata per la costruzione della matrice di singolo o di doppio strato è generalmente molto più grande rispetto a quella occupata per la costruzione della matrice di rigidezza nel FEM. Si consideri come esempio una mesh quadrata dove ogni lato `e suddiviso in 10 segmenti. In tutto sono presenti 200 elementi triangolari e 40 segmenti di bordo. Di conseguenza, se l'array tridimensionale per assemblare la matrice di rigidezza conta  $3 \times 3 \times 200 = 1800$  componenti, quella per assemblare la matrice di doppio o singolo strato (utilizzando 3 punti di Gauss) conta  $3 \times 40 \times 40 = 4800$  componenti. Quindi, la memoria occupata risulta maggiore rispetto a quella occupata per generare la matrice di rigidezza.

L'array tridimensionale per la costruzione del vettore delle sorgenti richiede una memoria molto superiore rispetto a quella richiesta per la matrice di singolo e di doppio strato. Infatti, supponendo di utilizzare 4 punti di Gauss, le sue componenti sono  $4 \times 200 \times 40 = 32000$ . Per ovviare a questo problema, una soluzione può essere quella di costruire una matrice rettangolare di dimensione  $N_G \times M$  (dove ogni riga corrisponde ad un *collocation point* e ogni colonna corrisponde ad un elemento triangolare) ed eseguire un ciclo iterativo con sole L iterazioni, ovvero una per ogni collocation point. In ogni iterazione del ciclo si sommano prima le righe e poi le colonne, valutando così la componente  $F_i$  del vettore delle sorgenti. In questo modo, dovendo effettuare un ciclo iterativo, la velocità di esecuzione del programma si riduce ma, contestualmente, si riduce anche la memoria richiesta dato che la matrice  $N_G \times M$  è di dimensione ridotta rispetto a quella tridimensionale e dato che in ogni iterazione tale matrice si sovrascrive. Si tratta dunque di un compromesso che può permettere di risolvere il problema laddove con una vettorizzazione completa non sarebbe possibile.

Si tenga comunque in considerazione che gli array tridimensionali per l'assemblaggio della matrice di singolo strato e di doppio strato, così come l'array tridimensionale per l'assemblaggio del vettore delle sorgenti, vengono mantenute in memoria fino a che non si sono ottenute le suddette matrici e i suddetti vettori.

#### 4.8.5 Condizioni al contorno e soluzione del sistema

Le condizioni al contorno di Dirichlet e di Neumann vengono imposte sui collocation points nei bordi del dominio. Essendo L il numero di segmenti di bordo, per risolvere il problema devono essere imposte almeno L condizioni al contorno. Se su n lati (con  $n < L$ ) vengono imposte le condizioni di Dirichlet, sui restanti  $m = L - n$  lati devono essere imposte le condizioni di Neumann.

Nel codice, i segmenti di bordo sono numerati da 1 ad L. Quindi, si creano due vettori: uno che contiene gli indici dei lati dove sono imposte le condizioni di Dirichlet (chiamato "indDir") ed uno che contiene gli indici dei lati dove sono imposte le condizioni di Neumann (chiamato "indNeu").

Gli indici dei lati dove i potenziali non sono imposti sono invece contenuti in un vettore chiamato "indFreeDir", mentre gli indici dei lati dove non sono imposte le condizioni di Neumann sono contenuti in un vettore chiamato "indFreeNeu".

Il vettore dei potenziali imposti (chiamato "u Dir") viene inizializzato come un vettore di soli zeri. Utilizzando il vettore indDir precedentemente creato, si sostituiscono gli zeri con i valori dei potenziali da imporre mediante le condizioni di Dirichlet. La stessa procedura viene applicata per il vettore delle derivate dei potenziali rispetto alla normale al bordo (chiamato "dudn Neu"). Per imporre i valori delle condizioni di Neumann a tale vettore si utilizza il vettore indNeu.

Dove sono imposti i potenziali le incognite sono le derivate di questi rispetto la normale al bordo, mentre dove sono imposte le derivate dei potenziali rispetto la normale al bordo le incognite sono i potenziali.

Ricordando che il sistema algebrico da risolvere è del tipo:

$$
\mathbf{Hu}^B - \mathbf{Gq}^B = \mathbf{F} \tag{4.58}
$$

dove  $\mathbf{q}^B = \partial_n \mathbf{u}$ , si riordina tale sistema in modo da portare a destra i termini dove le condizioni di Dirichlet e di Neumann sono imposte, mantenendo a sinistra i termini incogniti. Dunque, si crea una matrice A che contenga:

- le colonne della matrice di doppio strato H corrispondenti agli indici liberi dalle condizioni di Dirichlet ("indFreeDir");
- le colonne della matrice di singolo strato G corrispondenti agli indici liberi dalle condizioni di Neumann ("indFreeNeu"). I valori contenuti in queste colonne devono essere invertiti di segno, come indicato nell'equazione del sistema dove compare −G.

Dopo aver inizializzato la matrice  $A$  come una matrice nulla di dimensione  $L \times L$ , si sostituiscono le colonne di A mediante le seguenti righe di codice:

$$
A(:,indFreeDir) = H(:,indFreeDir);
$$
  

$$
A(:,indFreeNeu) = -G(:,indFreeNeu);
$$

Il vettore  $\mathbf b$  a destra dell'uguale è ottenuto utilizzando il vettore delle sorgenti  $\mathbf F$  e moltiplicando le matrici di doppio e singolo strato rispettivamente per il vettore u Dir e per il vettore dudn Neu. Prendendo come esempio il vettore u Dir, essendo nulle le componenti dove i potenziali non sono imposti, queste non daranno alcun contributo al vettore b. Le stesse considerazioni valgono per le componenti nulle di dudn Neu. Il vettore b è ottenibile tramite le seguenti righe di codice:

$$
b = F - H * u_Dir + G * dudn_Neu;
$$

Il sistema da risolvere è quindi:

$$
\mathbf{A}\mathbf{x} = \mathbf{b} \tag{4.59}
$$

dove x `e il vettore delle soluzioni che contiene valori di potenziali negli indici indFreeDir e valori di derivate normali di potenziali negli indici indFreeNeu. Dunque, per ottenere il vettore dei potenziali e quello delle derivate normali dei potenziali, il codice è il seguente:

 $x = A \backslash b$ ;  $u = u$ <sub>-</sub>Dir;  $u(\text{indFreeDir}) = x(\text{indFreeDir});$  $dudn = dudn$  Neu;  $dudn(intdFreeNeu) = x(intFreeNeu);$ 

## 4.9 Esempio con soluzione analitica nota

Come primo esempio si considera l'equazione di Poisson:

$$
-\nabla^2 u = 1 \tag{4.60}
$$

su un dominio circolare di raggio unitario. Una possibile soluzione analitica di questa equazione `e la funzione:

$$
u = \frac{1}{4}(1 - x^2 - y^2) , \qquad (4.61)
$$

da cui si pu`o verificare che sulla frontiera del dominio le soluzioni sono:

<span id="page-51-1"></span>
$$
u = 0
$$
 e  $\frac{\partial u}{\partial \hat{\mathbf{n}}} = \nabla u \cdot \hat{\mathbf{n}} = -0.5$ . (4.62)

<span id="page-51-0"></span>Si vuole risolvere tale problema utilizzando il BEM imponendo condizioni miste sui bordi della mesh. In particolare, per  $y \geq 0$  vengono imposte le condizioni di Dirichlet, mentre per  $y < 0$ vengono imposte le condizioni di Neumann. Il dominio computazionale è stato discretizzato in modo che il bordo sia suddiviso in cento segmenti (Figura [4.5\)](#page-51-0). Per eseguire l'integrazione numerica sono stati utilizzati tre punti di Gauss per ogni segmento.

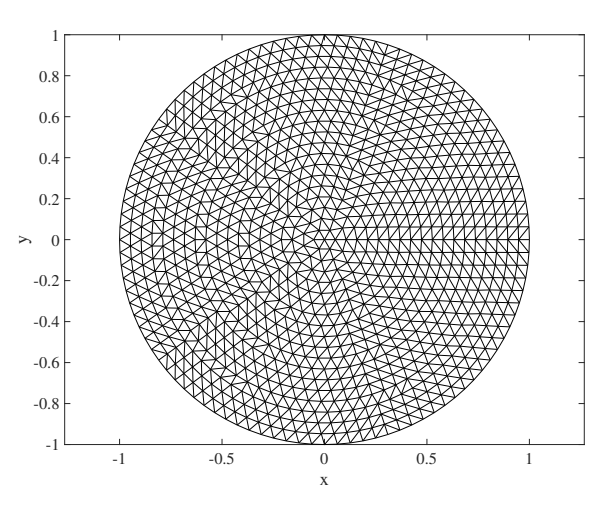

Figura 4.5: Mesh circolare di raggio unitario.

In Figura [4.6a](#page-52-0) e in Figura [4.6b](#page-52-0) sono riportati rispettivamente i risultati dei potenziali su tutti i nodi della mesh (calcolati nel post-processing) e i risultati delle derivate normali dei potenziali sui *collocation point* utilizzando il BEM. Il risultato ottenuto non è inaccurato: sia i risultati dei potenziali che i risultati delle derivate normali dei potenziali sui collocation points sono diversi dai risultati analitici della [\(4.62\)](#page-51-1). Questo fenomeno è noto in letteratura come "degenerate scale problem", descritto in dettaglio in [\[23\]](#page-83-5). Si può ovviare a questo problema con una scelta opportuna della soluzione fondamentale Φ. Come visto nel paragrafo [4.2,](#page-39-3) la soluzione fondamentale è data da:

$$
\Phi = -\frac{1}{2\pi} \ln r + B \tag{4.63}
$$

che può essere riscritta, usando le proprietà dei logaritmi, come:

$$
\Phi = -\frac{1}{2\pi} \ln r + B \quad \Rightarrow \quad \Phi = -\frac{1}{2\pi} \ln r - \frac{1}{2\pi} \ln K = -\frac{1}{2\pi} \ln (Kr) \; . \tag{4.64}
$$

La soluzione inaccurata è ottenuta con  $B = 0$ , ovvero con  $K = 1$ .

<span id="page-52-0"></span>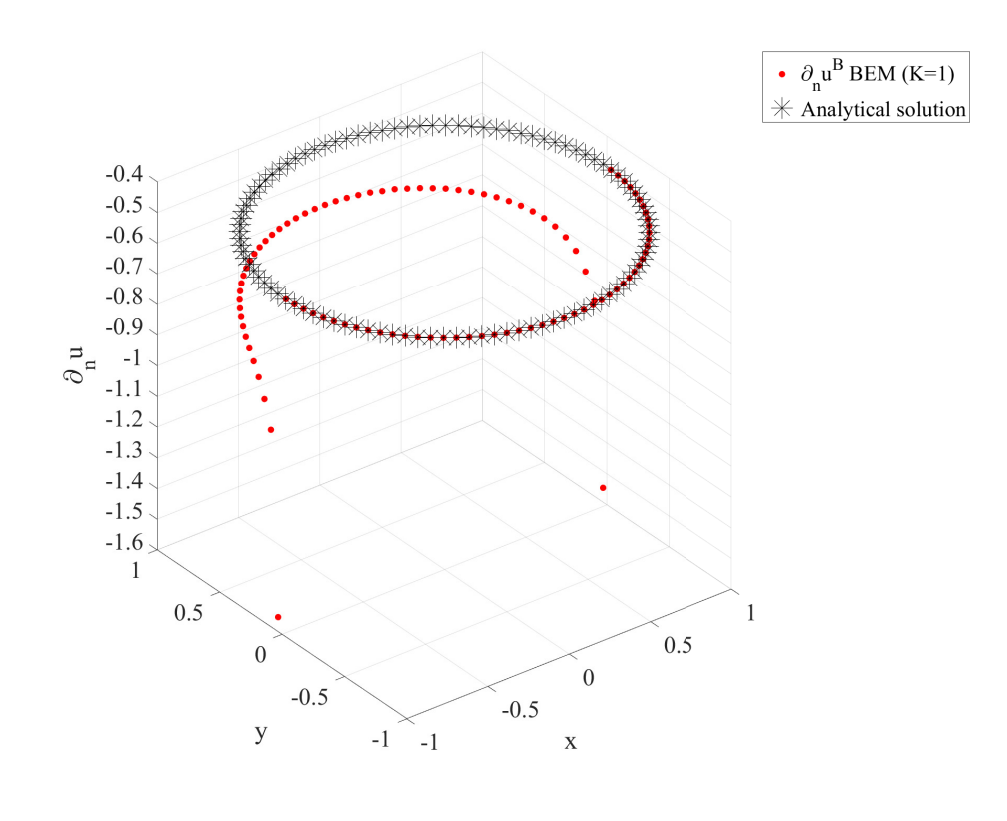

(a)

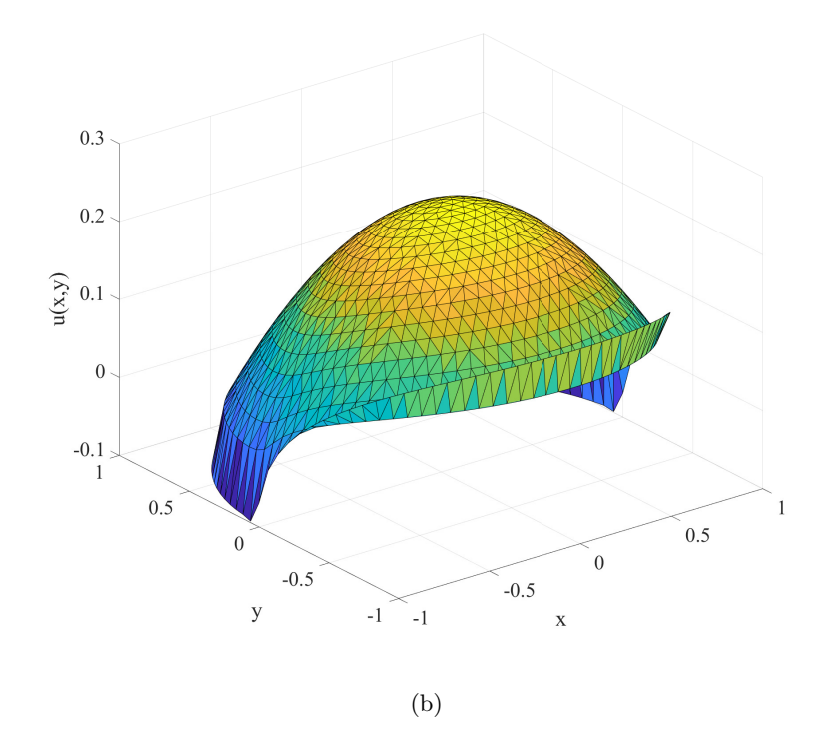

Figura 4.6: Risultati ottenuti mediante il BEM con  $K = 1$ : (a) derivate normali dei potenziali sui collocation points; (b) potenziali sui nodi della mesh.

Ora si vuole risolvere il sistema utilizzando diversi valori di K, da  $K = 2$  fino a  $K = 200$ . Come è possibile verificare dal grafico di Figura [4.7,](#page-53-0) l'errore delle derivate normali dei potenziali (calcolato mediante la norma infinito) sui collocation points si attenua all'aumentare di K. Considerando che con  $K = 1$  l'errore relativo era del 210%, già con  $K = 2$  l'errore relativo crolla al 4.32%. In Tabella [4.1](#page-53-1) sono riportati gli errori relativi per diversi valori di K, dove si nota che oltre  $K = 50$  l'errore scende sotto l'1%. In Figura [4.8b](#page-54-0) è illustrata la soluzione corretta del problema ottenuta con  $K = 200$ . L'errore relativo dei potenziali interni con  $K = 200$  è dello 0.51%.

<span id="page-53-1"></span>Tabella 4.1: Errore relativo delle derivate normali dei potenziali all'aumentare del coefficiente K.

| K             | Errore $[\%]$ |
|---------------|---------------|
| $\mathcal{D}$ | 4.3195        |
| 10            | 2.2881        |
| 20            | 1.6292        |
| 30            | 1.3191        |
| 40            | 1.1330        |
| 50            | 1.0073        |
| 60            | 0.9159        |
| 70            | 0.8460        |
| 80            | 0.7907        |
| 90            | 0.7456        |
| 100           | 0.7081        |
| 120           | 0.6490        |
| 140           | 0.6044        |
| 160           | 0.5694        |
| 180           | 0.5401        |
| 200           | 0.5175        |

<span id="page-53-0"></span>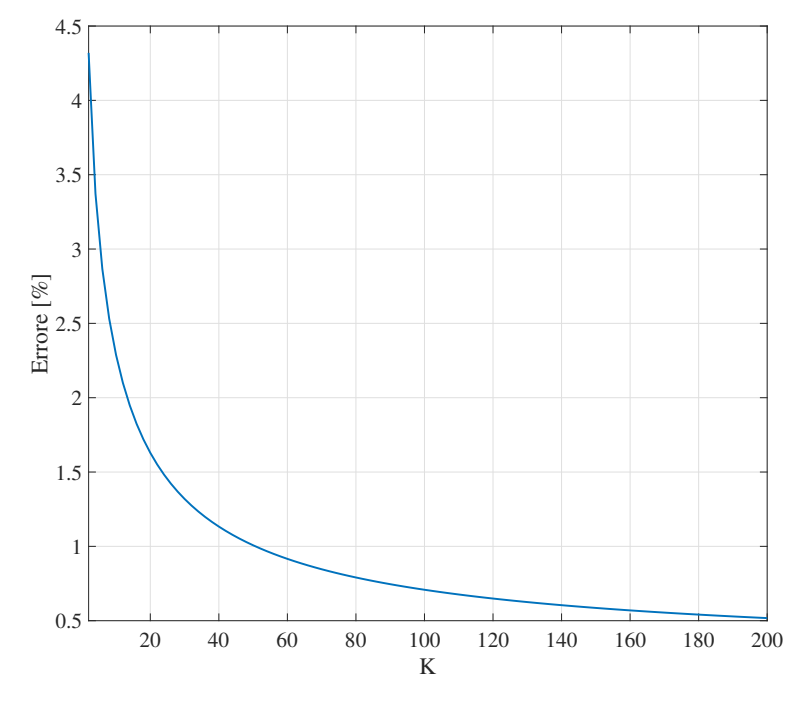

Figura 4.7: Errore relativo delle derivate normali dei potenziali all'aumentare del coefficiente K.

<span id="page-54-0"></span>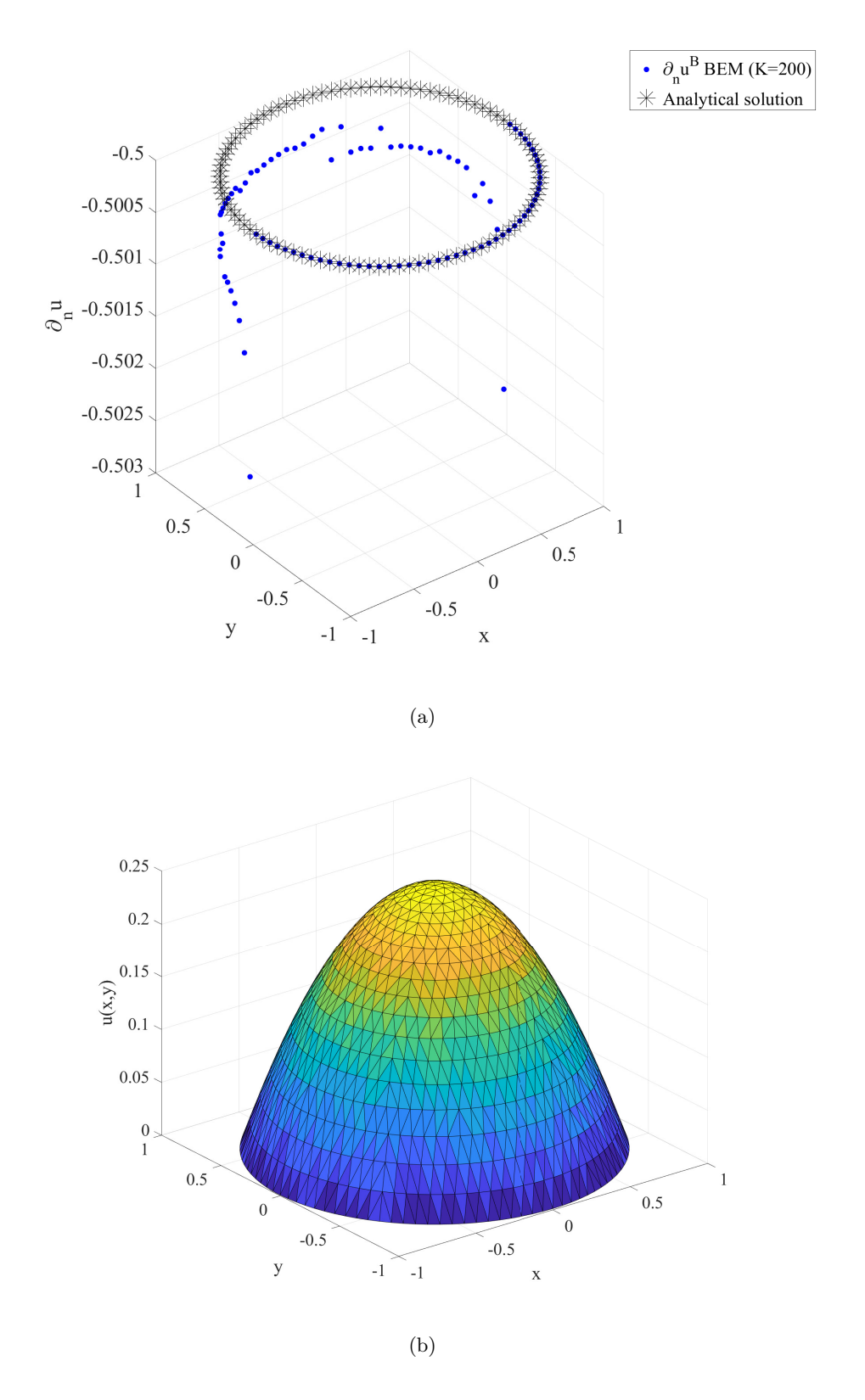

Figura 4.8: Risultati ottenuti mediante il BEM con  $K = 200$ : (a) derivate normali dei potenziali sui collocation points; (b) potenziali sui nodi della mesh.

## 4.10 Esempio di un problema elettrostatico

Il problema elettrostatico `e formulato a partire dalla legge di Gauss elettrica, ovvero:

$$
\nabla \cdot \mathbf{E} = \frac{\rho}{\varepsilon} \quad \Rightarrow \quad \varepsilon \nabla \cdot \mathbf{E} = \rho \; . \tag{4.65}
$$

Dato che il campo elettrico  $\bf{E}$  è sempre irrotazionale, è possibile definire un potenziale scalare tale per cui:

<span id="page-55-1"></span>
$$
\mathbf{E} = -\nabla u \;, \tag{4.66}
$$

dove  $u \n\hat{e}$  il potenziale elettrico. Di conseguenza, il problema elettrostatico è formulato come:

$$
-\varepsilon \nabla^2 u = \rho \tag{4.67}
$$

Si vuole risolvere questo problema utilizzando il BEM considerando la densità di carica  $\rho$ nulla, ottenendo quindi l'equazione di Laplace.

La mesh in Figura [4.9](#page-55-0) che discretizza la sezione di un cavo dove il conduttore interno ha raggio  $r_i = 5$  mm mentre lo schermo è posto a  $r_o = 20$  mm dal centro del conduttore. Sul bordo interno viene posto un potenziale di 11 KV mentre il bordo esterno è collegato a terra e ha potenziale nullo. Sono stati valutati i potenziali lungo la direzione radiale, procedendo dal bordo interno fino a quello esterno. La Figura [4.10](#page-56-0) riporta l'andamento del potenziale elettrico ottenuto con il codice BEM sviluppato. Questi risultati vengono confrontati con i risultati ottenuti risolvendo lo stesso problema con COMSOL®, mediante il FEM con elementi del primo ordine.

<span id="page-55-0"></span>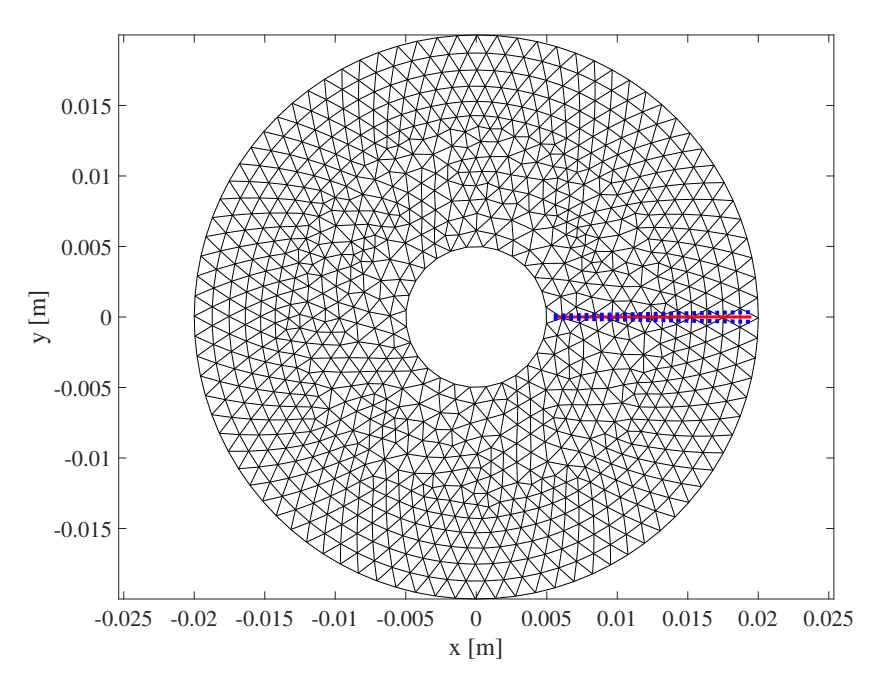

Figura 4.9: Mesh del problema elettrostatico.

<span id="page-56-0"></span>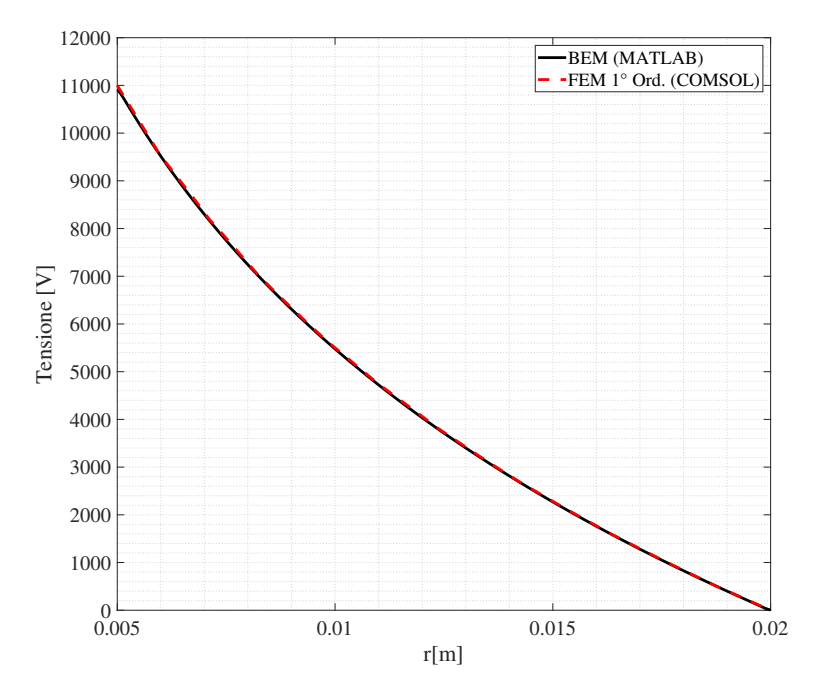

Figura 4.10: Potenziali elettrici lungo la direzione radiale del cavo.

La variazione percentuale (in norma infinito) tra il risultati ottenuti su MATLAB® e quelli ottenuti con  $COMSOL^{\circledcirc}$  è dello 0.81%. In particolare, la variazione percentuale aumenta nei punti vicini ai bordi della mesh. Questo perché quando la distanza r diventa piccola, la soluzione fondamentale tende all'infinito. Di conseguenza, quando nel post-processing si valutano dei potenziali in punti molto vicini ai collocation points, la soluzione diventa inaccurata.

Come ulteriore verifica si consideri la legge:

<span id="page-56-2"></span>
$$
E(r) = \frac{\Delta U}{r \ln r_o / r_i} \,,\tag{4.68}
$$

che descrive il campo elettrico lungo la direzione radiale all'interno dell'isolante del cavo. Il campo elettrico è massimo quando  $r = r_i$ , ovvero sulla superficie del conduttore interno. Viceversa, il campo elettrico è minimo quando  $r = r_o$ , cioè sullo schermo del cavo. Dato che per risolvere il problema elettrostatico sono stati imposti i valori dei potenziali sui collocation points, come risultato si ottengono le derivate normali dei potenziali elettrici. Richiamando la [\(4.66\)](#page-55-1), allora:

$$
\frac{\partial u}{\partial \hat{\mathbf{n}}} = \nabla u \cdot \hat{\mathbf{n}} = -\mathbf{E} \cdot \hat{\mathbf{n}} \,, \tag{4.69}
$$

da cui si evince che le derivate normali dei potenziali elettrici sui collocation points corrispondono alle componenti normali del campo elettrico invertite di segno nei medesimi punti. Nella Tabella [4.2](#page-56-1) vengono confrontati i risultati analitici e numerici dei valori di campo elettrico massimo e minimo.

Tabella 4.2: Campo elettrico sul bordo della mesh.

<span id="page-56-1"></span>

|           |         | Campo Elettrico    Ris. analitico $\rm [KV/cm]$   Ris. numerico $\rm [KV/cm]$   Variazione perc. [%] |        |
|-----------|---------|----------------------------------------------------------------------------------------------------|--------|
| $L_{max}$ | 15.8696 | 15.8705                                                                                              | 0.0053 |
| $E_{min}$ | 3.9547  | 3.9674                                                                                               | 0.3212 |

In Figura [4.11](#page-57-0) sono riportati i valori del campo elettrico lungo la direzione radiale. Più precisa-mente, è stata presa in considerazione la linea orizzontale indicata in rosso nella Figura [4.9,](#page-55-0) che si estende tra  $r = 5.5$  mm e  $r = 19.5$  mm.

Per la valutazione del campo elettrico sono stati utilizzati due metodi. Nel primo caso (BEM 1) è stato valutato il potenziale sulla linea centrale (rossa) e su due linee (blu) disposte ognuna a 1° di distanza rispetto a quella centrale. Poi, è stato valutato il gradiente per via numerica. Nel secondo caso (BEM 2) è stata utilizzata la definizione del gradiente ottenuta dalla formulazione del BEM come descritto nel paragrafo [4.7.2.](#page-45-0) Nello stesso grafico viene riportato anche il valore analitico del campo elettrico. Avvicinandosi al bordo interno, il risultato ottenuto con il secondo metodo tende a discostarsi da quello analitico poich´e nella formulazione del BEM il gradiente di  $\nabla \Phi \cdot \hat{\mathbf{n}}$  presenta il termine  $r_i^4$  al denominatore. Invece, utilizzando il primo metodo, avendo al denominatore il  $r_i^2$ , è possibile valutare il gradiente dei potenziali con più precisione.

Nella Tabella [4.3](#page-57-1) sono riportati le variazioni percentuali (in norma infinito) dei diversi metodi utilizzati per valutare il campo elettrico rispetto ai valori del campo ottenuti con la formula analitica [\(4.68\)](#page-56-2).

<span id="page-57-1"></span>Tabella 4.3: Variazione percentuale del campo elettrico rispetto ai valori analitici.

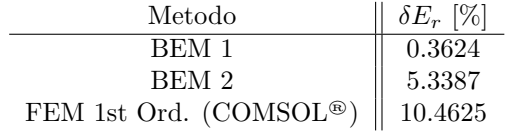

<span id="page-57-0"></span>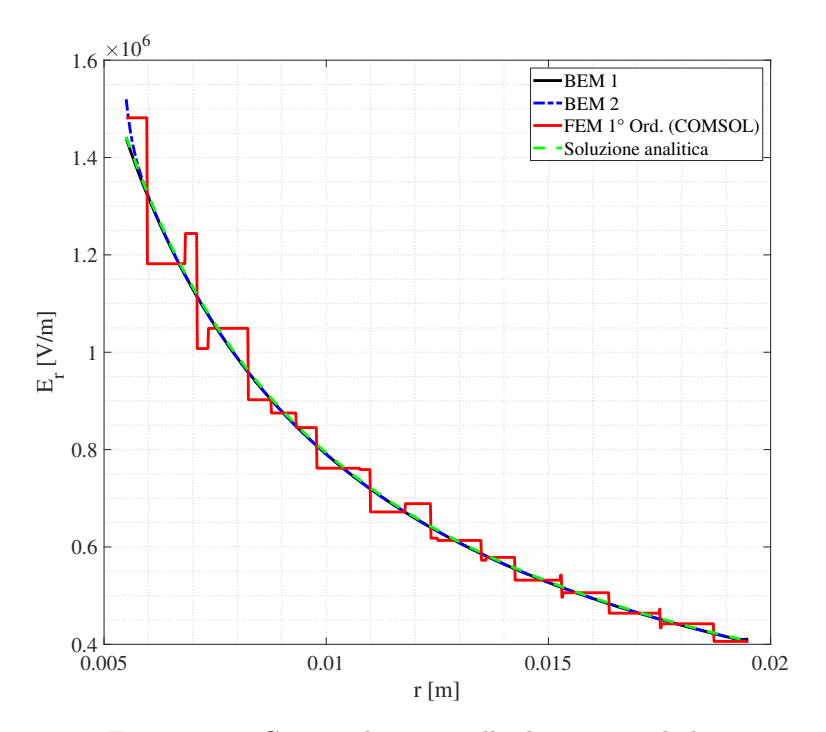

Figura 4.11: Campo elettrico nella direzione radiale.

## Capitolo 5

# Metodo ibrido FEM-BEM

## 5.1 Caratteristiche del metodo ibrido

Il metodo ibrido proposto in questa tesi permette di sfruttare i vantaggi del FEM e del BEM per risolvere il problema magnetostatico. Il dominio analizzato viene separata in due sottodomini: uno dove viene applicato il FEM e uno dove viene applicato il BEM. Uno dei vantaggi principali dell'utilizzo del metodo ibrido, è quello di non utilizzare la mesh corrispondente alla parte del dominio del BEM. Infatti, anche se per semplicità di implementazione essa viene generata (co-me mostrato nell'esempio di Figura [5.1\)](#page-58-0), essa può essere eliminata. Come si vedrà, un ulteriore importante vantaggio del metodo ibrido è quello di ottenere valori di induzione magnetica molto regolari all'interno del dominio del BEM. Infatti, l'induzione magnetica nel dominio del BEM presenta valori simili a quelli ottenuti utilizzando il FEM con elementi del secondo ordine. A differenza di altri metodi ibridi dove viene utilizzata la formulazione del BEM in cui i potenziali variano linearmente lungo i segmenti di bordo, in questo caso viene utilizzata la formulazione del BEM presentata nel capitolo precedente, nella quale vengono impiegati i collocation points al centro di ogni segmento di bordo, facilitando così l'implementazione del metodo ibrido. Inoltre, grazie formulazione ottenuta in questa tesi, all'interno della matrice a blocchi del sistema

<span id="page-58-0"></span>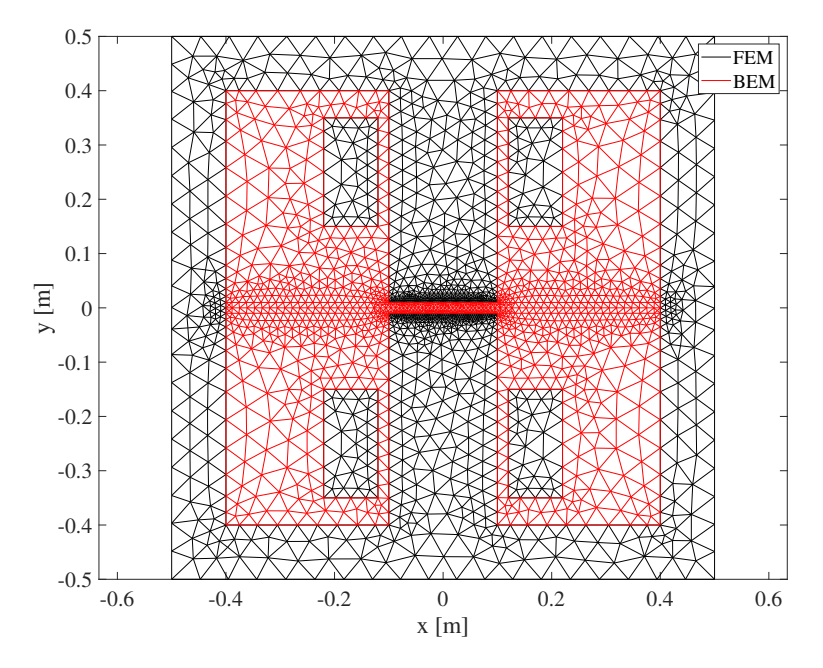

Figura 5.1: Esempio della suddivisione dei sottodomini della mesh.

algebrico finale è presente una sola matrice densa, invece che due come per esempio in [\[9\]](#page-82-0).

Per prima cosa, bisogna suddividere i vari sottodomini della mesh con il seguente criterio: i sottodomini che corrispondono ai materiali ferromagnetici e alle regioni dove vengono imposte le correnti devono essere considerati appartenenti al dominio del FEM, mentre i sottodomini corrispondenti all'aria vengono considerati appartenenti al dominio del BEM. La scelta di questa suddivisione è dovuta alle peculiarità specifiche dei due metodi. Infatti, il FEM è in grado di trattare con relativa facilità problemi di campo con materiali non lineari, mentre il BEM è adatto alla soluzione di problemi con mezzo lineare e omogeneo. Per di più, è possibile sfruttare appieno i vantaggi del BEM dato che, avendo considerato i sottodomini dove sono imposte le correnti appartenenti al dominio del FEM, il dominio del BEM non presenta sorgenti al suo interno. Seguendo gli esempi applicativi mostrati per il caso lineare e per quello non lineare, in Figura [5.1](#page-58-0) è mostrato un esempio della suddivisione della mesh seguendo le indicazioni appena esposte.

Il metodo ibrido viene formulato interfacciando il FEM e il BEM attraverso i bordi in comune dei due domini. Ciò avviene utilizzando le derivate normali dei potenziali che nel BEM appaiono come incognite e nel FEM appaiono come termini da imporre. In particolare, il metodo scelto in questa tesi prevede la risoluzione di un unico sistema lineare composto da matrici e da vettori assemblati a partire dalle matrici e dai vettori del FEM e del BEM. La soluzione del sistema è composta dai potenziali in ogni nodo del dominio del FEM e dalle derivate normali dei potenziali nei collocation points sulla frontiera del dominio del BEM. I potenziali interni al dominio del BEM vengono valutati in un secondo momento, nel corso del post-processing.

Per ottenere dei risultati accurati è importante che i bordi della mesh nella zona di interfaccia tra il dominio appartenente al FEM e quello appartenente al BEM siano adeguatamente rifiniti, prestando opportuna attenzione agli spigoli.

Un altro metodo ibrido (descritto in [\[8\]](#page-82-1)) prevede l'uso di un ciclo iterativo all'interno del quale il FEM e il BEM vengono risolti separatamente utilizzando i risultati dell'uno come input dell'altro. Nello specifico, le derivate normali dei potenziali lungo l'interfaccia ottenute dalla soluzione del BEM, vengono utilizzati come condizione di Neumann per la soluzione del FEM; mentre i potenziali sui nodi di interfaccia vengono utilizzate come condizioni di Dirichlet per risolvere il BEM. Questo metodo presenta alcuni difetti, tra i quali la necessità di utilizzare un fattore di rilassamento adeguato per garantire la convergenza del metodo e l'impossibilità di risolvere il problema se sulla frontiera del dominio del BEM non `e conosciuto almeno un potenziale a priori.

## <span id="page-59-1"></span>5.2 Condizioni di interfaccia tra FEM e BEM

La densità di corrente superficiale  $J_s$  è data dalla legge di Ampere:

$$
\nabla_{\partial\Omega} \times \mathbf{H} = \mathbf{J}_s \ . \tag{5.1}
$$

<span id="page-59-0"></span>Dato che  $J_s$  è nulla, allora:

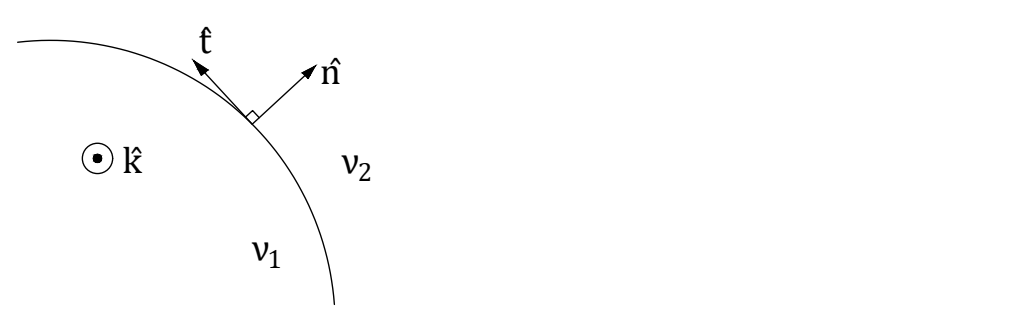

Figura 5.2: Interfaccia tra due mezzi.

$$
\hat{\mathbf{n}} \times (\mathbf{H}_2 - \mathbf{H}_1) = 0 , \qquad (5.2)
$$

dove  $\hat{\mathbf{n}}$  è la normale al bordo (Figura [5.2\)](#page-59-0). Prendendo come esempio  $\mathbf{H}_1$ , si nota che:

$$
\hat{\mathbf{n}} \times \mathbf{H}_1 = \hat{\mathbf{n}} \times (H_{1t} \cdot \hat{\mathbf{t}} + H_{1n} \cdot \hat{\mathbf{n}}) = H_{1t} \hat{\mathbf{k}} . \tag{5.3}
$$

Di conseguenza, la componente del campo magnetico tangente all'interfaccia si conserva:

$$
H_{1t} = H_{2t} \tag{5.4}
$$

Dato che per un mezzo isotropo non lineare la relazione costitutiva è:

$$
\mathbf{H} = \nu(\mathbf{B})\mathbf{B} \tag{5.5}
$$

ricordando che nel caso bidimensionale con simmetria planare vale la [\(2.12\)](#page-11-0), allora:

$$
H_{1t} = \nu_1(\mathbf{B}_1)B_{1t} = \nu_1(\mathbf{B}_1)(\nabla A_{z1} \times \hat{\mathbf{k}}) \cdot \hat{\mathbf{t}} =
$$
  
=  $\nu_1(\mathbf{B}_1)(\hat{\mathbf{k}} \times \hat{\mathbf{t}}) \cdot \nabla A_{z1} = -\nu_1(\mathbf{B}_1)\nabla A_{z1} \cdot \hat{\mathbf{n}} =$   
=  $-\nu_1(\mathbf{B}_1)\partial_n A_{z1}$  (5.6)

Dunque, la relazione:

$$
\nu_1(\mathbf{B}_1)\partial_n A_{z1} = \nu_2(\mathbf{B}_2)\partial_n A_{z2} , \qquad (5.7)
$$

impone la continuità della componente tangente del campo magnetico. Questo risultato è di fondamentale importanza per il connubio tra FEM e BEM.

Ricordando la [\(3.15\)](#page-16-0), dato che gli integrali sui bordi degli elementi all'interno del dominio si annullano a vicenda, la componente i del vettore globale  $\mathbf b$  è data da:

$$
b_i = \sum_{j=1}^{L} \int_{\Gamma^j} \nu_0 N_i^j q_j \, d\Gamma \,, \tag{5.8}
$$

dove i è l'indice globale dei nodi, j è l'indice globale dei lati di bordo, L è il numero di segmenti di bordo del dominio. La riluttività è pari a  $\nu_0$  dato che il dominio del BEM è composto solo da aria. Il termine  $q_j$  rappresenta la derivata normale del potenziale magnetico. Essa è costante lungo il segmento di bordo  $j$ ed è valutata secondo il BEM. Il termine  $N_i^j$  è la funzione di forma relativa al nodo i e al lato di bordo j. Essendo  $\nu_0$  costante, allora:

$$
b_i = \nu_0 \sum_{j=1}^{L} \int_{\Gamma^j} N_i^j q_j \, d\Gamma \;, \tag{5.9}
$$

da cui, essendo $N_i^j$  lineare e pari a uno solo nel nodo  $i,$  si ottiene:

$$
b_i = \nu_0 \left( q_j \frac{L_j}{2} + q_{j+1} \frac{L_{j+1}}{2} \right) , \qquad (5.10)
$$

dove  $L_j$  e  $L_{j+1}$  sono le lunghezze dei segmenti di bordo che hanno il nodo i come nodo comune  $(\text{si veda la Figura } 5.3)$  $(\text{si veda la Figura } 5.3)$ . In modo compatto, è possibile scrivere:

<span id="page-60-0"></span>
$$
\mathbf{b} = \nu_0 \mathbf{M} \mathbf{q}^b \tag{5.11}
$$

dove M è una matrice che contiene le informazioni geometriche dei lati di bordo. Essa ha dimensione  $N \times L$ , dove N è il numero di nodi della mesh mentre L è il numero di segmenti che compongono il bordo dell'intera mesh. Ogni colonna della matrice corrisponde ad un segmento di bordo, mentre ogni riga corrisponde ad un nodo. La j-esima colonna della matrice contiene il valore  $L_j/2$  nelle righe corrispondenti agli indici globali dei nodi i e i-1 che delimitano il segmento di bordo j. La matrice  $M \n\hat{e}$  molto sparsa e viene costruita mediante la tecnica di vettorizzazione già descritta.

<span id="page-61-0"></span>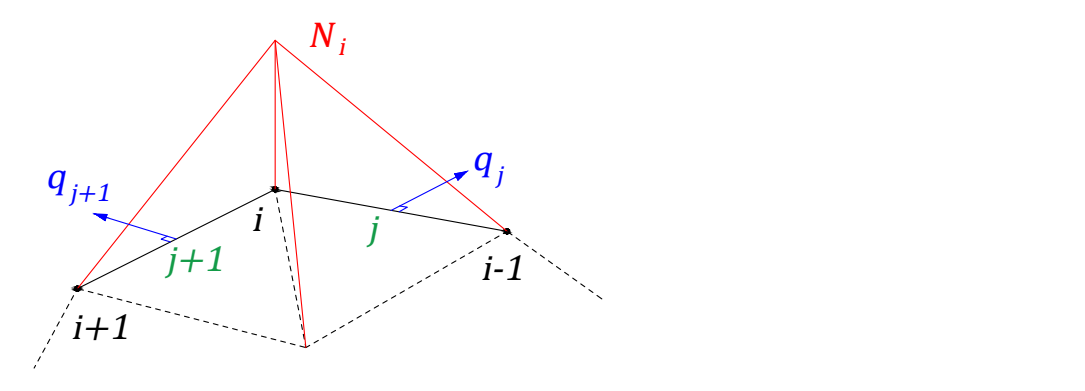

Figura 5.3: Porzione del bordo di interfaccia.

## 5.3 Formulazione del metodo ibrido

In questa formulazione del metodo ibrido, oltre ai sistemi del FEM e del BEM, viene utilizzato anche il sistema del post-processing del BEM visto nel paragrafo [4.7.](#page-45-1) Quest'ultimo serve per definire i valori dei potenziali sui nodi di interfaccia tra il dominio del FEM e quello del BEM, vale a dire sugli estremi di ogni segmento di bordo del dominio del BEM. Il sistema algebrico da risolvere è dunque il seguente:

<span id="page-61-1"></span>
$$
\begin{cases}\n\mathbf{Ku}^{F} + \mathbf{b} = \mathbf{f}, \\
\mathbf{Hu}^{B} - \mathbf{Gq}^{B} = \mathbf{0}, \\
\Lambda u_{n}^{I} + \mathbf{H}_{n} \mathbf{u}^{B} - \mathbf{G}_{n} \mathbf{q}^{B} = \mathbf{0},\n\end{cases}
$$
\n(5.12)

dove:

- K: è la matrice di rigidezza del dominio del FEM.
- $\bullet$   $\mathbf{u}^F$ : sono i potenziali del dominio FEM. I potenziali dei nodi sull'interfaccia tra il dominio del FEM e quello del BEM vengono portati i fondo al vettore ottenendo:  $\mathbf{u}^F = [\mathbf{u}; \mathbf{u}_n^I]$ dove u sono i potenziali del dominio del FEM non condivisi con il BEM.
- b: `e il vettore che impone le condizioni di interfaccia. Esso viene descritto descritto nel paragrafo [5.2,](#page-59-1) ed è definito dalla [\(5.11\)](#page-60-0). Bisogna considerare che le derivate normali dei potenziali nei collocation point sono orientate verso l'esterno del dominio del BEM, ovvero verso l'interno del dominio del FEM. Dato che anche la formulazione del FEM prevede l'utilizzo di derivate normali uscenti rispetto al suo dominio, il segno davanti a b `e l'opposto.
- $\bullet\,$ f: è il vettore delle forzanti del dominio del FEM.
- H: è la matrice di doppio strato del BEM.
- $\bullet$   $\mathbf{u}^B$ : sono i potenziale nei *collocation points* sulla frontiera del dominio del BEM. Tale frontiera `e condivisa con il dominio del FEM.
- G: è la matrice di singolo strato del BEM.
- $\bullet$   $q^B$ : sono le derivate normali dei potenziali nei *collocation points* orientati in direzione uscente rispetto alla frontiera del dominio del BEM.
- Λ: è la matrice diagonale che contiene le informazioni sugli angoli interni dei nodi sulla frontiera del BEM. Questa matrice pu`o essere calcolata come esposto precedentemente nel paragrafo [4.7.](#page-45-1)
- $\bullet$   $\mathbf{u}_n^I$ : sono i potenziali dei nodi della frontiera del BEM. Coincidono con i potenziali del FEM nei nodi dell'interfaccia tra il dominio del FEM e quello del BEM.
- $\mathbf{H}_n$ : è la matrice di doppio strato del *post-processing* del BEM per valutare  $\mathbf{u}_n^I$ , ovvero i potenziali sui nodi di interfaccia tra il dominio del BEM e quello del FEM.
- $\mathbf{G}_n$ : è la matrice di singolo strato del *post-processing* del BEM.

Sostituendo la seconda equazione del sistema [\(5.12\)](#page-61-1) nella terza:

$$
\mathbf{u}^{B} = \mathbf{H}^{-1} \mathbf{G} \mathbf{q}^{B} \Rightarrow \Lambda \mathbf{u}_{n}^{I} + \mathbf{H}_{n} (\mathbf{H}^{-1} \mathbf{G} \mathbf{q}^{B}) - \mathbf{G}_{n} \mathbf{q}^{B} = \mathbf{0} . \qquad (5.13)
$$

Quindi, il sistema finale è dato da:

$$
\begin{cases} \mathbf{Ku}^{F} + \nu_{0} \mathbf{Mq}^{B} = \mathbf{f} ; \\ \Lambda \mathbf{u}_{n}^{I} + (\mathbf{H}_{n} \mathbf{H}^{-1} \mathbf{G} - \mathbf{G}_{n}) \mathbf{q}^{B} = 0 . \end{cases}
$$
\n(5.14)

Definendo la matrice:

$$
\tilde{\mathbf{G}} = \mathbf{H}_n \mathbf{H}^{-1} \mathbf{G} - \mathbf{G}_n , \qquad (5.15)
$$

il nuovo sistema di equazioni diventa:

<span id="page-62-0"></span>
$$
\begin{cases} \mathbf{Ku}^F + \nu_0 \mathbf{Mq}^B = \mathbf{f} ; \\ \Lambda u_n^I + \tilde{\mathbf{G}} \mathbf{q}^B = \mathbf{0} . \end{cases}
$$
 (5.16)

In forma estesa, il sistema  $(5.16)$  può essere riscritto come:

<span id="page-62-1"></span>
$$
\left[\begin{array}{c|c}\n\mathbf{K} & \nu_0 \mathbf{M} \\
\hline\n\mathbf{0} & \Lambda & \tilde{\mathbf{G}}\n\end{array}\right]\n\left[\begin{array}{c|c}\n\mathbf{u} & \nu_0 \mathbf{M} \\
\hline\n\mathbf{u}_n^I & \mathbf{g}^B\n\end{array}\right] = \left[\begin{array}{c}\n\mathbf{f} \\
\hline\n\mathbf{0} \\
\hline\n\mathbf{0}\n\end{array}\right],\n\tag{5.17}
$$

## 5.4 Implementazione

#### 5.4.1 Dati della mesh

Una volta caricati i dati della mesh come spiegato nel paragrafo [3.5.1,](#page-18-0) bisogna procedere separando i sottodomini del FEM da quelli del BEM. Per farlo viene utilizzata una routine che ha come input la matrice dei nodi della mesh completa e le matrici di connessione dei vari sottodomini. Come output si ottengono due structure: una per il dominio del FEM e una per il dominio del BEM. Ognuna di queste due strutture contiene le informazioni del dominio come se fosse una mesh a sé stante, ovvero con una numerazione dei nodi diversa rispetto alla mesh completa di partenza. Dunque, anche le matrici di connettività all'interno di ogni *structure* devono essere rinumerate.

Come visto nel paragrafo precedente, i potenziali dei nodi di interfaccia  $\mathbf{u}_n^I$  devono essere posti alla fine nel vettore dei potenziali del dominio del FEM  $\mathbf{u}^{F}$ . Quindi, la matrice dei nodi del dominio del FEM viene riorganizzata in modo che i nodi di interfaccia vengano posti alla fine di tale matrice, cosicch´e nella risoluzione del problema questi potenziali si trovino naturalmente alla fine del vettore. La rinumerazione delle matrici di connettività del dominio del FEM avviene solo dopo aver riordinato i nodi come appena descritto.

#### 5.4.2 Condizioni al contorno e risoluzione del sistema

In questa formulazione del metodo ibrido, le condizioni al contorno vengono imposte solo sul dominio del FEM mediante il metodo di riduzione (esposto nel paragrafo [3.5.5\)](#page-20-0). Il vettore "indFree" contiene gli indici delle incognite del vettore delle soluzioni che, nella formulazione ibrida, corrispondono sia a potenziali che a derivate normali di potenziali. Una volta ottenuto il vettore dei risultati, si procede separando i risultati dei potenziali  $\mathbf{u}^{F}$  appartenenti al dominio del FEM e i risultati delle derivate normali dei potenziali  $\mathbf{q}^B$  sui segmenti di bordo del BEM.

Infine, il vettore delle derivate normali dei potenziali  $q^B$  viene utilizzato per risolvere il BEM ottenendo i valori dei potenziali sui collocation points. Questi verranno utilizzati nel postprocessing per valutare il potenziale magnetico e l'induzione magnetica all'interno del dominio del BEM. Nel caso in cui si considerino solo materiali lineari, la risoluzione del sistema avviene direttamente eseguendo le seguenti righe di codice:

 $x = g$ ;  $x(indFree) = A(indFree, indFree) \b(indFree)$ ;  $x = full(x);$  $u$  FEM =  $x(1$ : FEM. NPOIN);  $q$ BEM = x (FEM.NPOIN+1:end);

 $u$  BEM = BEM.H\(BEM.G\*q BEM);

Per risolvere il problema non lineare, si utilizza lo schema di punto fisso modificato presentato nel paragrafo [3.9.](#page-25-0) All'inizio di ogni iterazione vengono calcolati i valori della norma dell'induzione magnetica in ogni elemento del dominio del FEM e, in base a questi valori, il vettore delle riluttivit`a viene ricalcolato utilizzando la caratteristica B-H; di conseguenza viene ricalcolata anche la matrice di rigidezza K. Nel sistema finale [\(5.17\)](#page-62-1), solo la matrice di rigidezza viene aggiornata mentre tute le altre matrici rimangono invariate.

Infine, una volta risolto il sistema [\(5.17\)](#page-62-1), si valuta l'errore relativo della soluzione:

 $err = norm(A(indFree, indFree)*x(intFree)-b(intFree))/norm(b(intFree));$ 

Quando l'errore scende sotto una certa soglia la procedura iterativa si interrompe.

### 5.5 Analisi di un reattore monofase con FEM-BEM

Come primo esempio, viene risolto lo stesso problema illustrato negli esempi nei paragrafi [3.6](#page-22-0) e [3.11.](#page-33-0) La mesh completa che è stata utilizzata è quella mostrata in Figura [5.1,](#page-58-0) ed è composta da 4492 elementi triangolari e 2286 nodi. Mentre, la mesh del solo dominio del FEM conta 2258 elementi e 1346 nodi. L'ottenimento dei risultati corretti e la convergenza del metodo ibrido sono fortemente influenzati dalla mesh adottata nella risoluzione del problema. In particolare, gli spigoli dei bordi di interfaccia devono essere rifiniti in modo che la mesh sia più densa in concomitanza di essi.

Il problema magnetostatico non lineare viene risolto utilizzando il metodo di punto fisso modificato. Come nel caso del puro FEM, sono state applicate le condizioni di Dirichlet omogenee lungo tutto il perimetro esterno. Nel post-processing sono valutati il potenziale magnetico e l'induzione magnetica all'interno del dominio del BEM, lungo la linea orizzontale passante per il traferro. Per validare il codice FEM-BEM viene fatto un confronto con i risultati ottenuti mediante il FEM con elementi del primo ordine (MATLAB®) e del secondo ordine (COMSOL®). Ciò è illustrato nella Figura [5.6a](#page-65-0) e nella Figura [5.6b.](#page-65-0) In particolare, dalla Figura [5.6b,](#page-65-0) si nota che i risultati dell'induzione magnetica ottenuti mediante il metodo ibrido sono molto più regolari rispetto a quelli ottenuti utilizzando il FEM del primo ordine, concordando con i risultati ottenuti utilizzando elementi del secondo ordine. Ci`o `e dovuto al fatto che la formulazione del BEM fornisce risultati esatti (a meno degli errori dovuti alla quadratura numerica) all'interno del suo dominio computazionale. Tuttavia, come si evince dalla [4.54](#page-46-0) che presenta al denominatore il termine  $r^4$ , la valutazione del gradiente dei potenziali vicino al bordo è più difficoltosa rispetto alla valutazione dei potenziali. Per questo motivo, la mesh nelle vicinanze del traferro viene rifinita e la linea di valutazione (Figura [5.4\)](#page-64-0) si estende da  $x = -0.4$  m fino a  $x = 0.4$  m.

<span id="page-64-0"></span>In Tabella [5.1](#page-64-1) sono riportati le variazioni percentuali (in norma infinito) del metodo ibrido rispetto ai risultati ottenuti mediante gli altri metodi, mentre nella Figura [5.5](#page-64-2) `e riportata la norma dell'induzione magnetica in ogni elemento.

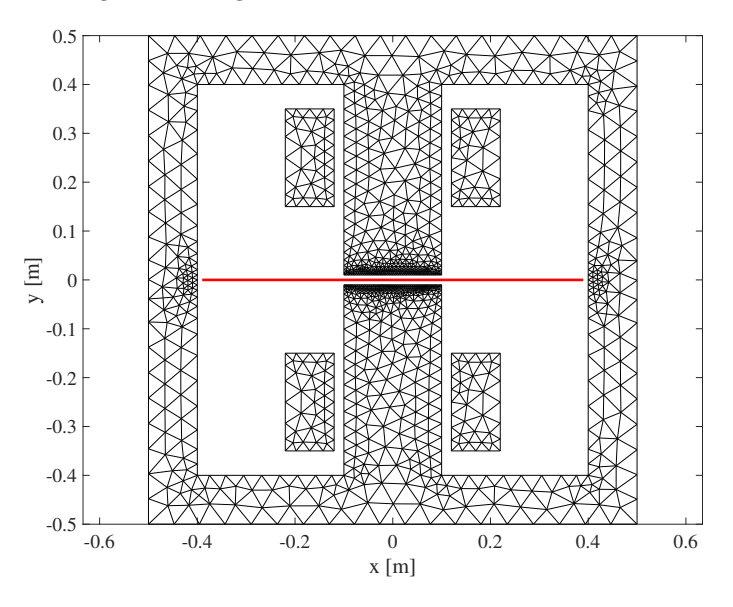

<span id="page-64-2"></span>Figura 5.4: Linea di valutazione dei potenziali e dell'induzione magnetica.

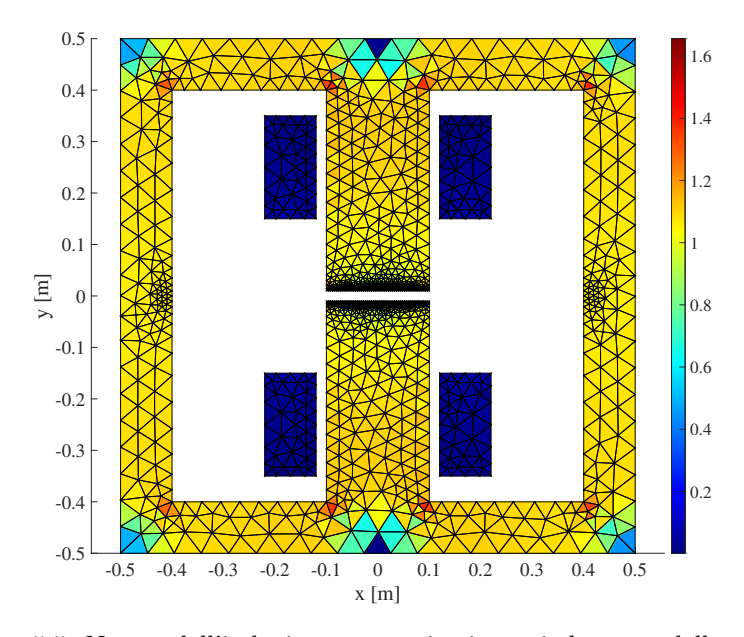

Figura 5.5: Norma dell'induzione magnetica in ogni elemento della mesh.

<span id="page-64-1"></span>Tabella 5.1: Variazione percentuale dei potenziali e dell'induzione magnetica.

| Metodo                           | $\parallel \delta A_z [\%] \parallel \delta  B  [\%]$ |          |
|----------------------------------|-------------------------------------------------------|----------|
| FEM 1° ord.                      | 0.6185                                                | -17.4351 |
| FEM $2^{\circ}$ ord. $\parallel$ | 1.7564                                                | 3.8708   |

<span id="page-65-0"></span>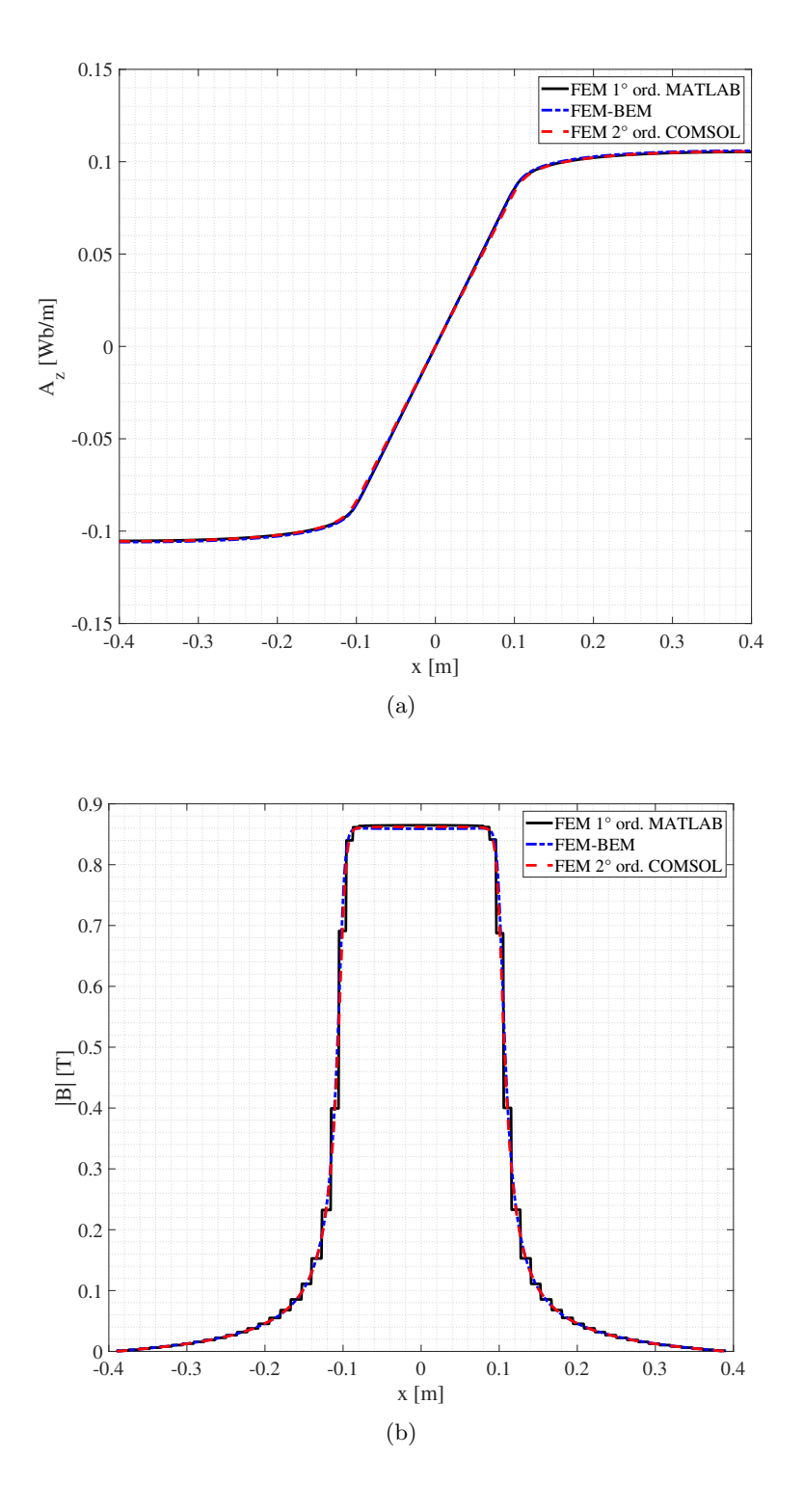

Figura 5.6: Potenziale magnetico (a) e norma dell'induzione magnetica (b) lungo la linea orizzontale passante per il traferro.

## 5.6 Schermo magnetico per conduttori trifase con FEM-BEM

Il seguente esempio ha valore puramente accademico e non rappresenta una effettiva applicazione. Esso viene utilizzato per dare un'ulteriore conferma dei risultati ottenuti mediante l'utilizzo del metodo ibrido. Si consideri la mesh di Figura [5.7.](#page-66-0) Il dominio del BEM (500 segmenti di bordo) rappresenta l'aria, mentre il dominio del FEM (3668 elementi triangolari e 2123 nodi) è composto dai tre conduttori centrali e dal materiale ferromagnetico sulla corona circolare esterna. Nei tre conduttori viene imposta una terna di correnti trifase sfasate di 120° l'una dall'altra. Per il materiale ferromagnetico nella corona circolare esterna viene utilizzata la stessa curva di magnetizzazione impiegata precedentemente.

I dati del problema possono quindi essere riassunti in questo modo:

- Raggio esterno:  $r_{ext} = 120$  mm;
- Raggio interno:  $r_{in} = 100$  mm;
- Raggio conduttori:  $r_c = 25$  mm;
- Distanza conduttore-centro:  $h = 50$  mm;
- Frequenza:  $f = 50$  Hz;
- Ampiezza corrente:  $I_{amp} = 10$  A;
- Numero di fili per conduttore:  $N = 2000$ ;
- Ampiezza densità di corrente:  $J_{amp} = \frac{NI_{amp}}{\sqrt{3}}$  $\pi r_c^2$  $= 1.0186 \cdot 10^7$  A/m<sup>2</sup>;
- Densità di corrente in un conduttore:  $J = J_{amp} \sin(2\pi f t + \frac{2}{3})$  $\frac{2}{3}\pi k$ ) A/m<sup>2</sup> con  $k = 0, 1, 2$ .

<span id="page-66-0"></span>Per la risoluzione del problema è stato scelto l'istante  $t = 0.01$  s a metà del periodo. Nel post-processing sono stati valutati i valori del potenziale magnetico e dell'induzione magnetica all'interno del dominio del BEM, più in particolare lungo una circonferenza di raggio 85 mm

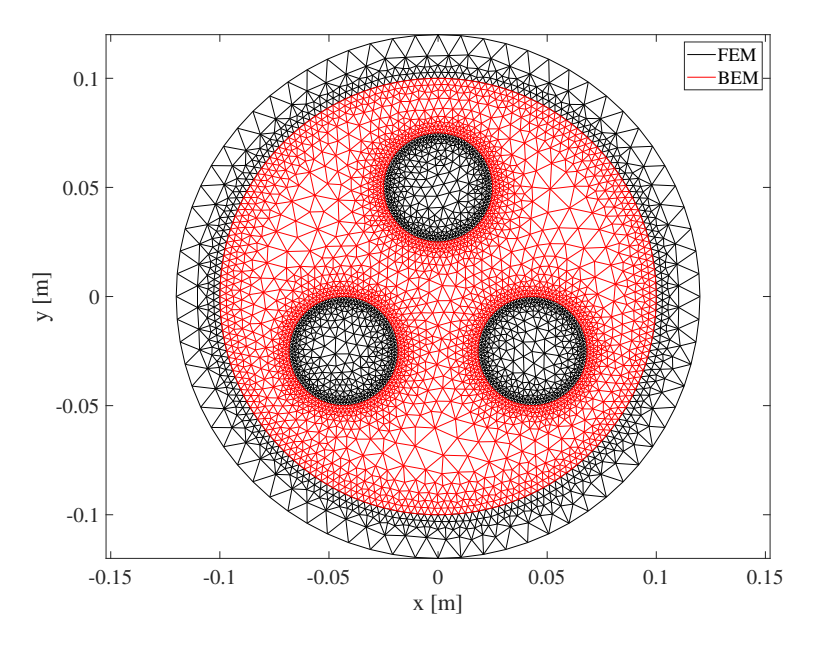

Figura 5.7: Suddivisione della mesh.

<span id="page-67-0"></span>(Figura [5.8\)](#page-67-0). Anche in questo caso, per ottenere i risultati corretti dell'induzione magnetica all'interno del dominio del BEM, è stato necessario rendere più densa la mesh nei bordi del dominio del BEM.

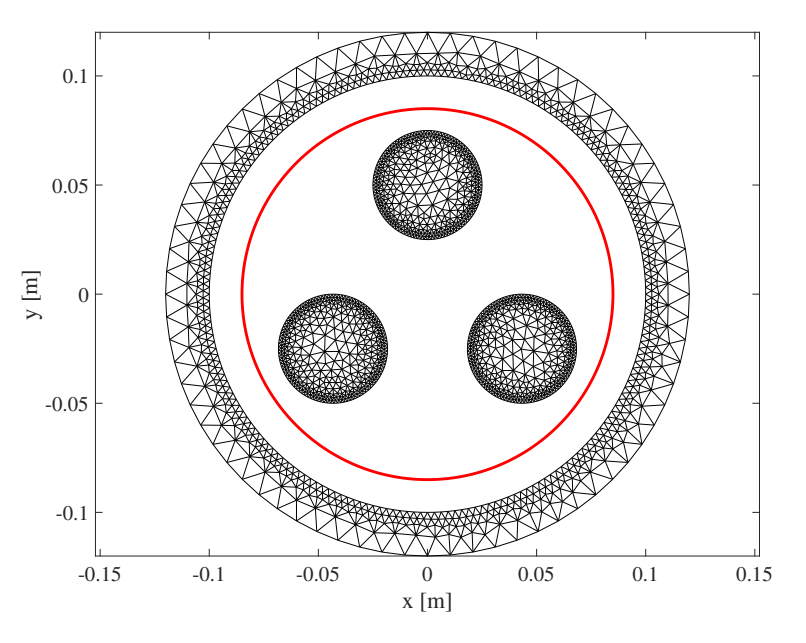

Figura 5.8: Linea di valutazione dei potenziali e dell'induzione magnetica.

In Figura [5.9](#page-67-1) viene mostrata la norma dell'induzione magnetica in ogni elemento della mesh del FEM, mentre in Figura [5.10a](#page-68-0) e in Figura [5.10b](#page-68-0) sono mostrati rispettivamente i risultati del potenziale magnetico e dell'induzione magnetica. Anche in questo caso valgono le stesse considerazioni fatte nell'esempio precedente per quel che riguarda la concordanza tra i risultati del metodo ibrido e i risultati del FEM con elementi del secondo ordine.

<span id="page-67-1"></span>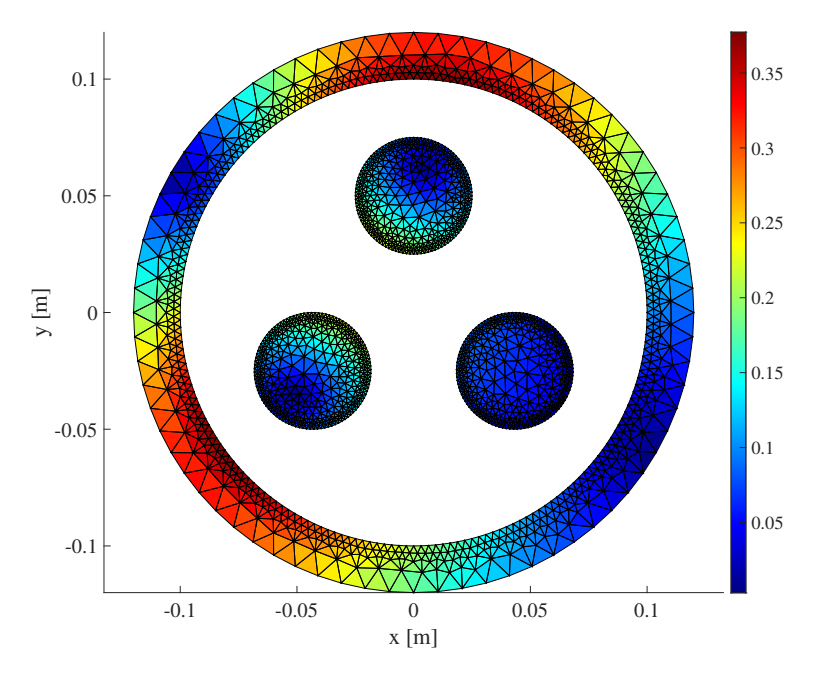

Figura 5.9: Norma dell'induzione magnetica in ogni elemento della mesh.

<span id="page-68-0"></span>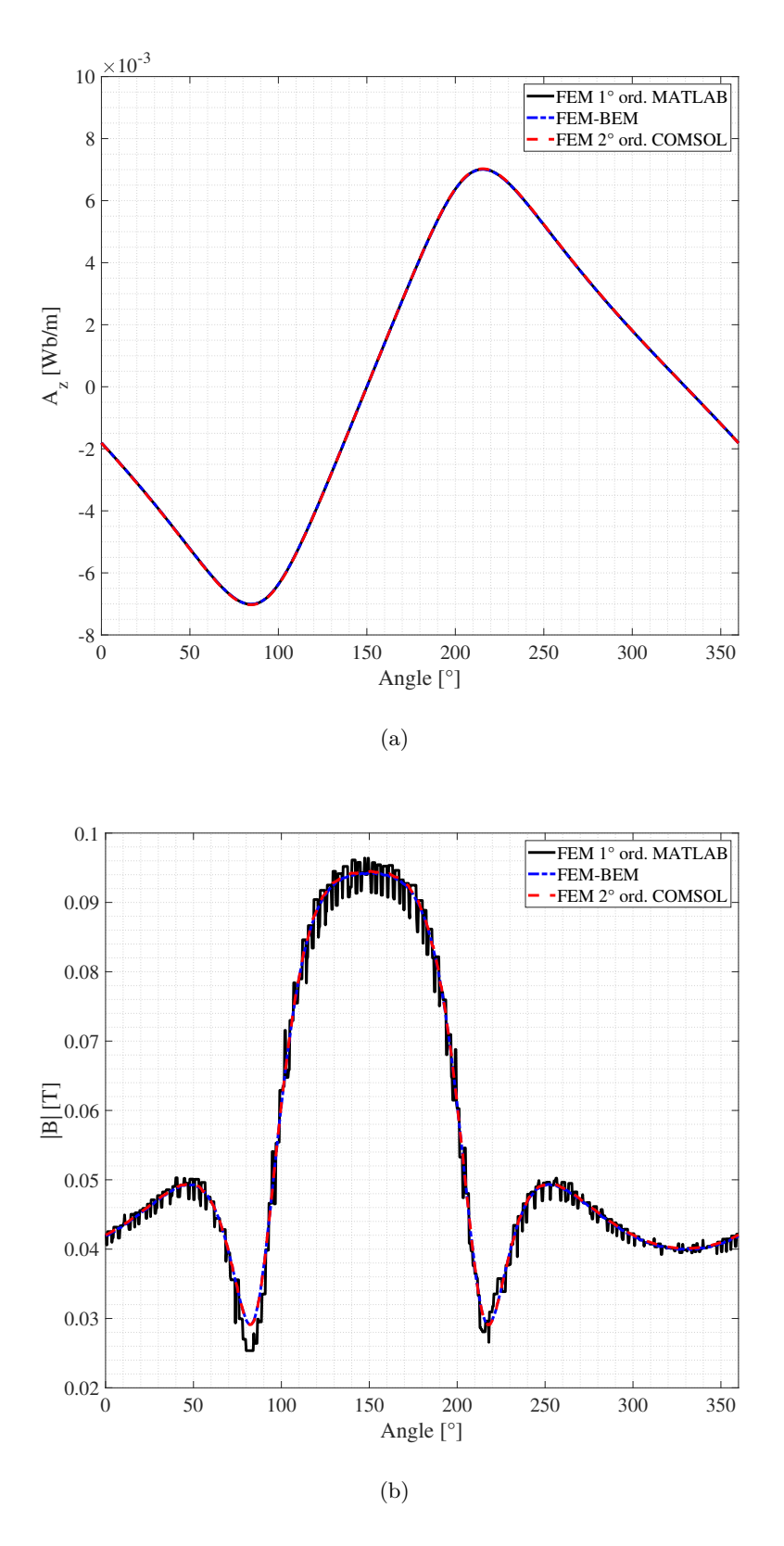

Figura 5.10: Potenziale magnetico (a) e norma dell'induzione magnetica (b) lungo la circonferenza di raggio 85 mm.

Nella Tabella [5.2](#page-69-0) sono indicati le variazioni percentuali dei risultati del metodo ibrido rispetto al FEM del primo ordine e al FEM del secondo ordine. Anche in questo caso, si evidenzia come i risultati ottenuti mediante il metodo ibrido sono molto più accurati rispetto a quelli ottenuti mediante il FEM di primo ordine, che presentano un andamento a "gradini".

<span id="page-69-0"></span>Tabella 5.2: Variazione percentuale dei potenziali e dell'induzione magnetica.

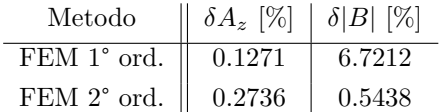

## Capitolo 6

# Conclusioni

Nella tesi sono stati sviluppati dei codici MATLAB® che implementano il FEM con elementi del primo ordine. Il problema non lineare è stato risolto utilizzando un metodo di punto fisso modificato e il metodo di Newton-Raphson. I risultati ottenuti sono stati validati mediante il confronto con le soluzioni ottenute mediante COMSOL®.

Anche per il BEM è stato sviluppato un codice MATLAB<sup>®</sup> adatto alla risoluzione di equazioni di Laplace e di Poisson. I risultati ottenuti sono stati confrontati con le soluzioni analitiche note, mettendo in evidenza alcune criticità del BEM poco note in letteratura nella soluzione dell'equazione di Poisson.

Partendo dai codici FEM e BEM sviluppati, è stato implementato un metodo ibrido che combina i vantaggi di entrambi i metodi. Come nel caso del FEM, i risultati del metodo ibrido sono stati comparati con le soluzioni ottenute mediante COMSOL®. L'utilizzo del metodo ibrido ha permesso di non discretizzare la porzione di dominio corrispondente al mezzo omogeneo, riducendo così il numero di incognite del problema FEM. Inoltre, è stata evidenziata l'accuratezza dei risultati ottenuti all'interno del dominio del BEM, simili a quelli del FEM con elementi del secondo ordine.

Un ulteriore sviluppo degli argomenti trattati in questa tesi riguarda l'implementazione del metodo ibrido per l'analisi di dispositivi elettrici che presentano parti mobili. In tal caso, se si utilizza esclusivamente il FEM è necessario rigenerare la mesh. Utilizzando il metodo ibrido, invece, è possibile trattare le zone di aria (o più in generale, le zone dove il mezzo è omogeneo) mediante il BEM, eliminando la mesh in tali regioni.

Un altro argomento di interesse, riguarda l'estensione del metodo ibrido al caso di problemi magnetodinamici, utile sia per lo studio dei transitori (con time-stepping method), che per lo studio della soluzione a regime (con harmonic balance method).
# Appendice A Metodo degli Elementi Finiti

### A.1 Discretizzazione del dominio

<span id="page-72-0"></span>Per risolvere l'equazione differenziale, il dominio analizzato viene discretizzato. In Figura [A.1](#page-72-0) è proposto un esempio di discretizzazione, dove un dominio circolare è stato suddiviso in elementi triangolari. Il dominio discretizzato prende comunemente il nome di mesh.

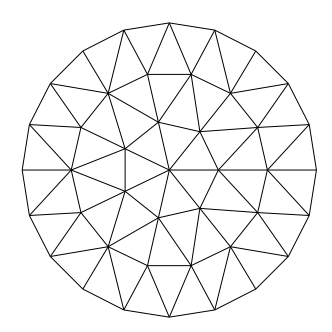

Figura A.1: Esempio di una mesh circolare.

<span id="page-72-1"></span>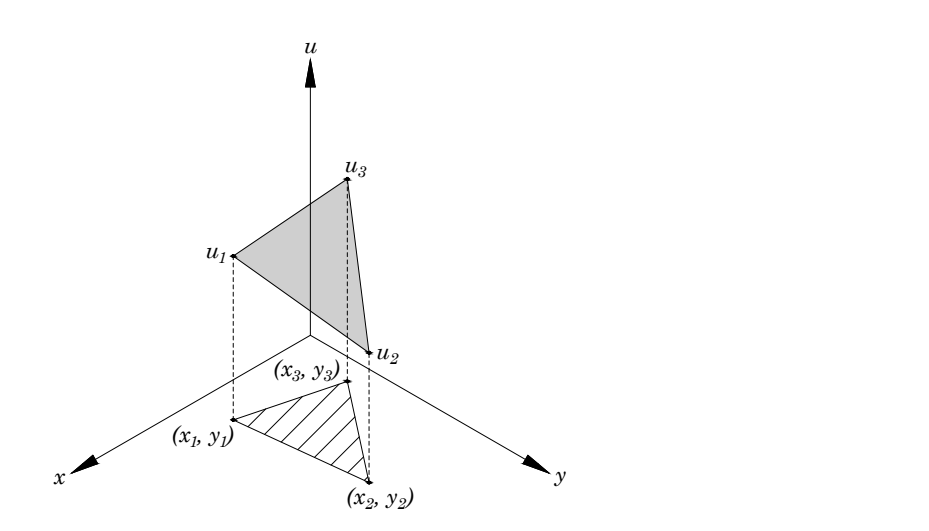

Figura A.2: Esempio di un elemento triangolare e dei suoi potenziali.

La Figura [A.2](#page-72-1) mostra un esempio di un elemento triangolare della mesh e del valore delle soluzioni sui vertici (detti anche nodi) e sulla superficie interna. Come si nota, i potenziali  $u_i$ sui vertici sono connessi tra loro da un piano interpolante che approssima la soluzione corretta all'interno dell'elemento triangolare. Quindi, il potenziale approssimato  $\tilde{u}^e$  su un qualsiasi punto dell'elemento e vale:

<span id="page-73-0"></span>
$$
\tilde{u}^e(x, y) = p + qx + ry \tag{A.1}
$$

Dalla precedente equazione, i potenziali sui vertici sono:

$$
u_1^e = p + qx_1 + ry_1 , \t\t(A.2)
$$

$$
u_2^e = p + qx_2 + ry_2 , \t\t(A.3)
$$

$$
u_3^e = p + qx_3 + ry_3 \tag{A.4}
$$

Da qui è possibile verificare (Appendice [A.2\)](#page-74-0) che i coefficienti della [\(A.1\)](#page-73-0) valgono:

$$
p = \frac{1}{2\Delta^e} (u_1^e p_1 + u_2^e p_2 + u_3^e p_3) = \frac{1}{2\Delta^e} \sum_{i=1}^3 u_i^e p_i , \qquad (A.5)
$$

$$
q = \frac{1}{2\Delta^e} (u_1^e q_1 + u_2^e q_2 + u_3^e q_3) = \frac{1}{2\Delta^e} \sum_{i=1}^3 u_i^e q_i \quad , \tag{A.6}
$$

$$
r = \frac{1}{2\Delta^e} (u_1^e r_1 + u_2^e r_2 + u_3^e r_3) = \frac{1}{2\Delta^e} \sum_{i=1}^3 u_i^e r_i .
$$
 (A.7)

dove  $\Delta^e$  è l'area dell'elemento triangolare e  $p_i$ ,  $q_i$ ,  $r_i$  valgono:

$$
p_1 = x_2 y_3 - x_3 y_2 , \qquad \qquad p_2 = x_3 y_1 - x_1 y_3 , \qquad \qquad p_3 = x_1 y_2 - x_2 y_1 , \qquad (A.8)
$$

$$
q_1 = y_2 - y_3 , \t\t q_2 = y_3 - y_1 , \t\t q_3 = y_1 - y_2 , \t\t (A.9)
$$

$$
r_1 = x_3 - x_2 , \t\t r_2 = x_1 - x_3 , \t\t r_3 = x_2 - x_1 . \t\t (A.10)
$$

Allora la [\(A.1\)](#page-73-0) diventa:

$$
\tilde{u}^{e}(x,y) = \frac{1}{2\Delta^{e}} \sum_{i=1}^{3} u_{i}^{e} p_{i} + \frac{1}{2\Delta^{e}} \left( \sum_{i=1}^{3} u_{i}^{e} q_{i} \right) x + \frac{1}{2\Delta^{e}} \left( \sum_{i=1}^{3} u_{i}^{e} r_{i} \right) y =
$$

$$
= \sum_{i=1}^{3} \frac{1}{2\Delta^{e}} (p_{i} + q_{i} x + r_{i} y) u_{i}^{e}
$$
(A.11)

Di conseguenza, è possibile scrivere che:

$$
\tilde{u}^{e}(x,y) = \sum_{i=1}^{3} N_{i}^{e}(x,y) u_{i}^{e} , \qquad (A.12)
$$

dove  $N_i^e(x, y)$  è la **funzione di forma** ("shape function"):

$$
N_i^e(x, y) = \frac{1}{2\Delta^e} (p_i + q_i x + r_i y) , \qquad (A.13)
$$

e  $u_i$  è l'i-esimo potenziale sul vertice dell'elemento triangolare. Dalla funzione di forma si può notare facilmente che:

se 
$$
i = 1
$$
  $\Rightarrow$   $N_1^e(x_1, y_1) = 1$  e  $N_1^e(x_2, y_2) = N_1^e(x_3, y_3) = 0$ , (A.14)

se 
$$
i = 2
$$
  $\Rightarrow$   $N_2^e(x_2, y_2) = 1$  e  $N_2^e(x_1, y_1) = N_2^e(x_3, y_3) = 0$ , (A.15)

se 
$$
i = 3
$$
  $\Rightarrow$   $N_3^e(x_3, y_3) = 1$  e  $N_3^e(x_1, y_1) = N_3^e(x_2, y_2) = 0$ , (A.16)

ed è quindi possibile dire che:

$$
N_i^e(x_j, y_j) = \delta_{ij} , \qquad (A.17)
$$

dove $\delta_{ij}$ è la delta di Kronecker definita come:

$$
\delta_{ij} = \begin{cases} 1 & \text{se } i = j \\ 0 & \text{se } i \neq j \end{cases} \tag{A.18}
$$

Per completezza, risulta utile valutare il gradiente della funzione di forma:

$$
\nabla N_i^e(x, y) = \frac{1}{2\Delta^e} \begin{pmatrix} q_i \\ r_i \end{pmatrix} .
$$
 (A.19)

### <span id="page-74-0"></span>A.2 Coefficienti delle funzioni di forma

Partendo da:

$$
\tilde{u}^e(x, y) = p + qx + ry \tag{A.20}
$$

i potenziali sui nodi $\left(x_{1}, x_{2}\right)$  dell'elemento valgono:

$$
u_1^e = p + qx_1 + ry_1 , \t\t(A.21)
$$

$$
u_2^e = p + qx_2 + ry_2 , \t\t(A.22)
$$

$$
u_3^e = p + qx_3 + ry_3 \t\t(A.23)
$$

che pu`o essere espresso con il sistema matriciale:

$$
\begin{bmatrix} 1 & x_1 & y_1 \\ 1 & x_2 & y_2 \\ 1 & x_3 & y_3 \end{bmatrix} \begin{bmatrix} p \\ q \\ r \end{bmatrix} = \begin{bmatrix} u_1 \\ u_2 \\ u_3 \end{bmatrix} . \tag{A.24}
$$

Utilizzando il metodo di Cramer per la risoluzione di sistemi lineari si procede:

$$
D = \det \begin{pmatrix} 1 & x_1 & y_1 \\ 1 & x_2 & y_2 \\ 1 & x_3 & y_3 \end{pmatrix} = 2\Delta^e \qquad \text{dove } \Delta^e \text{ è l'area dell'elemento triangolare}, \tag{A.25}
$$

$$
D_p = \det \begin{pmatrix} u_1 & x_1 & y_1 \\ u_2 & x_2 & y_2 \\ u_3 & x_3 & y_3 \end{pmatrix} = u_1(x_2y_3 - x_3y_2) + u_2(x_3y_1 - x_1y_3) + u_3(x_1y_2 - x_2y_1) , \quad (A.26)
$$

$$
D_q = \det \begin{pmatrix} 1 & u_1 & y_1 \\ 1 & u_2 & y_2 \\ 1 & u_3 & y_3 \end{pmatrix} = u_1(y_2 - y_3) + u_2(y_3 - y_1) + u_3(y_1 - y_2) , \qquad (A.27)
$$

$$
D_r = \det \begin{pmatrix} 1 & x_1 & u_1 \\ 1 & x_2 & u_2 \\ 1 & x_3 & u_3 \end{pmatrix} = u_1(x_3 - x_2) + u_2(x_1 - x_3) + u_3(x_2 - x_1).
$$
 (A.28)

La soluzione è data da:

$$
p = \frac{D_p}{D} = \frac{1}{2\Delta^e} \left[ u_1(x_2y_3 - x_3y_2) + u_2(x_3y_1 - x_1y_3) + u_3(x_1y_2 - x_2y_1) \right],
$$
 (A.29)

$$
q = \frac{D_q}{D} = \frac{1}{2\Delta^e} \left[ u_1(y_2 - y_3) + u_2(y_3 - y_1) + u_3(y_1 - y_2) \right],
$$
\n(A.30)

$$
r = \frac{D_r}{D} = \frac{1}{2\Delta^e} \left[ u_1(x_3 - x_2) + u_2(x_1 - x_3) + u_3(x_2 - x_1) \right] , \qquad (A.31)
$$

ovvero:

$$
p = \frac{D_p}{D} = \frac{1}{2\Delta^e} (u_1 p_1 + u_2 p_2 + u_3 p_3) , \qquad (A.32)
$$

$$
q = \frac{D_q}{D} = \frac{1}{2\Delta^e} (u_1 q_1 + u_2 q_2 + u_3 q_3) , \qquad (A.33)
$$

$$
r = \frac{D_r}{D} = \frac{1}{2\Delta^e} (u_1 r_1 + u_2 r_2 + u_3 r_3).
$$
 (A.34)

#### A.3 Metodi dei residui

Come si è visto nel paragrafo precedente, a causa della discretizzazione adottata per risolvere l'equazione differenziale, la soluzione è approssimata. Allora, una generica equazione differenziale diventa:

$$
D(u(x, y)) - f(x, y) = 0 \Rightarrow D(\tilde{u}(x, y)) - f(x, y) = R(x, y) , \qquad (A.35)
$$

dove  $R(x, y)$  è il residuo, ovvero lo scarto tra la soluzione vera e quella approssimata. Per cercare di annullare il residuo avvicinandosi il più possibile alla soluzione corretta, vengono adottati i **metodi dei residui pesati** ("Weighted Residual Methods") [\[24\]](#page-83-0). Essi si riconducono genericamente alla formula:

<span id="page-75-0"></span>
$$
\int_{\Omega} R(x, y) W_i(x, y) d\Omega = 0 , \qquad (A.36)
$$

dove  $W_i(x, y)$  è la funzione peso. La  $(A.36)$  indica che il prodotto scalare tra il residuo e la funzione peso è nullo, ovvero che le due funzioni sono ortogonali. Ciò garantisce che la soluzione approssimata e la soluzione corretta siano disposte alla minima "distanza", cioè che il residuo sia il minore possibile.

I metodi dei residui pesati prendono un nome diverso a seconda della funzione peso scelta. Tra i più noti vi sono:

- Collocation method:  $W_i(x, y) = \delta(\mathbf{P} \mathbf{P}_i)$ , dove  $\delta$  è la delta di Dirac.
- Metodo ai minimi quadrati:  $W_i(x, y) = R(x, y)$ , dove la funzione peso viene scelta uguale al residuo.
- Metodo di Galërkin:  $W_i(x, y) = N_i(x, y)$ , dove la funzione peso è la funzione di forma.

#### A.4 Componenti del vettore delle forzanti locale

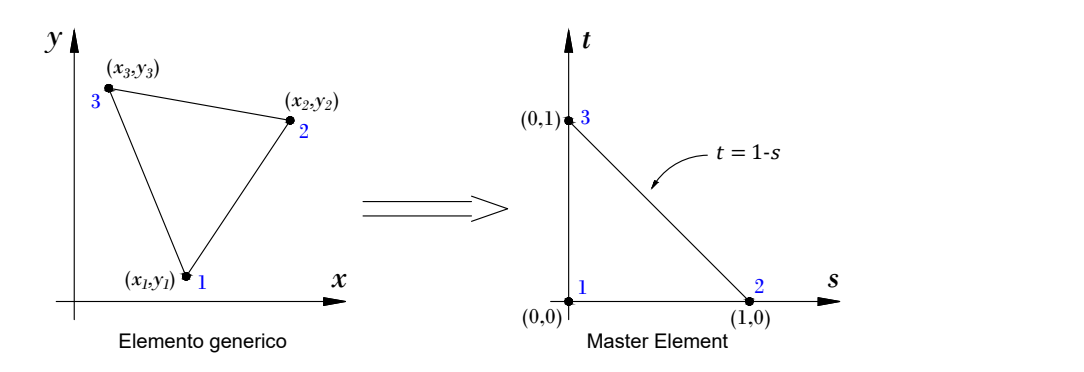

Figura A.3: Trasformazione da elemento generico a master element.

Per prima cosa, si esegue un cambio di variabili dove il nuovo elemento (detto "master element") ha i vertici nelle coordinate  $(0,0)$ ,  $(1,0)$  e  $(0,1)$ .

E possibile definire una relazione lineare del tipo: ´

<span id="page-76-0"></span>
$$
\begin{cases}\nx = a_1 + b_1 s + c_1 t \\
y = a_2 + b_2 s + c_2 t\n\end{cases}.
$$
\n(A.37)

Conoscendo i valori di s e t nei vertici del nodo master, i coefficienti valgono:

node 1: 
$$
s = 0
$$
,  $t = 0$   $\Rightarrow$  
$$
\begin{cases} x_1 = a_1 \\ y_1 = a_2 \end{cases}
$$
, (A.38)

node 2: 
$$
s = 1
$$
,  $t = 0$   $\Rightarrow$  
$$
\begin{cases} x_2 = a_1 + b_1 \Rightarrow b_1 = x_2 - x_1 \\ y_2 = a_2 + b_2 \Rightarrow b_2 = y_2 - y_1 \end{cases}
$$
, (A.39)

node 3: 
$$
s = 0
$$
,  $t = 1$   $\Rightarrow$  
$$
\begin{cases} x_3 = a_1 + c_1 \Rightarrow c_1 = x_3 - x_1 \\ y_3 = a_2 + c_2 \Rightarrow c_2 = y_3 - y_1 \end{cases}
$$
 (A.40)

Sostituendo questi risultati alla [\(A.37\)](#page-76-0), si ottiene la relazione lineare tra un punto del triangolo nelle coordinate in  $(x, y)$  e nelle coordinate  $(s, t)$ :

<span id="page-76-1"></span>
$$
\begin{cases}\nx = x_1 + (x_2 - x_1)s + (x_3 - x_1)t \\
y = y_1 + (y_2 - y_1)s + (y_3 - y_1)t\n\end{cases}
$$
\n(A.41)

Ora, ricordando che la funzione di forma vale (si vedano i valori dei coefficienti  $p_i$ ,  $q_i$  ed  $r_i$ nell'appendice precedente):

<span id="page-76-2"></span>
$$
N_i(x, y) = \frac{1}{2\Delta^e} (p_i + q_i x + r_i y) , \qquad (A.42)
$$

e che  $2\Delta^e$  (due volte l'area dell'elemento e) vale:

$$
2\Delta^{e} = 2\left[\frac{1}{2}\det\begin{pmatrix} 1 & x_1 & y_1 \\ 1 & x_2 & y_2 \\ 1 & x_3 & y_3 \end{pmatrix}\right] = x_1y_2 + x_2y_3 + x_3y_1 - x_1y_3 - x_2y_1 - x_3y_2.
$$
 (A.43)

sostituendo alla funzione di forma  $N_1(x, y)$  la  $(A.41)$ :

$$
N_1(s,t) = \frac{1}{2\Delta^e} [x_2y_3 - x_3y_2 + (y_2 - y_3)[x_1 + (x_2 - x_1)s + (x_3 - x_1)t] +
$$
  
+  $(x_3 - x_2)[y_1 + (y_2 - y_1)s + (y_3 - y_1)t]] =$   
=  $\frac{1}{2\Delta^e} [(x_2y_3 - x_3y_2 + x_1y_2 - x_1y_3 + x_3y_1 - x_2y_1) +$   
+  $(x_2y_2 - x_1y_2 - x_2y_3 + x_1y_3 + x_3y_2 - x_3y_1 - x_2y_2 + x_2y_1)s +$   
+  $(x_3y_2 - x_1y_2 - x_3y_3 + x_1y_3 + x_3y_3 - x_3y_1 - x_2y_3 + x_2y_1)t] =$   
=  $\frac{1}{2\Delta^e} (2\Delta^e - 2\Delta^e s - 2\Delta^e t) = 1 - s - t$ . (A.44)

Procedendo analogamente con  $N_2(x, y)$  ed  $N_3(x, y)$ , le funzioni di forma valgono:

$$
\begin{cases}\nN_1(s,t) = 1 - s - t \\
N_2(s,t) = s \\
N_3(s,t) = t\n\end{cases}
$$
\n(A.45)

Lo  $jacobiano$  della trasformazione è:

$$
\det(J_{(x,y)\to(s,t)}) = \det\begin{pmatrix} \frac{\partial x}{\partial s} & \frac{\partial x}{\partial t} \\ \frac{\partial y}{\partial s} & \frac{\partial y}{\partial t} \end{pmatrix} = \det\begin{pmatrix} x_2 - x_1 & x_3 - x_1 \\ y_2 - y_1 & y_3 - y_1 \end{pmatrix}
$$
  
=  $x_2y_3 - x_2y_1 - x_1y_3 + x_1y_1 - x_3y_2 + x_3y_1 + x_1y_2 - x_1y_1$   
=  $2\Delta^e$ . (A.46)

Quindi:

$$
\int_{\Omega^e} J^e N_1^e(x, y) d\Omega = \int_{s=0}^{s=1} \int_{t=0}^{t=1-s} J^e (\det(J_{(x,y)\to (s,t)}) N_1^e(s, t)) dt ds =
$$
\n
$$
= \int_{s=0}^{s=1} \int_{t=0}^{t=1-s} J^e (2\Delta^e (1-s-t)) dt ds = 2J^e \Delta^e \int_{s=0}^{s=1} \left[ t - st - \frac{t^2}{2} \right]_{t=0}^{t=s-1} ds =
$$
\n
$$
= 2J^e \Delta^e \int_0^1 \left( \frac{1}{2} - s + \frac{s^2}{2} \right) ds = 2J^e \Delta^e \left[ \frac{1}{2} s - \frac{s^2}{2} + \frac{s^3}{6} \right]_0^1 = J^e \frac{\Delta^e}{3} \tag{A.47}
$$

Analogamente è possibile dimostrare che per  $N_2(x,y)$  e  $N_3(x,y)$  il risultato è il medesimo.

### A.5 Potenziale in un punto interno ad un elemento

Considerano il generico punto  $P = (x_P, y_P)$  si può riscrivere la funzione di forma [\(A.42\)](#page-76-2) come:

$$
N_1^e(x_P, y_P) = \frac{1}{2\Delta^e}(x_2y_3 - x_3y_2 + (y_2 - y_3)x_P + (x_3 - x_2)y_P) =
$$
  
= 
$$
\frac{1}{2\Delta^e}(x_2y_3 - x_3y_2 + x_Py_2 - x_Py_3 + x_3y_P - x_2y_P) =
$$
  
= 
$$
\frac{1}{2\Delta^e}(2\Delta^{23P}) = \frac{\Delta^{23P}}{\Delta^e},
$$
 (A.48)

dove  $\Delta^{23P}$  è l'area del triangolo con vertici  $(x_2, y_2), (x_3, y_4), (x_P, y_P)$ , e  $\Delta^e$  è l'area dell'elemento e. É possibile ottenere risultati analoghi per  $N_2^e(x_P, y_P)$  e  $N_3^e(x_P, y_P)$ . Quindi si ottiene che:

$$
\begin{cases}\nN_1^e(x_P, y_P) = \frac{\Delta^{23P}}{\Delta^e} \\
N_2^e(x_P, y_P) = \frac{\Delta^{13P}}{\Delta^e} \\
N_3^e(x_P, y_P) = \frac{\Delta^{21P}}{\Delta^e}\n\end{cases} \tag{A.49}
$$

Ricordando che:

$$
A^{e}(x_{P}, y_{P}) = \sum_{i=1}^{3} N_{i}^{e}(x_{P}, y_{P}) A_{i}^{e} , \qquad (A.50)
$$

allora si può dire che:

$$
A^{e}(x_{P}, y_{P}) = \frac{\Delta^{23P}}{\Delta^{e}} A_{1}^{e} + \frac{\Delta^{13P}}{\Delta^{e}} A_{2}^{e} + \frac{\Delta^{21P}}{\Delta^{e}} A_{3}^{e} . \tag{A.51}
$$

# Appendice B

# Boundary element method

### B.1 Coefficienti della soluzione fondamentale

La soluzione particolare  $\Phi$  è:

$$
\Phi = -A \ln r + B \tag{B.1}
$$

Dato che interessa una soluzione particolare, si considera  $B = 0$ . Per valutare il coefficiente A, si ipotizzi un dominio circolare di raggio  $\rho$ . Applicando la seconda identità di Green:

$$
\int_{\Omega} (\psi \nabla^2 \varphi - \varphi \nabla^2 \psi) \, d\Omega = \int_{\partial \Omega} \left( \psi \frac{\partial \varphi}{\partial \hat{\mathbf{n}}} - \varphi \frac{\partial \psi}{\partial \hat{\mathbf{n}}} \right) \, d\Gamma \;, \tag{B.2}
$$

ponendo  $\psi = \Phi$  e  $\varphi = 1$ :

$$
\int_{\Omega} -\nabla^2 \Phi \ d\Omega = \int_{\partial \Omega} -\frac{\partial \Phi}{\partial \hat{\mathbf{n}}} \ d\Gamma \ , \tag{B.3}
$$

da cui:

$$
\int_{\Omega} \delta(\mathbf{Q} - \mathbf{P}) d\Omega = \int_{\partial \Omega} -\frac{\partial \Phi}{\partial r} d\Gamma = \int_{\partial \Omega} A \frac{1}{\rho} d\Gamma = \int_{0}^{2\pi} A \frac{1}{\rho} \rho d\theta = 2\pi A , \quad (B.4)
$$

quindi:

$$
1 = 2\pi A \quad \Rightarrow \quad A = \frac{1}{2\pi} \tag{B.5}
$$

#### <span id="page-78-0"></span>B.2 Gradiente della soluzione fondamentale

La soluzione fondamentale del Laplaciano per un problema 2D è data da:

$$
\Phi_i(\mathbf{q}) = -\frac{1}{2\pi} \ln ||\mathbf{q} - \mathbf{p}_i|| , \qquad (B.6)
$$

dove  $\bf{q}$  è un generico punto di coordinate  $(x, y)$ . In forma estesa, si può scrivere:

$$
\Phi_i(x, y) = -\frac{1}{2\pi} \ln \sqrt{(x - x_{p_i})^2 + (y - y_{p_i})^2} .
$$
 (B.7)

Quindi, la derivata di  $\Phi_i(x, y)$  rispetto a x vale:

$$
\frac{\partial \Phi_i(x, y)}{\partial x} = -\frac{1}{2\pi} 2(x - x_{p_i}) \frac{1}{2} \frac{1}{\sqrt{(x - x_{p_i})^2 + (y - y_{p_i})^2}} \frac{1}{\sqrt{(x - x_{p_i})^2 + (y - y_{p_i})^2}} =
$$

$$
= -\frac{1}{2\pi} \frac{x - x_{p_i}}{(x - x_{p_i})^2 + (y - y_{p_i})^2} = -\frac{1}{2\pi} \frac{r_{x, i}}{r_i^2},
$$
(B.8)

e analogamente:

$$
\frac{\partial \Phi_i(x, y)}{\partial y} = -\frac{1}{2\pi} \frac{y - y_{pi}}{(x - x_{pi})^2 + (y - y_{pi})^2} = -\frac{1}{2\pi} \frac{r_{y,i}}{r_i^2} .
$$
\n(B.9)

Quindi il gradiente vale:

$$
\nabla \Phi_i(x, y) = \begin{pmatrix} \frac{\partial \Phi_i(x, y)}{\partial x} \\ \frac{\partial \Phi_i(x, y)}{\partial y} \end{pmatrix} = -\frac{1}{2\pi} \frac{1}{r_i^2} \begin{pmatrix} x - x_{p_i} \\ y - y_{p_i} \end{pmatrix} = -\frac{1}{2\pi} \frac{\mathbf{r}_i}{r_i^2} . \tag{B.10}
$$

### B.3 Componenti delle matrici per il calcolo dell'induzione magnetica

La componente in  $x$  del gradiente del potenziale in un punto interno del dominio è:

$$
\frac{\partial u_i}{\partial x} = \sum_j^L \int_{\Gamma^j} \frac{\partial}{\partial x} [\Phi_i(\mathbf{q}_j)] q_j^B \ d\Gamma - \int_{\Gamma^j} u_j^B \frac{\partial}{\partial x} (\nabla \Phi_i \cdot \hat{\mathbf{n}}_j) \ d\Gamma \ . \tag{B.11}
$$

Ricordando che la soluzione fondamentale è:

$$
\Phi_i(\mathbf{q}_j) = -\frac{1}{2\pi} \ln ||\mathbf{q}_j - \mathbf{p}_i||,
$$
\n(B.12)

e il gradiente della soluzione fondamentale vale (si veda Appendice [B.2\)](#page-78-0):

$$
\nabla \Phi_i(\mathbf{q}_j) = -\frac{1}{2\pi} \frac{\mathbf{q}_j - \mathbf{p}_i}{||\mathbf{q}_j - \mathbf{p}_i||^2} = -\frac{1}{2\pi} \frac{\mathbf{r}_i}{r_i^2} ,
$$
\n(B.13)

allora:

$$
\nabla \Phi_i \cdot \hat{\mathbf{n}}_j = -\frac{1}{2\pi} \frac{\mathbf{r}_i \cdot \hat{\mathbf{n}}_j}{r_i^2} = -\frac{1}{2\pi} \frac{(x - x_{p_i}) n_{j,x} + (y - y_{p_i}) n_{j,y}}{(x - x_{p_i})^2 + (y - y_{p_i})^2} . \tag{B.14}
$$

Nelle precedenti equazioni $\mathbf{q}_j$  =  $(x,y)$  identifica un punto sul  $j$  -esimo segmento di bordo, mentre  $\mathbf{p}_i = (x_{p_i}, y_{p_i})$  rappresenta un punto all'interno del dominio.

La derivata di  $\nabla \Phi_i \cdot \hat{\mathbf{n}}_j$  rispetto a x, utilizzando la regola del quoziente, vale:

$$
\frac{\partial}{\partial x}(\nabla \Phi_i \cdot \hat{\mathbf{n}}_j) = -\frac{1}{2\pi} \frac{\operatorname{num}}{\left[ (x - x_{p_i})^2 + (y - y_{p_i})^2 \right]^2}
$$
(B.15)

con:

num = 
$$
n_{j,x} [(x - x_{p_i})^2 + (y - y_{p_i})^2] +
$$
  
–  $[(x - x_{p_i})n_{j,x} + (y - y_{p_i})n_{j,y}] 2(x - x_{p_i}).$  (B.16)

Semplificando dove possibile e scrivendo l'espressione in modo più compatto si ottiene:

$$
\frac{\partial}{\partial x}(\nabla \Phi_i \cdot \hat{\mathbf{n}}_j) = -\frac{1}{2\pi} \left( \frac{n_{j,x}}{r_i^2} - 2r_{i,x} \frac{\mathbf{r}_i \cdot \hat{\mathbf{n}}_j}{r_i^4} \right) . \tag{B.17}
$$

Dunque, la componente in  $x$  del gradiente è data da:

$$
\frac{\partial u_i}{\partial x} = \sum_j^L G'_{ij,x} q_j^B - H'_{ij,x} u_j^B , \qquad (B.18)
$$

con:

$$
G'_{ij,x} = \int_{\Gamma^j} -\frac{1}{2\pi} \frac{r_{i,x}}{r_i^2} d\Gamma ,
$$
  
\n
$$
H'_{ij,x} = \int_{\Gamma^j} -\frac{1}{2\pi} \left( \frac{n_{j,x}}{r_i^2} - 2r_{i,x} \frac{\mathbf{r}_i \cdot \hat{\mathbf{n}}_j}{r_i^4} \right) d\Gamma .
$$
 (B.19)

Analogamente, per la componente in  $y$  si ottiene:

$$
\frac{\partial u_i}{\partial y} = \sum_j^L \underline{G_{ij,y}} \ q_j^B - \underline{H_{ij,y}} \ u_j^B \ , \tag{B.20}
$$

dove:

$$
G'_{ij,y} = \int_{\Gamma^j} -\frac{1}{2\pi} \frac{r_{i,y}}{r_i^2} d\Gamma ,
$$
  
\n
$$
H'_{ij,y} = \int_{\Gamma^j} -\frac{1}{2\pi} \left( \frac{n_{j,y}}{r_i^2} - 2r_{i,y} \frac{\mathbf{r}_i \cdot \hat{\mathbf{n}}_j}{r_i^4} \right) d\Gamma .
$$
 (B.21)

# **Bibliografia**

- [1] C.A. Borghi, M. Breschi, M.R. Carraro, and A. Cristofolini. An application of the inexact newton method to nonlinear magnetostatics. IEEE Transactions on Magnetics, 40(2): 1076–1079, 2004. doi: 10.1109/TMAG.2004.825178.
- [2] P. Silvester and Madabushi V. K. Chari. Finite element solution of saturable magnetic field problems. IEEE Transactions on Power Apparatus and Systems, PAS-89(7):1642–1651, 1970. doi: 10.1109/TPAS.1970.292812.
- [3] J. R. Brauer, L. A. Larkin, B. E. MacNeal, and J. J. Ruehl. New nonlinear algorithms for finite element analysis of 2D and 3D magnetic fields. Journal of Applied Physics, 69(8): 5044–5046, 04 1991. ISSN 0021-8979. doi: 10.1063/1.348171. URL [https://doi.org/10.](https://doi.org/10.1063/1.348171) [1063/1.348171](https://doi.org/10.1063/1.348171).
- [4] Toshihisa Honma. Advanced Computational Electromagnetics: Selected Papers of the 3rd Japan-Hungary Joint Seminar on Applied Electromagnetics in Materials and Computational Technology, Budapest, Hungary, 10-13 July, 1994, volume 9, chapter O. Bìrò and K. Preis/Time-Periodic 3D Eddy Currents, pages 65–66. John Wiley & Sons, 1995.
- [5] Kok Hwa Yu, A. Halim Kadarman, and Harijono Djojodihardjo. Development and implementation of some bem variants—a critical review. Engineering Analysis with Boundary Elements, 34(10):884–899, 2010. ISSN 0955-7997. doi: https://doi.org/10.1016/ j.enganabound.2010.05.001. URL [https://www.sciencedirect.com/science/article/](https://www.sciencedirect.com/science/article/pii/S0955799710001037) [pii/S0955799710001037](https://www.sciencedirect.com/science/article/pii/S0955799710001037).
- [6] Ryszard A Bialstrokecki, Ziemowit Ostrowski, Alain J Kassab, Qi Yin, and Enrico Sciubba. Coupling bem, fem and analytic solutions in steady-state potential problems. Engineering Analysis with Boundary Elements, 26(7):597–611, 2002. ISSN 0955-7997. doi: https://doi. org/10.1016/S0955-7997(02)00027-9. URL [https://www.sciencedirect.com/science/](https://www.sciencedirect.com/science/article/pii/S0955799702000279) [article/pii/S0955799702000279](https://www.sciencedirect.com/science/article/pii/S0955799702000279).
- [7] Chia-Ching Lin, E.C. Lawton, J.A. Caliendo, and L.R. Anderson. An iterative finite element-boundary element algorithm. Computers and Structures, 59(5):899–909, 1996. IS-SN 0045-7949. doi: https://doi.org/10.1016/0045-7949(95)00285-5. URL [https://www.](https://www.sciencedirect.com/science/article/pii/0045794995002855) [sciencedirect.com/science/article/pii/0045794995002855](https://www.sciencedirect.com/science/article/pii/0045794995002855).
- [8] D. Boumaiza and B. Aour. On the efficiency of the iterative coupling fem–bem for solving the elasto-plastic problems. Engineering Structures, 72:12–25, 2014. ISSN 0141-0296. doi: https://doi.org/10.1016/j.engstruct.2014.03.036. URL [https://www.sciencedirect.com/](https://www.sciencedirect.com/science/article/pii/S0141029614002065) [science/article/pii/S0141029614002065](https://www.sciencedirect.com/science/article/pii/S0141029614002065).
- [9] Mattia Filippini. Magnetic gears numerical modelling and optimization, chapter 4.2.2, pages 41–44. 2019. URL <https://api.semanticscholar.org/CorpusID:212929799>.
- [10] Stefan Kurz, J Fetzer, and Wolfgang Rucker. Coupled bem–fem methods for 3d field calculations with iron saturation. 01 1998.
- [11] T. Miyoshi, M. Sumiya, and H. Omori. Analysis of an induction heating system by the finite element method combined with a boundary integral equation. IEEE Transactions on Magnetics, 23(2):1827–1832, 1987. doi: 10.1109/TMAG.1987.1064851.
- [12] Massimo Guarnieri. Elementi di Elettromagnetismo per l'Elettrotecnica, pages 46–50. Società Editrice Esculapio, 2019.
- [13] Howard Elman, David Silvester, and Andy Wathen. Finite Elements and Fast Iterative Solvers: with Applications in Incompressible Fluid Dynamics, page 10. Oxford University Press, 06 2014. ISBN 9780199678792. doi: 10.1093/acprof:oso/9780199678792.001.0001. URL <https://doi.org/10.1093/acprof:oso/9780199678792.001.0001>.
- [14] François Cuvelier, Caroline Japhet, and Gilles Scarella. An efficient way to assemble finite element matrices in vector languages. BIT Numerical Mathematics, 56:833–864, 2016.
- [15] quickfem.com. <https://quickfem.com/wp-content/uploads/IFEM.Ch09.pdf>. [Accessed 05-02-2024].
- [16] Dionysios Aliprantis and Oleg Wasynczuk. Electric Machines: Theory and Analysis Using the Finite Element Method, chapter 3.6. Cambridge University Press, 2022.
- [17] Prof. Paolo Molfino. Note del corso di progettazione automatica di dispositivi elettrici e magnetici. Università di Genova.
- [18] Gilbert De Mey, Radu Suciu, Călin Munteanu, and Lieven Matthys. Bem solution of poisson's equation in two dimensions with polynomial interpolation of the source function. Engineering Analysis with Boundary Elements, 18(2):175–178, 1996. ISSN 0955-7997. doi: https://doi.org/10.1016/S0955-7997(96)00043-4. URL [https://www.sciencedirect.](https://www.sciencedirect.com/science/article/pii/S0955799796000434) [com/science/article/pii/S0955799796000434](https://www.sciencedirect.com/science/article/pii/S0955799796000434).
- [19] R. Suciu, G. De Mey, and E. De Baetselier. Bem solution of poisson's equation with source function satisfying nabla2ro=constant. Engineering Analysis with Boundary Elements, 25 (2):141–145, 2001. ISSN 0955-7997. doi: https://doi.org/10.1016/S0955-7997(00)00044-8. URL <https://www.sciencedirect.com/science/article/pii/S0955799700000448>.
- [20] Prof. Federico Moro. Note del corso di computer assisted electromagnetic design. Università di Padova, 2022.
- [21] J.T. Katsikadelis. The Boundary Element Method for Engineers and Scientists: Theory and Applications. Elsevier Science, 2016. ISBN 9780128020104. URL [https://books.](https://books.google.it/books?id=mssHBgAAQBAJ) [google.it/books?id=mssHBgAAQBAJ](https://books.google.it/books?id=mssHBgAAQBAJ).
- [22] Farzana Hussain, M. S. Karim, and Razwan Ahamad. Appropriate gaussian quadrature formulae for triangles. International Journal of Applied Mathematics and Computation, 4:023–038, 2012. URL [https://www.researchgate.net/publication/319176647\\_](https://www.researchgate.net/publication/319176647_Appropriate_Gaussian_quadrature_formulae_for_triangles) [Appropriate\\_Gaussian\\_quadrature\\_formulae\\_for\\_triangles](https://www.researchgate.net/publication/319176647_Appropriate_Gaussian_quadrature_formulae_for_triangles).
- [23] G. Steven Gipson and B.W. Yeigh. The unit circle trap in boundary elements redux. Engineering Analysis with Boundary Elements, 32(5):431–437, 2008. ISSN 0955-7997. doi: https://doi.org/10.1016/j.enganabound.2007.08.009. URL [https://www.sciencedirect.](https://www.sciencedirect.com/science/article/pii/S0955799707001452) [com/science/article/pii/S0955799707001452](https://www.sciencedirect.com/science/article/pii/S0955799707001452).
- <span id="page-83-0"></span>[24] Mohammad Hatami. Chapter 2 - weighted residual methods principles and modifications. In Mohammad Hatami, editor, Weighted Residual Methods, pages 83–152. Academic Press, 2018. ISBN 978-0-12-813218-0. doi: https://doi.org/10.1016/B978-0-12-813218-0.00002-9. URL <https://www.sciencedirect.com/science/article/pii/B9780128132180000029>.